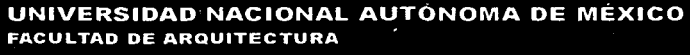

TESIS PARA OBTENER EL TITULO DE ARQUITECTO

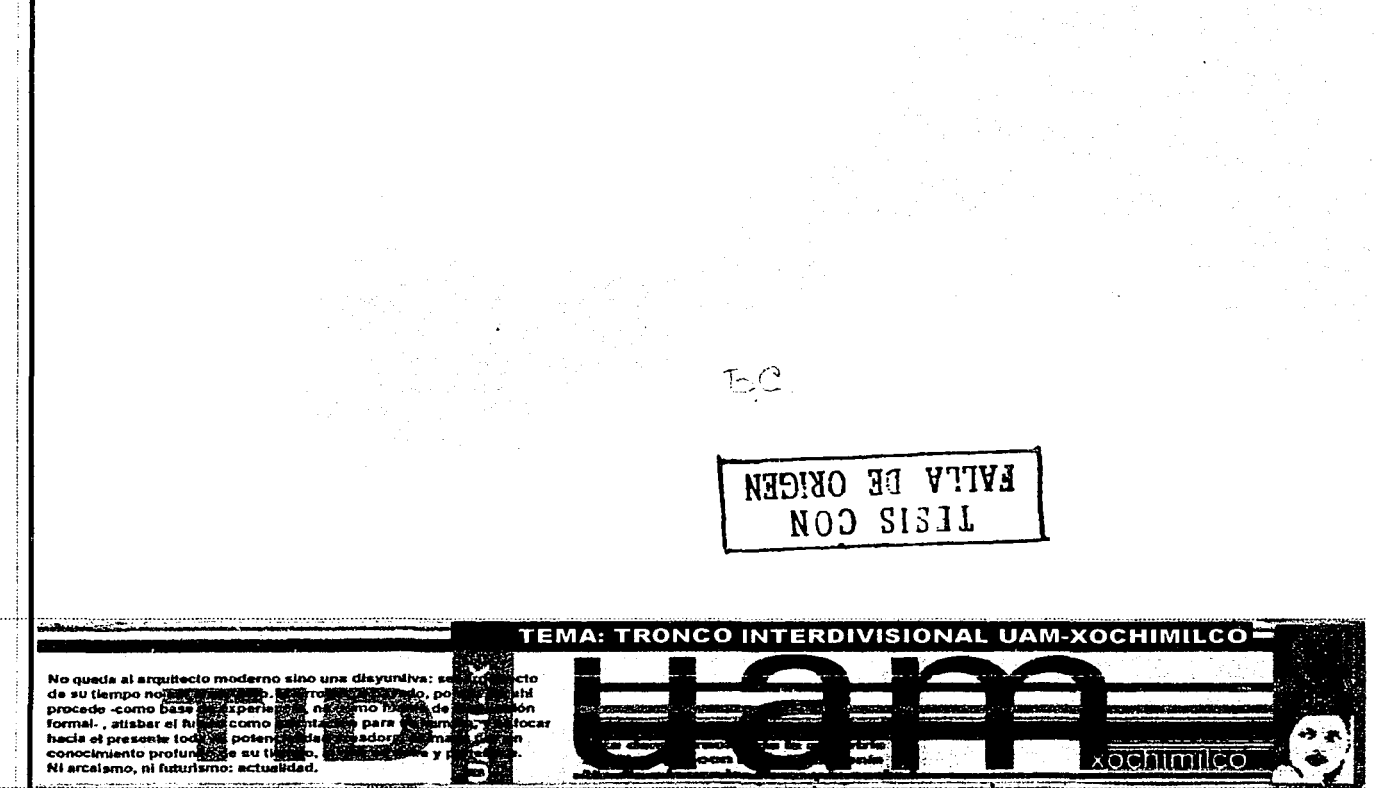

**Rodrigo Ruiz Cárdenas Marzo 2002** 

 $\prec$  FC

#### **ASESORES:**

*Arq. Jaime Ortiz Monasterio* **Arq. Ramón Torres Martínez** Arq. Octavio Gutiérrez Pérez Ing. Alejandro Solano Vega

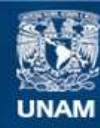

Universidad Nacional Autónoma de México

**UNAM – Dirección General de Bibliotecas Tesis Digitales Restricciones de uso**

### **DERECHOS RESERVADOS © PROHIBIDA SU REPRODUCCIÓN TOTAL O PARCIAL**

Todo el material contenido en esta tesis esta protegido por la Ley Federal del Derecho de Autor (LFDA) de los Estados Unidos Mexicanos (México).

**Biblioteca Central** 

Dirección General de Bibliotecas de la UNAM

El uso de imágenes, fragmentos de videos, y demás material que sea objeto de protección de los derechos de autor, será exclusivamente para fines educativos e informativos y deberá citar la fuente donde la obtuvo mencionando el autor o autores. Cualquier uso distinto como el lucro, reproducción, edición o modificación, será perseguido y sancionado por el respectivo titular de los Derechos de Autor.

Sólo triunfa quien pone la vela encarada con el aire que sopla, jamás quien<br>espera que el aire sople<br>hacia donde a puesto la vela.

ï

÷,

Antonio Machado

#### GRACIAS...

#### Amis papás:

Por que sé que en cada carrera en que he participado siempre los encuentro en la meta, y esta no podia ser la excepción. Gracias por todo su apoyo, consejos y carino, pero sobre todo el haber formado a base da amor y respeto una familia poco común. Los adoro.

A mis hermanos:

Por todos esos momentos, buenos y malos, por las risas y lágrimas compartidas, por que siempre que los necesito están ah!. Los quiero mucho

A lleana, tios y primos·

Por su apoyo. consejos y carino, por todas esas pláticas que tuvimos, pero sobre todo por la bonita familia que hemos edificado.

A Rafita y Andy: Por la alegria de verlos crecer

A mi abuelo Fallo: Por sus historias y consejos que a la distancia los comprendo y valoro más.

A mi abuelo Seto: Por que es una personita que hace que uno lo quiera

A mis amigos: Por compartir conmigo los anos universitarios, por los viajes, pláticas y reuniones, por su apoyo incondicional.

A Karla:

Por el camino emprendido y que hemos de seguir, espero, siempre juntos. Te quiero mucho.

A la UNAM por la oportunidad que medió da formarme profesionalmente, y que me hace senbr orgullosamente universitario, por que a pesar de lo que se diga, nunca dejará de ser la Máxima Casa de Estudios

A mis sinodales por sus conocimientos, consejos, regaños y pláticas, por que se que todo esto forman a un arqurtecto.

#### INTRODUCCIÓN A.

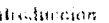

ź,

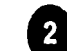

### **ANTECEDENTES**

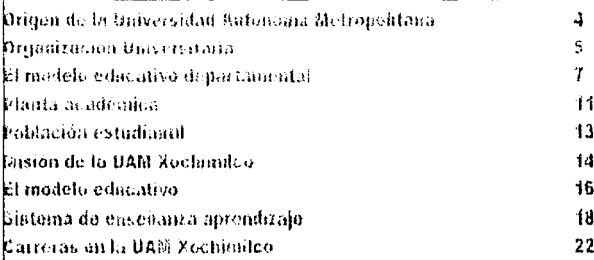

 $\overline{2}$ 

33

 $3<sup>1</sup>$ 

 $\boldsymbol{4}$ 

6

 $6\phantom{a}6$ 

### **EL PROBLEMA**

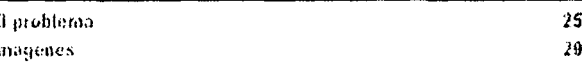

**EL HABITADOR** 

Pertil del habitador

## **EL LUGAR**

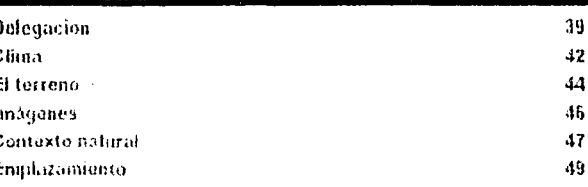

### **EJEMPLOS ANÁLOGOS**

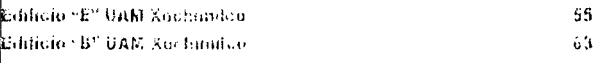

## $\overline{7}$

### **EL PROGRAMA**

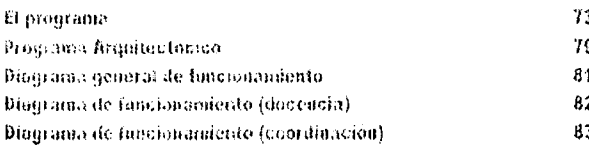

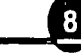

### **EL PROYECTO**

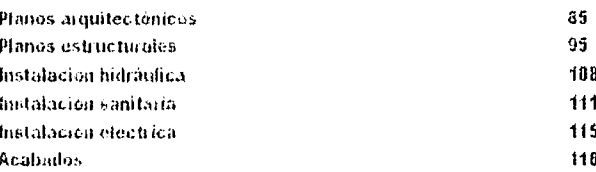

### **MEMORIA DE CÁLCULO**

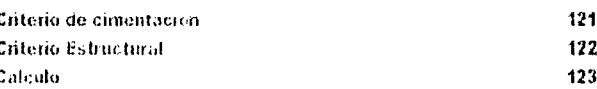

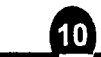

11

 $12$ 

 $\overline{9}$ 

### **MEMORIA DE INSTALACIONES**

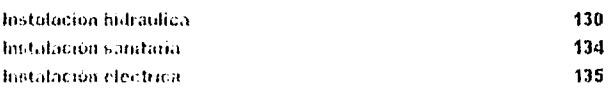

### **PRESUPUESTO**

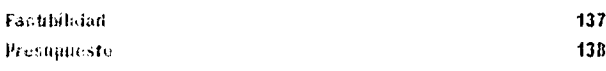

### **CONCLUSIONES**

Conclusiones

**BIBLIOGRAFÍA** sibros  $147$ Internet 148

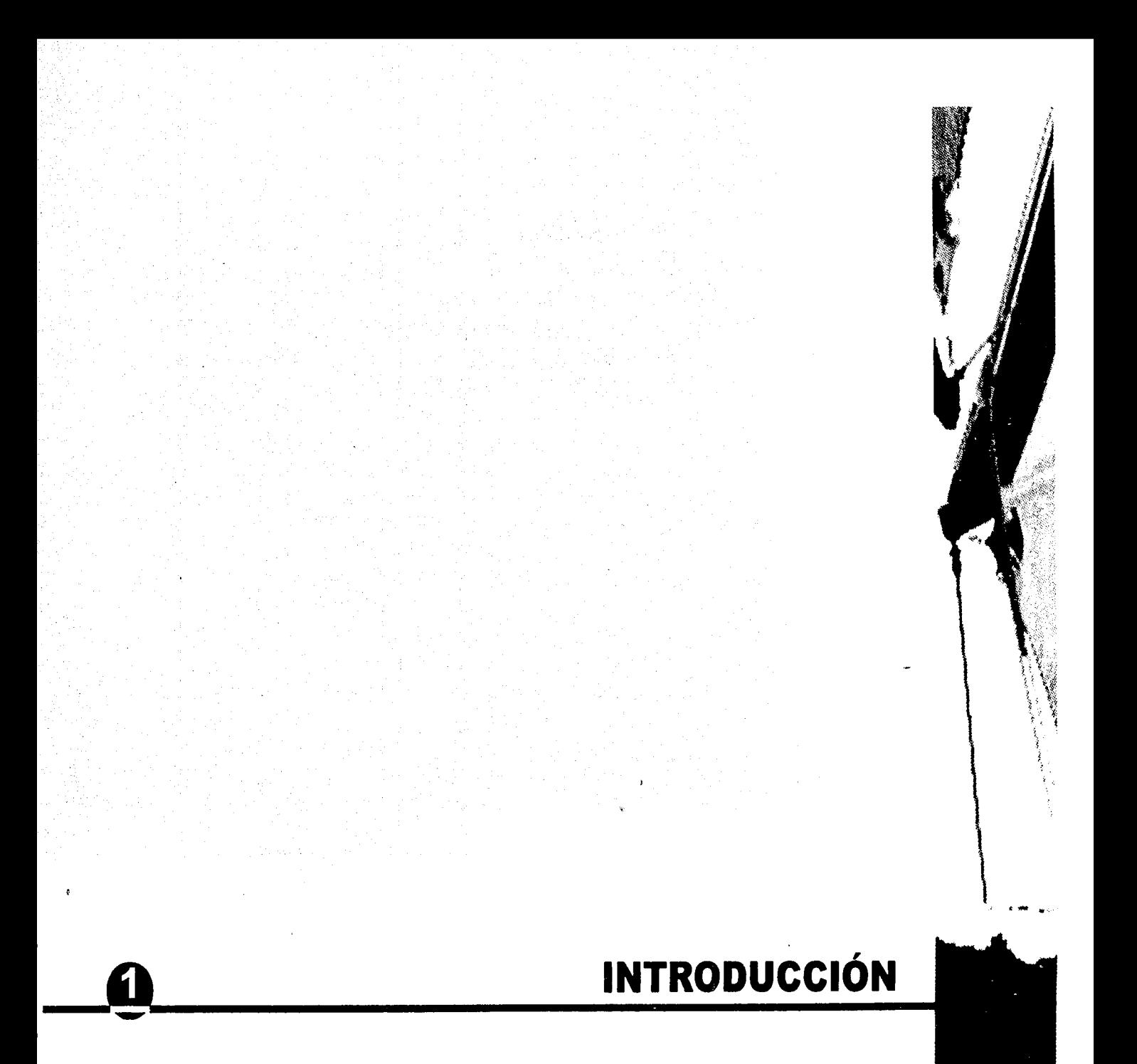

### **INTRODUCCIÓN**

Debido al crecimiento tan acelerado de la población que se ha registrado en los últimos años en la Ciudad de México, y al descenso del ingreso familiar aunado al aumento de cuotas de las universidades particulares, los jovenes aspirantes a una educación superior han tenido que buscar opciones más accesibles económicamente pero equiparables en nivel de enseñanza, como son las escuelas públicas.

Debido a estas circunstancias, la unidad de la UAM - XOCHIMILCO tiene un déficit importante en su planta física, resuelto a medias con espacios provisionales, que debían irse cambiando paulatinamente por los edificios definitivos.

El proyecto desarrollado a continuación nace de la necesidad de sustituir aulas de lámina por un edificio que reuna las características necesarias de un plantel educativo.

UNAM

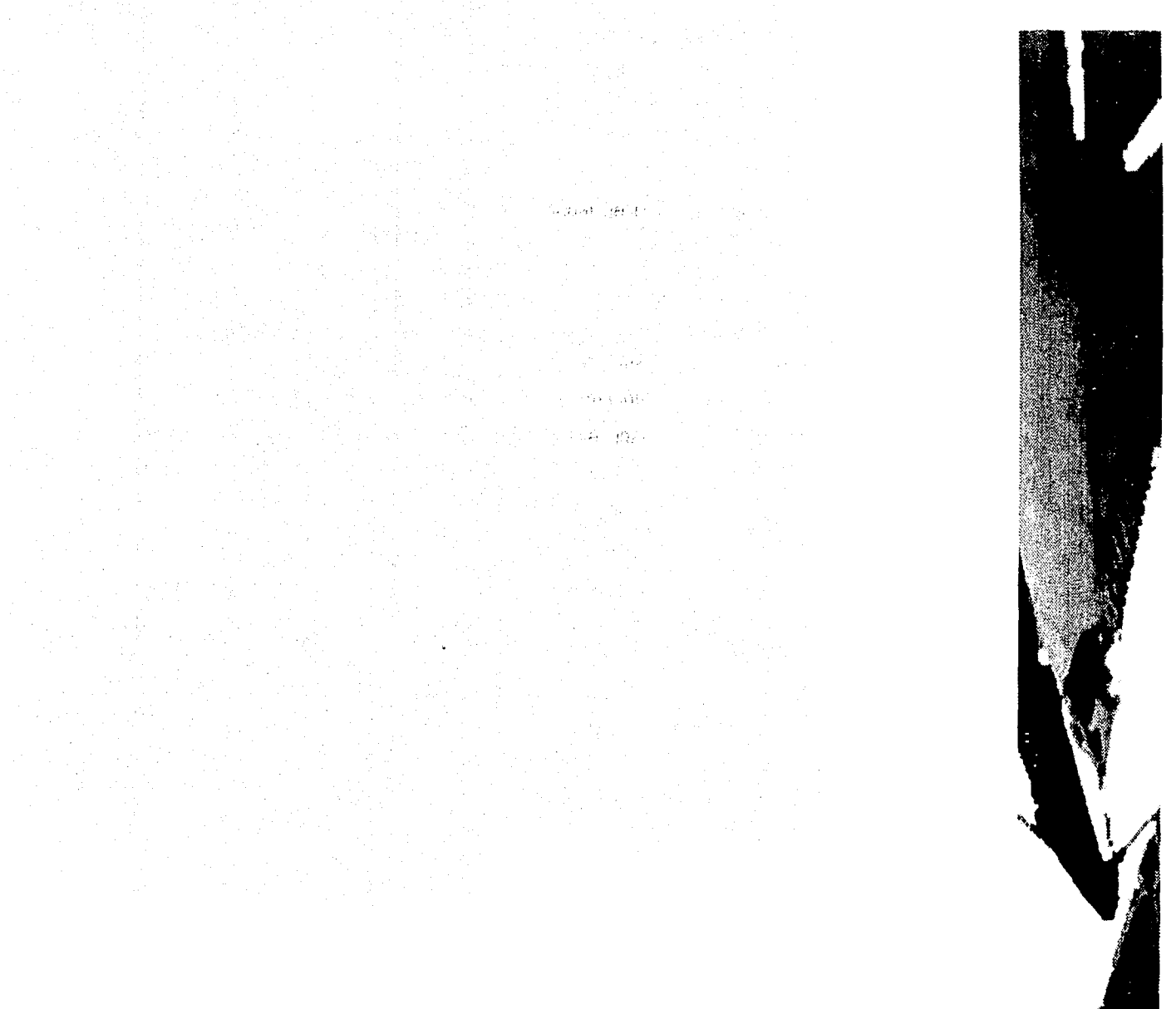

# **ANTECEDENTES**

#### **ANT CEDENTES**

### **ORIGEN DE LA UNIVERSIDAD AUTÓNOMA METROPOLITANA**

### **Origen de la UAM**

En 1973, la Asociación Nacional de Universidades e Institutos de Enseñanza Superior (ANUIES), entregó un documento al Presidente de la República en el que se presentaba la necesidad de establecer una nueva universidad en el área metropolitana considerando el incremento de la demanda estudiantil y la insuficiencia de las instituciones universitarias existentes. Se proponía además, tomar esta oportunidad para modernizar la educación superior como parte de una reforma integral de la educación en México.

La ley para la creación de la Universidad Autónoma Metropolitana entró en vigor el día primero de enero de 1974. Nace como una institución descentralizada del Estado, autónoma, con personalidad jurídica y patrimonio propio.

La Universidad fue integrada por tres unidades físicas en el Distrito Federal, para favorecer la descentralización, ubicadas en Azcapotzalco, lztapalapa y Xochimilco, y su organi-<sup>1</sup>zación interna estaría compuesta por Divisiones y Departamentos Académicos, en lugar de las Escuelas y Facultades tradicionales. Cada División agrupa diversas áreas del conocimiento y cada Departamento disciplinas afines, con objeto de darle una estructura flexible que impida el rezago que la educación ha resentido en relación a los avances de la ciencia.

.¡

### ORGANIZACIÓN UNIVERSITARIA

### ¿Qué es la UAM?

Con el objeto de conocer cómo está organizada la Universidad Autónoma Metropolitana y cuáles son los órganos e instancias de apoyo que la conforman, se presenta a continuación la siguiente información.

La UAM es un organismo descentralizado del Estado con personalidad jurídica y patrimonio propio, que se organiza dentro de un régimen de desconcentración funcional y administrativa a través de sus Unidades y mantiene la coherencia en su organización y en sus decisiones por medio de la coordinación de las actividades académicas y administrativas.

La UAM se integra por una Rectoría General y tres Unidades Universitarias: Azcapotzalco, Iztapalapa y Xochimilco.

### La Rectoría General

Tiene a su cargo la responsabilidad de planificar, diseñar y conducir las actividades de desarrollo y crecimiento de la Universidad. El Rector General preside el Colegio Académico, donde están representados todos los miembros que conforman la comunidad universitaria; órganos personales (rectores, directores y jefes de departamento) personal académico, administrativo y alumnos.

' Las Unidades Universitarias tienen bajo su responsabilidad el desarrollo de las actividades relacionadas con la impartición de los programas docentes a nivel licenciatura y posgrado, la realización y evaluación permanente de los programas y proyectos de investigación, la formación integral de los estudiantes, la generación de acciones tendientes a difundir el conocimiento, la extensión de la cultura y la vinculación con el entorno.

Cada una de ellas cuenta con sus propios órganos académicos y administrativos para impulsar y desarrollar sus actividades donde el común denominador es la búsqueda constante de la calidad en los resultados derivados de las acciones emprendidas. Esta organización permite a las tres Unidades tener independencia en el diseño de sus enfoques y modelos de enseñanza y de investigación, razones por las que cada una de ellas es concebida como una universidad completa e integral. Sin embargo, es condición para el desarrollo de la Universidad, la interacción permanente entre ellas y con la Rectoría General.

La dinámica institucional está regida por una estructura orgánica para la distribución y ejercicio de las funciones que incluye diversos niveles de participación de la comunidad universitaria. Los componentes de dicha estructura son: órganos colegiados, órganos personales e instancias de apoyo.

## **EL MODELO EDUCATIVO DEPARTAMENTAL DE LA UNIVERSIDAD AUTÓNOMA METROPOLITANA**

La organización académica de la UAM está basada en un innovador modelo educativo denominado Modelo Departamental, que surge en 1974 como un esquema alternativo a los modelos educativos existentes de ese entonces en el país, los cuales estaban conformados fundamentalmente por escuelas y facultades.

El Modelo Departamental hace posible que las tareas de docencia, investigación y difusión y preservación de la cultura se realicen en forma armónica e integral. También permite de manera natural la organización de grupos multidisciplinarios de investigación para abordar problemas con un alto grado de complejidad.

Esta organización académica favorece el trabajo en colaboración del personal académico para desarrollar las tareas fundamentales de la Universidad, enriquecer la formación profesional de los educandos, abrir mayores posibilidades para diversificar los planes y programas de estudio de licenciatura y posgrado existentes y crear otros nuevos que respondan de manera permanente a las cambiantes necesidades del país.

En este sentido, dichas tareas se desarrollan dentro de una organización capaz de adaptar o incorporar innovaciones y transformaciones, sin que para ello se necesite hacer cambios en la estructura general de la Institución.

### COMPONENTES DEL MODELO EDUCATIVO DEPARTAMENTAL

En cada una de las Unidades Universitarias: Azcapotzalco, lztapalapa y Xochimilco, están presentes los tres componentes del Modelo Educativo Departamental.

- La División ×
- El Departamento
- El Área de Investigación

### la División

La División está integrada por Departamentos y Áreas de Investigación y tiene el propósito de impartir y desarrollar los planes y programas académicos de los estudios de educación superior, así como los programas y proyectos específicos de investigación.

### El Departamento

El Departamento es la organización académica básica de la Universidad constituida por diversas áreas de investigación. Su labor es apoyar la impartición de los programas docentes a nivel licenciatura y posgrado que imparte la División e impulsar el desarrollo de los programas y proyectos específicos de investigación de las áreas.

TID

### El Área de Investigación

El Área de Investigación es la organización académica fundamental existente en cada Departamento. En ella se desarrollan los programas y proyectos de investigación en una especialidad o bien mediante la conjunción de especialidades con objetivos comunes. Uno de los propósitos de esta forma de organización es la búsqueda de la interdisciplinariedad que caracteriza a la UAM.

### ORGANIZACIÓN POR UNIDADES DEL MODELO EDUCATIVO DEPARTAMENTAL

Para el desarrollo de las tareas académicas, cada Unidad Universitaria está conformada por tres Divisiones, que a su vez se integran de Departamentos en los cuales están adscritas las Áreas de Investigación y se organizan las actividades para impartir los programas de licenciatura y posgrado.

### **Unidad Azcapotzalco**

- Ciencias Básicas e Ingeniería (CBI)
- Ciencias Sociales y Humanidades (CSH)
- Ciencias y Artes para el Diseño (CAD)

#### Unidad Iztapalapa

- Ciencias Básicas e Ingeniería (CBI)  $\bullet$
- Ciencias Sociales y Humanidades (CSH)  $\bullet$
- Ciencias Biológicas y de la Salud (CBS)

### **Unidad Xochimilco**

- Ciencias Sociales y Humanidades (CSH)  $\bullet$
- Ciencias y Artes para el Diseño (CAD)
- Ciencias Biológicas y de la Salud (CBS)

### **PLANTA ACADÉMICA**

El proyecto educativo de la UAM está respaldado por la figura del profesor-investigador, quien es el responsable de realizar en forma integral tanto las tareas de docencia e investigación como las de difusión y preservación de la cultura.

Mediante el trabajo del profesor-investigador que vincula los programas docentes con los de investigación, se busca proporcionar a los alumnos una sólida formación profesional, el dominio de un amplio conjunto de habilidades y técnicas que les permitan incorporarse con éxito al mercado laboral.

Por ello, la Universidad ha mantenido desde su fundación una política orientada a contar con una sólida planta académica que combine la impartición de la docencia de alto nivel con el desarrollo de proyectos de investigación de vanguardia.

Para lograr el buen funcionamiento del proyecto educativo, la UAM tiene organizado un dinámico programa de formación y actualización de sus profesores-investigadores a través de un atractivo sistema de becas para que realicen estudios de posgrado en la propia Universidad o en otras instituciones de educación superior del país o del extranjero. También mediante el intercambio académico que se ha establecido con instituciones nacionales e internacionales.

La planta académica está formada por 2,315 profesores-investigadores con dedicación

ji **TID** 

a is a la chamadan

de tiempo completo, por 477 de medio tiempo y por 301 de tiempo parcial. Esto significa que cerca del 75% del personal académico de la Universidad dedica tiempo completo a sus labores de docencia e investigación - de los porcentajes más altos en instituciones de educación superior-, y con ello se garantiza el buen funcionamiento del modelo académico de la UAM. Esta capacidad académica permite a cada profesor de tiempo completo atender alrededor de 20 alumnos, lo cual da como resultado uno de los mejores promedios de relación profesor-alumno de todo el país.

Debido a la constante formación y a la calidad académica de los profesores-investigadores de tiempo completo, el número de los que pertenecen al Sistema Nacional de Investigadores se ha incrementado significativamente durante los últimos 12 años. Mientras que en 1984 era de sólo 45, para 1997 el número de ellos era de 410, lo cual representa un importante reconocimiento a su trayectoria académica y a sus labores de investigación.

TID

glan gichtmicu

### POBLACIÓN ESTUDIANTIL

Desde el inicio la UAM definió la política de mantener en cada una de sus Unidades Universitarias a un máximo de 15,000 estudiantes.

Esta decisión respondió a la necesidad de garantizar a los alumnos una adecuada atención en la impartición de los programas docentes y la seguridad de ofrecerles una infraestructura de calidad y en número suficiente: laboratorios, talleres, centros de cómputo, bibliotecas y demás servicios universitarios indispensables para el desarrollo de la formación profesional.

La UAM, al trimestre de otoño 96, atendía a cerca de 45,000 estudiantes en el nivel de licenciatura y de posgrado.

**TID** 

uanosolaim<mark>itov</mark>

EF.

Azcapotzalco: 37.8% Iztapalapa: 31.0% Xochimilco: 31.2%

Total: 46, 200 alumnos

### **MISIÓN DE LA UAM XOCHIMILCO**

La Unidad Xochimilco se planteó la tarea de redefinir el papel de la educación superior al vincular el proceso de enseñanza-aprendizaje con problemáticas de la realidad socialmente definidas, buscando asimismo establecer nuevas relaciones entre los elementos fundamentales de la educación y las tareas universitarias de generación, transmisión, aplicación y difusión del conocimiento con objeto de socializarlo; esta articulación requiere de nuevas relaciones entre los sujetos y de éstos con el todo social.

i subt

El quehacer de la UAM-Xochimilco está básicamente orientado y comprometido con las clases mayoritarias del país, entendidas en el amplio marco de las fuerzas del cambio democrático cultural, y la integración que busca la unidad de las ciencias y las humanidades, de la cultura general y la del especialista, la de la teoría y la práctica, y la de sus expresiones técnicas y artísticas.

Es una comunidad respetuosa de los credos, ideologías, razas y sexos de sus miembros donde cada uno sea considerado un sujeto valioso de un grupo valioso. También es conocedora de las circunstancias laborales, de los éxitos y deficiencias de sus egresados para actuar vigorosa y conjuntamente en su superación y en la superación universitaria.

Es un espacio en el que se desarrolla una interacción intelectual creativa y responsable, donde los liderazgos académicos tienen cabida. Es un lugar donde los trabajadores

 $TID$ 

\_

manuales, administrativos e intelectuales se perciben como trabajadores de la educación. Es una universidad a la altura de futuras circunstancias históricas y al servicio del pueblo de México.

### EL MODELO EDUCATIVO

### El Modelo Xochimilco

El Modelo Xochimilco planteó una modificación de fondo a todos los elementos que conforman la práctica universitaria, como son: una redefinición social de las profesiones, una reorientación de los objetivos institucionales hacia los problemas que afectan a los sectores mayoritarios del país, una definición de los perfiles profesionales necesarios para atender tales problemas y nuevas y mejores formas de concebir y operar el sistema de enseñanza-aprendizaje.

La premisa básica que sustenta la organización de la Unidad y la metodología educativa del modelo Xochimilco es orientar la acción de la Universidad hacia el cambio social, por ello, la Universidad se propuso:

1. Vincular el proceso de enseñanza-aprendizaje a problemáticas de la realidad socialmente definidas.

2. Romper con los modelos tradicionales de educación y establecer un nuevo método en el cual el estudiante fuese el "artífice de su propia formación".

3. Establecer como eje del proceso de educación el triángulo docencia- investigación-servicio.

 $\overline{16}$ 

Estas propuestas obligaron a una redefinición de las funciones esenciales de la Universidad, de esta manera, el modelo Xochimilco se planteó:

· La investigación como producción de conocimientos en función de objetivos sociales concretos.

• La docencia como comunicación y confrontación práctica de los conocimientos.

· El servicio como la aplicación social de estos conocimientos.

### **SISTEMA DE ENSEÑANZA APRENDIZAJE**

La Unidad Xochimilco se planteó la tarea de redefinir el papel de la educación superior al vincular el proceso de enseñanza-aprendizaje con problemáticas de la realidad socialmente definidas, buscando asimismo establecer nuevas relaciones entre los elementos fundamentales de la educación y las tareas universitarias de generación, transmisión, aplicación y difusión del conocimiento con objeto de socializarlo; ésta articulación requiere de nuevas relaciones entre los sujetos y de éstos con el todo social.

El sistema enseñanza-aprendizaje se sustenta en la utilización de problemáticas concretas de la realidad (objetos de transformación), para lograr el acercamiento y dominio de las prácticas profesionales.

Este enfoque reconoce que la realidad no puede ser aprendida a partir de una visión unidisciplinaria, e intenta su análisis a través de perspectivas multi e interdisciplinaria.

El objeto de transformación es un problema significativo de la realidad que corresponde a alguna de las posibles actividades del futuro profesional, y que la Universidad decide incorporar al sistema de enseñanza-aprendizaje por su relevancia y pertinencia para la formación del estudiante dentro de una visión realista de las necesidades del país. En torno a cada objeto de transformación se han estructurado las unidades de enseñanzaaprendizaje llamada módulos que se cursan en un trimestre. El plan de estudios de cada carrera está integrado por 12 módulos (carreras de cuatro años) y 15 (carreras con duración de cinco años).

**TID** 

I:·

Al ingresar a la Universidad, todos los alumnos cursan el Tronco lnterdivisional (TID) espacio común del saber integrado por el módulo Conocimiento y Sociedad.

El Tronco lnterdivisional es una unidad de enseñanza-aprendizaje que se cursa en un trimestre en la cual el alumno conoce y asimila las características del sistema modular (métodos de estudio, aprendizaje grupal, etc.). Además adquiere las primeras herramientas para manejar la metodología científica y analiza el papel de la Universidad en general, y de su profesión en particular en la sociedad.

El Tronco Divisional se cursa en dos trimestres; en este periodo el alumno incorpora los conocimientos generales de las áreas en las que se inscribe su carrera (biológicas, sociales o diseño); adquiere destrezas y desarrolla actitudes de trabajo esenciales para el correcto abordaje de problemas en su futura profesión.

Al finalizar los tres módulos de los troncos comunes el alumno ingresa al tronco de carrera y se dedica específicamente a estudiar los problemas fundamentales de su futuro campo profesional. El tronco de carrera tiene una duración de nueve trimestres, a excepción de la carrera de medicina que se cursa en 12 trimestres.

En cada uno de los módulos de la licenciatura el alumno realiza una investigación que constituye el eje del trabajo modular. Esto le permite desarrollar una gran capacidad para el análisis crítico, el planteamiento de soluciones y la aplicación práctica de las mismas.

En el diseño de los planes de estudio, así como en el diseño de módulos siempre ha estado presente la idea de que el proceso de aprendizaje debe incluir un componente empírico inductivo seguido de un reforzamiento teórico-deductivo. La práctica ha permitido constatar que efectivamente el proceso de enseñanza- aprendizaje así concebido tiene como resultante una formación más sólida de estudiantes pues permite relacionar recíprocamente la teoría y la práctica.

La validez de esta propuesta educativa se ha constatado a través de la experiencia obtenida con varias generaciones de estudiantes; quienes al incorporarse al mercado de trabajo poseen varias características idóneas para su práctica profesional:

a) Capacidad para plantear, sustentar y llevar a cabo alternativas de solución a problemas que surgen en el ejercicio de su profesión.

b) Capacidad para para visualizar un problema dado (enfoque interdisciplinario).

c) Capacidad para integrarse productivamente en grupos de trabajo.

d) Capacidad para la localización, manejo, interpretación, correlación y aplicación de fuentes de información.

El Sistema Modular, se define como una unidad productiva que se concreta en la producción de: fuerza de trabajo calificada, conocimientos científico-técnicos, y objetivos materiales. El proyecto educativo Xochimilco subraya las necesidades de establecer una clara articulación de la ieoría y la práctica.

**TID** 

u.an.-no...iiimiic.-

 $20$ 

Esto se traduce en la necesidad de comprender: las características particulares de la formación social mexicana; las leyes que rigen su desarrollo; los agentes sociales que intervienen y las características fundamentales de la estructura ideológica correspondiente y las ideas que dominan en ella.

Se requiere también del conocimiento del momento histórico específico de esta estructura económica-social, a fin de entender las determinaciones mutuas y evitar de esta manera el academicismo estéril y el practicismo sin sentido.

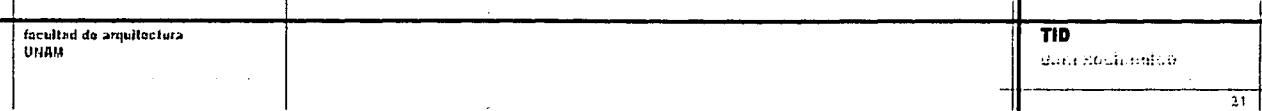

### **CARRERAS EN LA UAM-XOCHIMILCO**

División de Ciencias Biológicas y de la Salud

Licenciatura en Agronomía Licenciatura en Enfermería Licenciatura en Estomatología Licenciatura en Medicina Licenciatura Medicina Veterinaria y Zootecnia Licenciatura Nutrición Licenciatura Biología Licenciatura Química Farmacéutica Biológica

### División de Ciencias Sociales y Humanidades

Licenciatura en Política y Gestión Social Licenciatura en Administración Licenciatura Comunicación Social Licenciatura en Economía Licenciatura en Psicología Licenciatura en Sociología

TID

## División de Ciencias y Artes para el Diseño

Licenciatura en Arquitectura Licenciatura en Diseño de la Comunicación Gráfica Licenciatura en Diseño Industrial Licenciatura en Diseño de los Asentamientos Humanos

**TID** facultad de arquitectura UNAM guin acumento 13

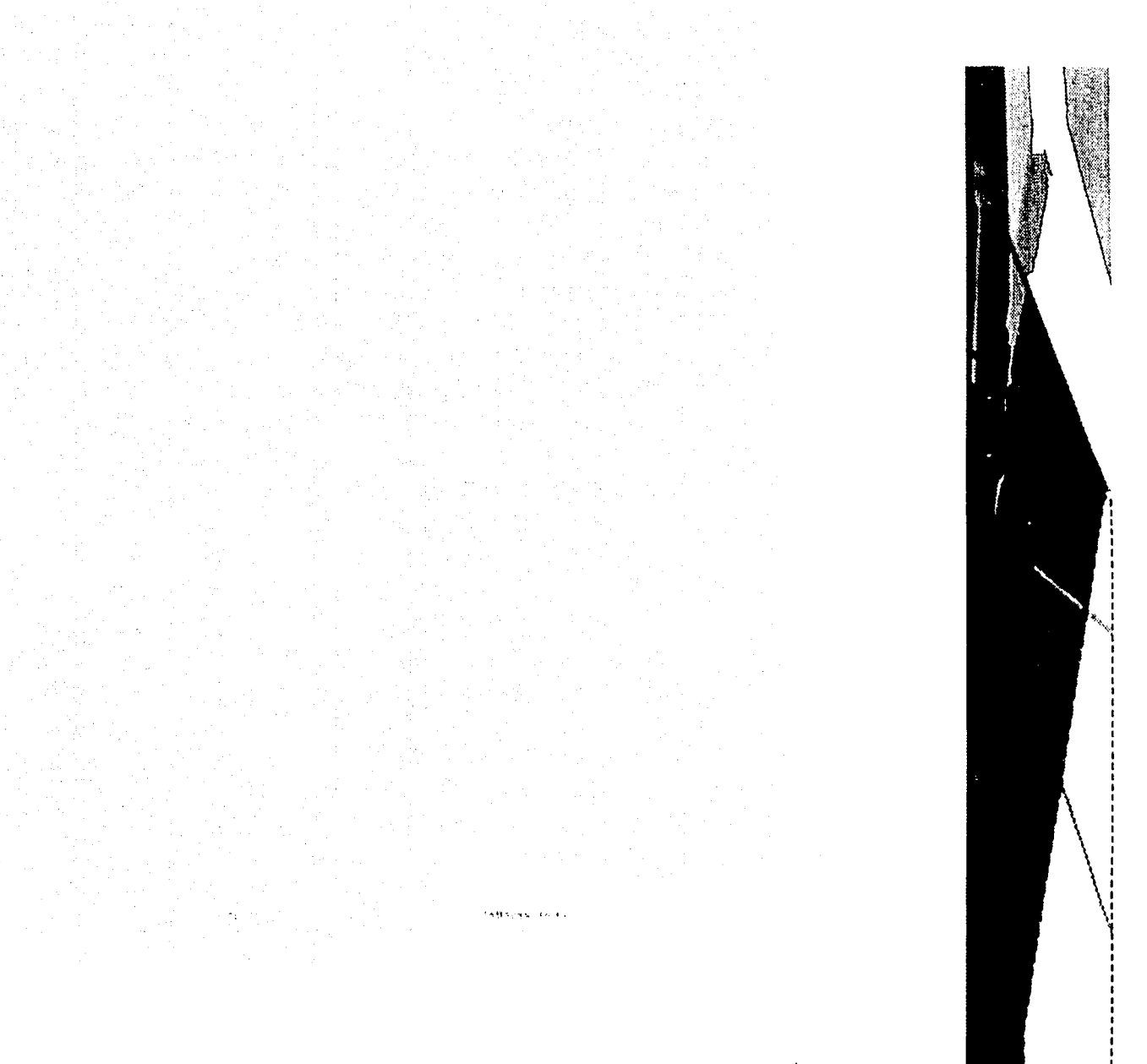

EL PROBLEMA

3

#### **PROBLEMA**

En su primera fase la Universidad Autónoma metropolitana fué conformada por tres unidades: Azcapotzalco, lztapalapa y Xochimilco, ésta última inició su construcción después de que las otras tenían un avance considerable en su infraestructura; sin embargo, por la urgencia de contar con un espacio más, en la unidad Xochimilco se levantaron edificios

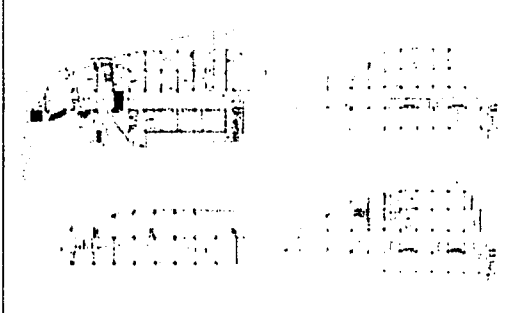

provisionales para empezar a brindar servicio de inmediato, quedando así, desde un principio, rezagada su planta física. Y como era de esperarse, después de más de 25 años, estas construcciones provisionales le han acarreado muchos gastos a la propia universidad.

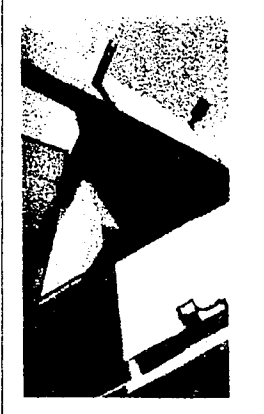

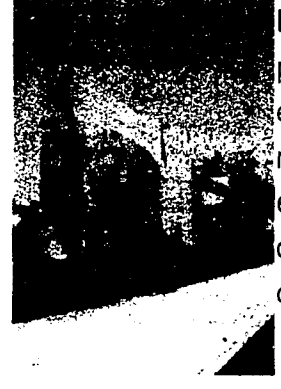

talleres de la comunicación gráfica

Éste déficit de la UAM en cuanto a su planta física se ha resuelto a medias con espacios que inicialmente eran provisio nales, pero que a partir de 1996 se empezaron a sustituir estos espacios con la construcción de los nuevos edifi cios.

 $\parallel$  uam-xochimilco

• 1

25

facultad de arquitactura UNAM

La mayoría de estos edificios ya se terminaron y ya están en uso, pero el problema sigue.

De 1996 hasta hoy se construyeron cinco edificios, 2 de aulas y laboratorios, uno de aulas unicamente, otro más de talleres y un edificio más que son oficinas de una coordinación.

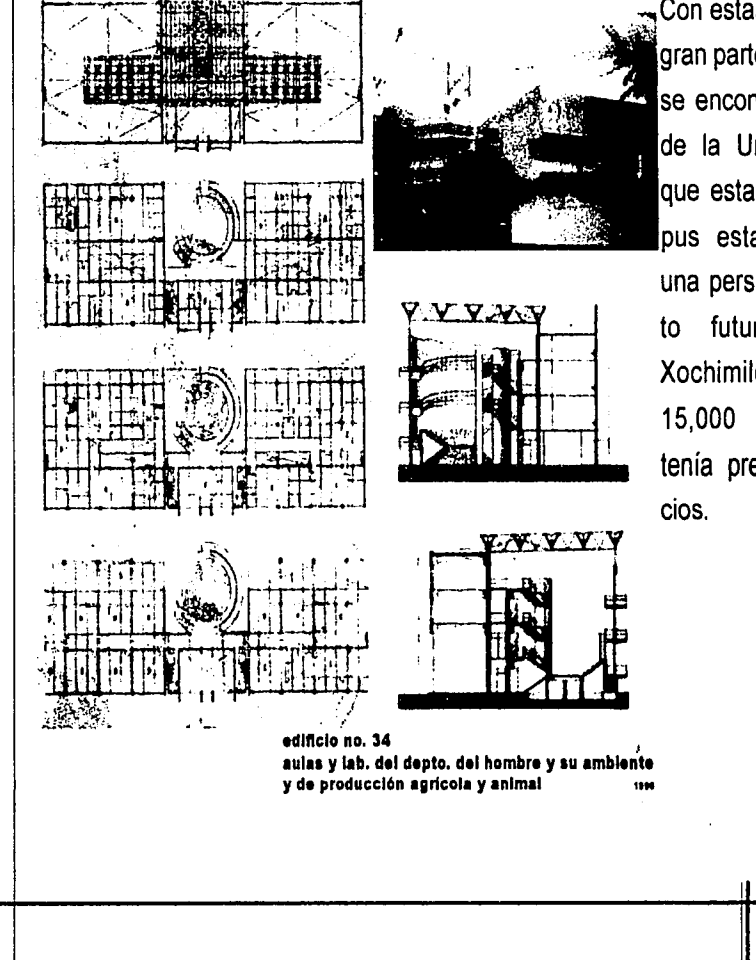

Con estas medidas se resolvió gran parte del rezago en el que se encontraba la planta física de la Universidad, debido a que esta ampliación del campus esta contemplada para una perspectiva de crecimienla unidad futuro de Xochimilco para alojar a 15,000 alumnos, como se tenía previsto desde sus ini-

facultad de arquitectura **UNAM** 

Pero el problema que nos ocupa es que debido a la situación por la que atraviesa el país, la demanda por una escuela publica ha aumentado considerablemente y la capacidad de los edificios es superada por lo que como una medida rápida se crearon unas aulas provisionales localizadas en uno de los estacionamiento del conjunto. estas aulas son del Tronco lnter-Divisional, es decir para todos los alumnos de primer ingreso, ya que el pri-

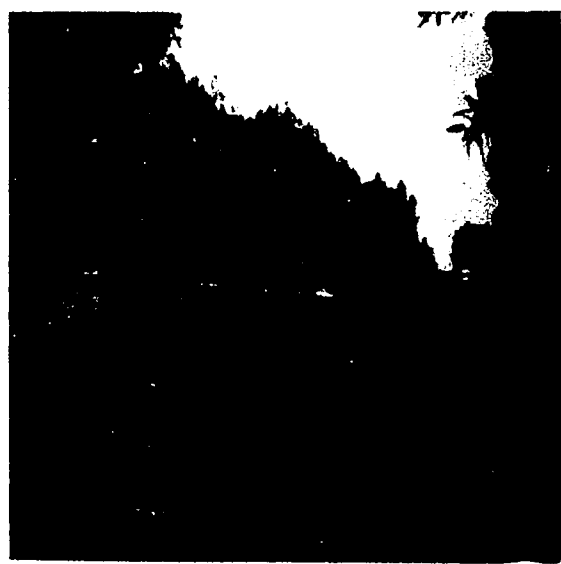

mer trimestre todos los alumnos, sin importar la carrera que hayan elegido, toman las mismas materias.

En total son 33 aulas con una capacidad para 30 alumnos cada una, pero no todas funcionan como aulas, ya que 3 son bodegas y en las demás aulas se alojan los cerca de 800 alumnos.

Por lo que la solución es quitar las aulas provisionales y construir el edificio del Tronco lnter-Divisional para los alumnos de primer ingreso.

facultad de arquitectura UNAM

TID uam-xochimilco

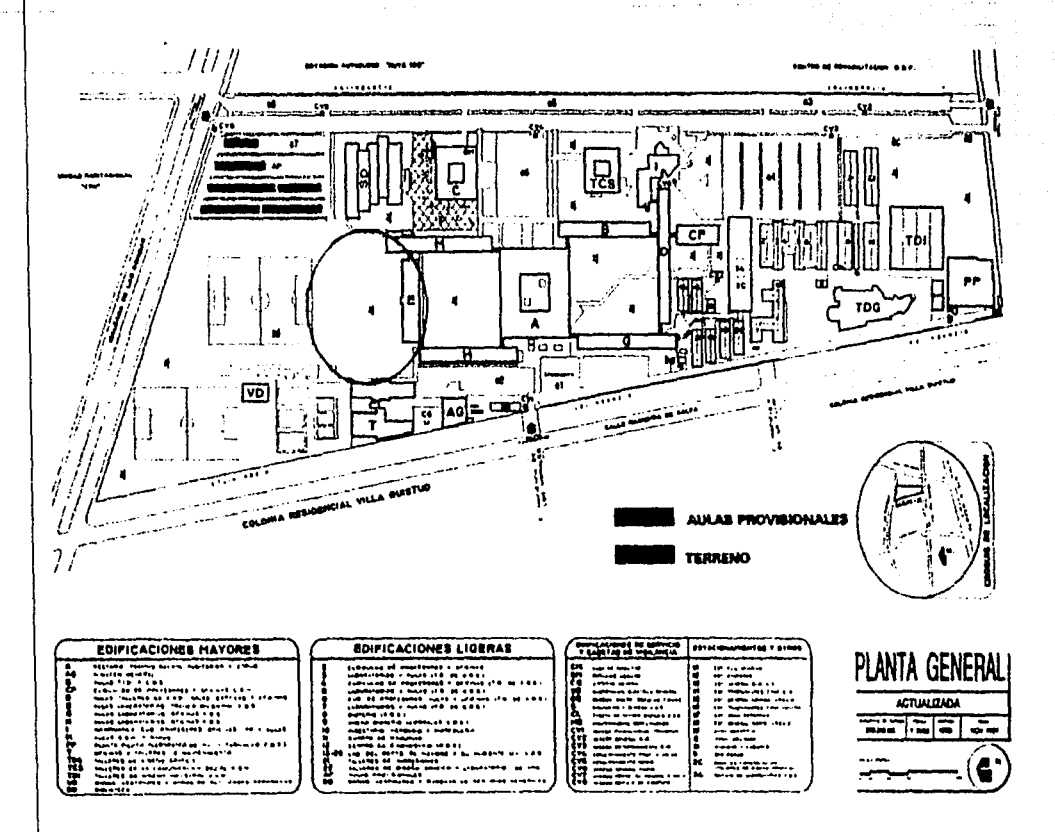

En este plano se puede observar el lugar que les fué designado a las aulas provisionales en uno de los estacionamientos y el lugar donde se planea construir el futuro proyecto del Tronco Inter-Divisional.

TID uam-xochimilco

### **IMAGENES**

### **EL PROBLEMA**

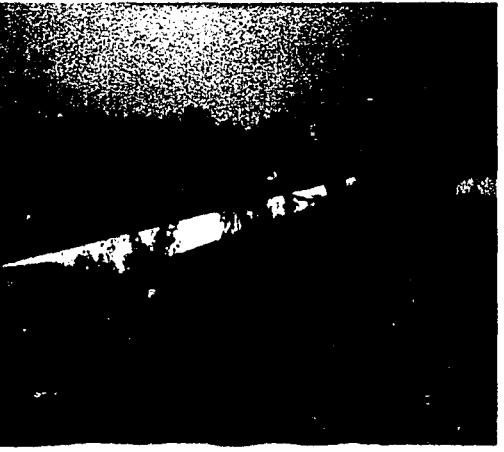

En estas dos imágenes se puede apreciar cómo el estacionamiento sigue funcionando como tal y en el se instalaron las aulas provisionales en las que actualmente los alumnos de primer ingreso toman sus clases.

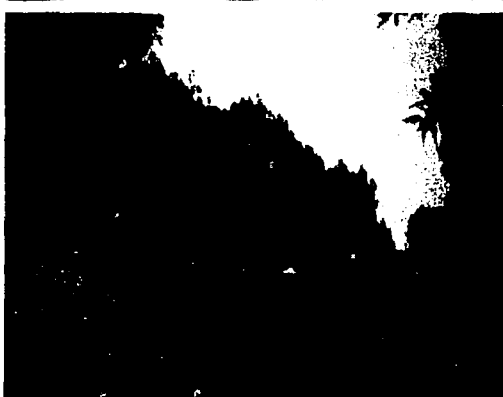

facultad de arquitectura **UNAM** 

**TID** uam-xochimilco
## **IMAGENES**

# **EL PROBLEMA**

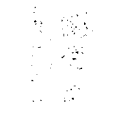

En esta imágen se aprecian de cerca las aulas provisionales donde supuestamente deberían ir los coches.

Este proyecto es necesario ya que además de ser muy dificil tomar clases en estas aulas su ubicación quita espacio para estacionar cerca de 240 coches que a la larga va a ser un problema más.

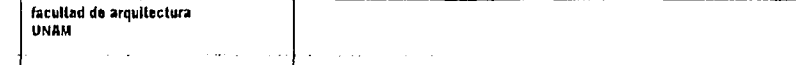

11

## **IMAGENES**

## **EL PROBLEMA**

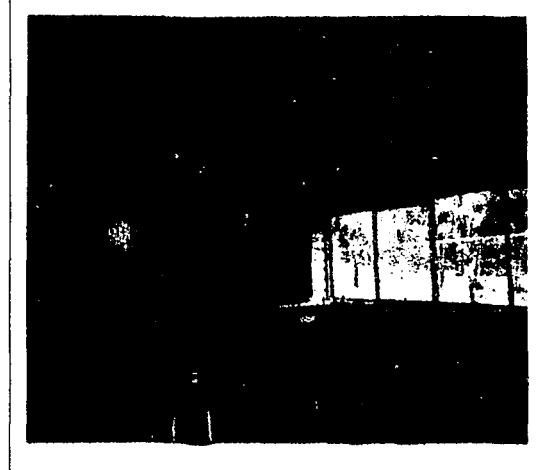

Aquí vemos el interior del aula.

Tiene una capacidad para 30 alumnos, cuenta con 15 mesas para 2 personas e/u. Las dimensiones son de 6.00 x 8.50 mt. y una altura de 3.50 metros.

La orientación que tienen son oriente/ poniente, que es muy mala para un aula, ya que no tiene nada que proteja del rayo directo del sol, y como están hechas de lámina el calor es insoportable, otra de las desventajas es que todo el ruido que se genera en el área cercana a estas aulas se mete y es muy dificil tanto dar como recibir clases.

UNAM

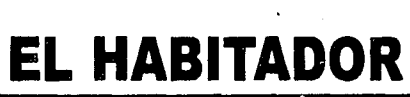

ų

аностанся

#### **EL HABITADOR**

#### PERFIL DEL ALUMNO

Éste modelo universitario se propone formar alumnos conscientes de las determinantes y problemas sociales por enfrentar, y capaces de asumir la actitud crítica que los habilite para la creación de una cultura democrática. Deberán comprender que lo relevante del proceso de enseñanza-aprendizaje es la construcción colectiva del conocimiento en la integración de contenidos y métodos para la apropiación y transformación de la realidad en que se desenvuelven, y asimismo, que los problemas de la mayoría son sus propios problemas, que en ellos participan y que se ven afectados por ellos directa e indirectamente.

Es condición que los alumnos participen activamente en el proceso de su propia formación y en el desarrollo de su modelo educativo.

# POBLACIÓN ESTUDIANTIL

Alrededor de 11,898 alumnos que forman la población universitaria se distribuyen en las tres divisiones de la manera siguiente:

CBS 48.6% CSH 34.7% CAD 16.7%

faculted de arouitectura **UNAM** 

35

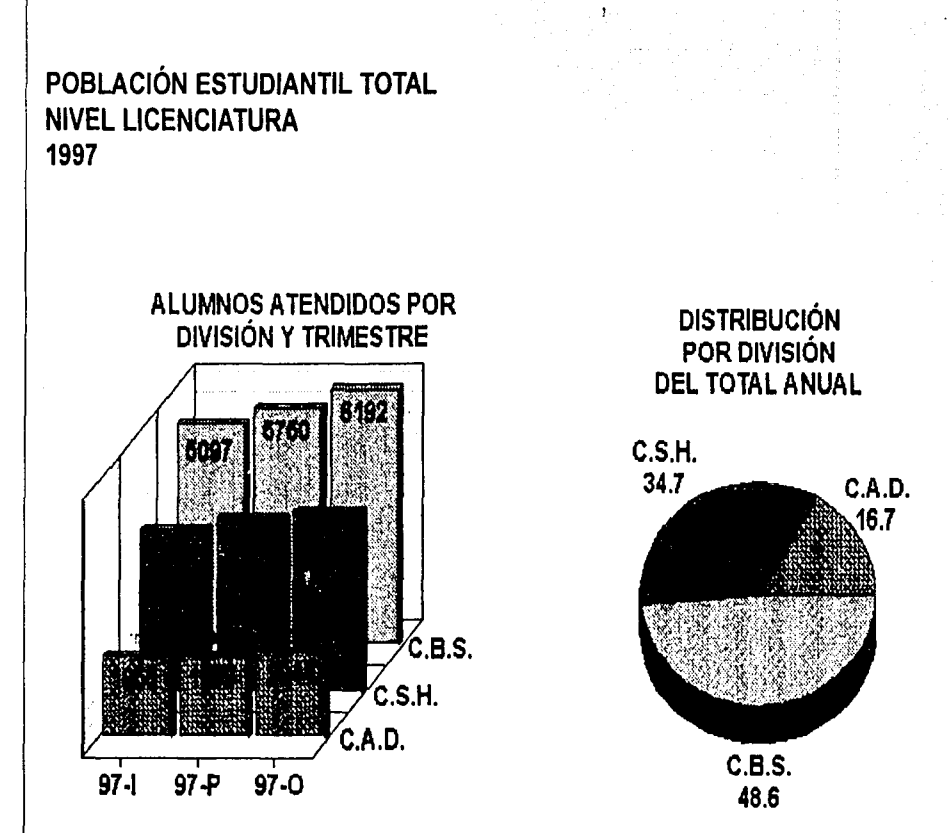

En el nivel de licenciatura han egresado 28,552 alumnos, de los cuales se han titulado alrededor de 21,520, es decir un 75.4 9% de los alumnos egresados.

**TID** 

a un rocânetto

## **ALUMNOS DE PRIMER INGRESO**

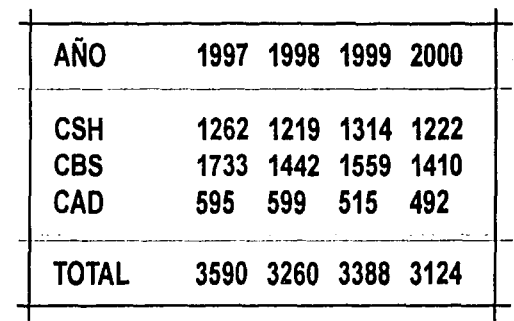

Según la tabla previa, el promedio de alumnos de primer ingreso en un año es de 3340.5 alumnos en los tres trimestres de un año, lo que da como resultado que en un trimestre aproximadamente sean 1113.5 alumnos de primer ingreso.

Del total de alumnos de primer ingreso se tiene que: 43.3% son mujeres 56.7% son hombres

La edad promedio es de 18.7 años.

El nivel socioeconómico es nivel medio bajo.

**TID** 

t.

## ACTIVIDADES DE LOS ALUMNOS DE PRIMER INGRESO

El primer trimestre, todos los alumnos toman las clases del Tronco lnter-Divisional, sin importar la división a la que corresponda la carrera que eligieron {CSH, CBS, CAD) con una duración de 28 horas a la semana en dos turnos, de las 8:00 a las 14:00 y de las 16:00 a las 22:00 hrs. de lunes a viernes.

#### División Ciencias Sociales y Humanidades (CSH)

Licenciaturas: Administración, Ciencias de la Comunicación, Economía, Psicología, Sociología.

#### División Ciencias Biológicas y de la Salud (CBS)

Licenciaturas: Agronomía, Biología, Enfermería, Estomatología, Medicina, Medicina Veterinaria y Zootecnia, Nutrición, Química Farmacéutica Biológica.

#### División Ciencias y Artes para el Diseño (CAD)

Licenciaturas: Arquitectura, Diseño de la Comunicación Gráfica, Diseño de los Asentamientos Humanos, Diseño Industrial.

## **PRIMER TRIMESTRE**

# 1. PRIMER NIVEL: TRONCO GENERAL

- Primer Subnivel: Tronco Interdivisional  $1.1$
- Objetivos: Que el alumno desarrolle las características individuales necesarias  $a$ para obtener una actitud crítica y una concepción creativa y de interdisciplinariedad de los fenómenos a través del manejo del método científico, que sirva como fundamento para su práctica profesional.
- Trimestre: Uno  $<sub>b</sub>$ </sub>

## Unidades de enseñanza-aprendizaje:

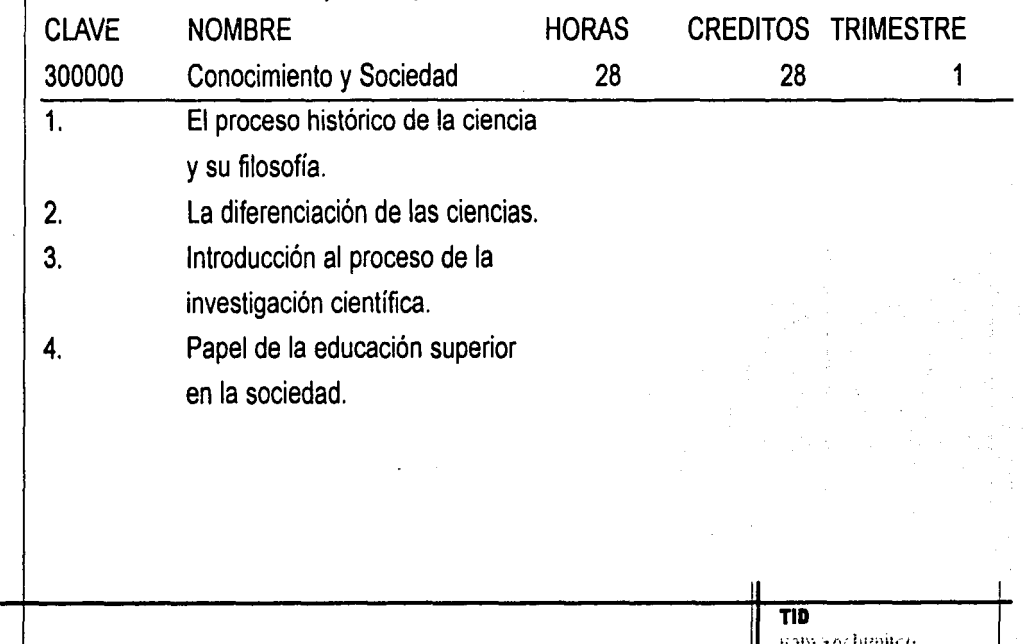

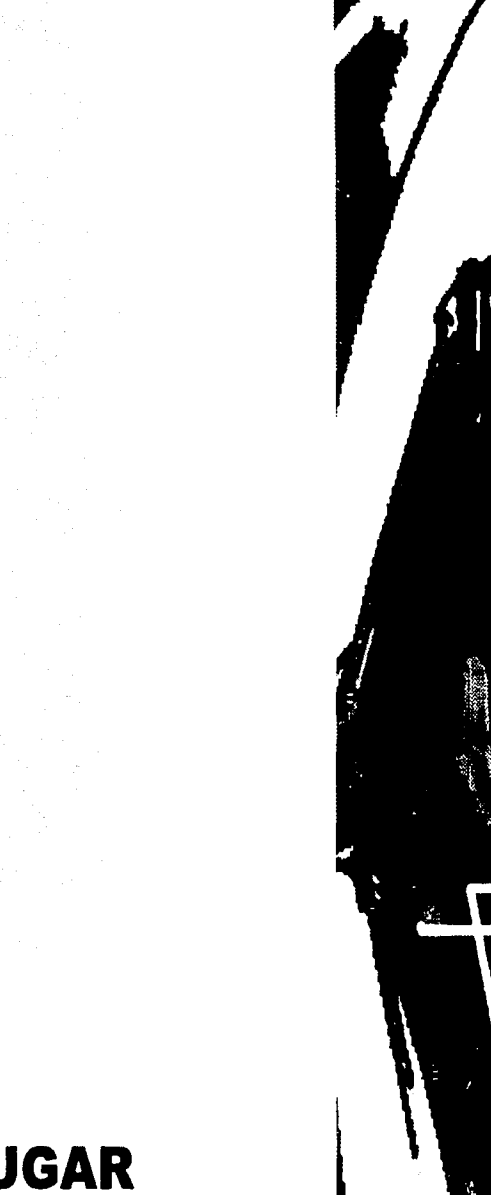

EL LUGAR

#### **EL LUGAR**

# **DELEGACIÓN**

# COYOACÁN

La Delegación Coyoacán ocupa el 3.6 % del territorio de la Ciudad de México. Sus coordenadas geográficas son: Al norte 19° 21 ', al Sur 19° 18 ' de latitud norte; al este 99° 06 ' al oeste 99º 12 ' de longitud oeste.

Extensión Territorial: 53.63 KM 2

Población: 653, 489 Hab

La Delegación de Coyoacán cuenta con una Villa dividida en 8 barrios, así como 7 pueblos, 39 colonias, 51 unidades habitacionales, 28 fraccionamientos y 3 asentamientos.

La superficie de 53.6 kilómetros cuadrados, equivale al 3.5% del territorio del Distrito Federal, dicha área esta constituida en gran parte por la zona denominada de los pedregales, al poniente de la demarcación, y una amplia extensión ganada con el paso de los siglos al hoy casi desaparecido Lago de Texcoco-Xochimilco, que comprende el oriente de la delegación.

<sup>11</sup>j

Debido a su latitud y altura, el territorio de Coyoacán es templado la mayor parte del año (21 grados centígrados promedio), con descensos moderados de temperatura de diciembre a marzo. La temporada regular de lluvias inicia en el mes de junio y concluye a mediados de octubre.

Coyoacán limita al norte con la Delegación Benito Juárez; al oriente con Iztapalapa; al sureste con Xochimilco y al poniente con la Delegación Álvaro Obregón.

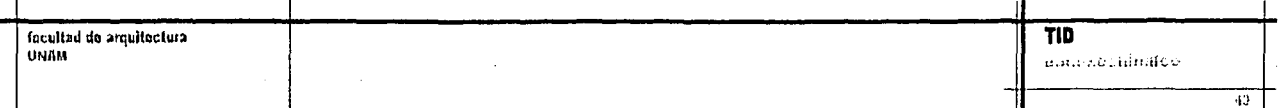

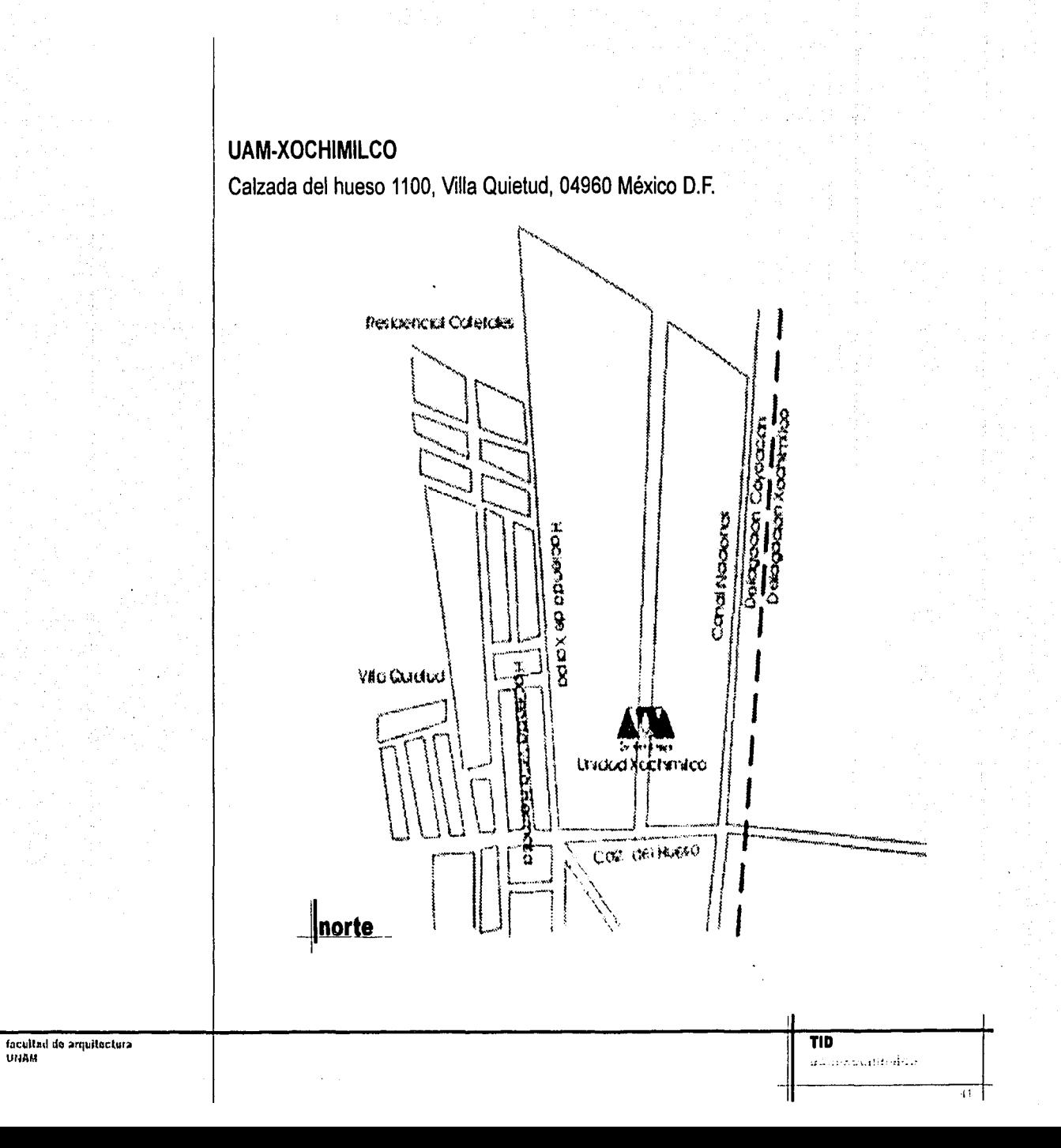

# **CLIMA**

En la delegación Coyoacán existen 2 microclimas, pero el existente en la UAM-Xochimilco tiene por clasificación C(wl)(w) y significa templado sub-humedo. Sus características son las siguientes:

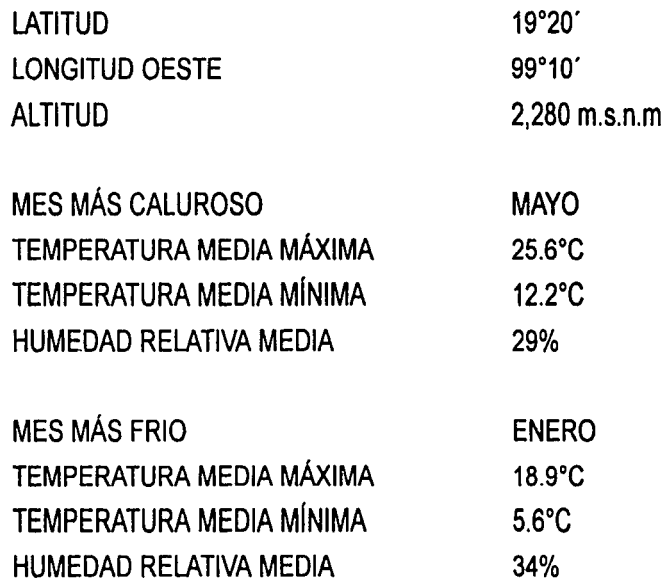

TEMPERATURA MEDIA ANUAL TEMPERATURA MÁXIMA ABSOLUTA TEMPERATURA MÍNIMA ABSOLUTA PRECIPITACIÓN PLUVIAL ANUAL **VIENTOS DOMINANTES** 

15.6°C  $23.3^{\circ}$ C  $-1.8$ °C 705.00mm VELOCIDAD7.02km/hr. **DIRECCIÓN NOR-ESTE.** 

# **LLUVIA NORMAL MENSUAL PRECIPITACION MEDIA(mm)**

**ESTADO** ENE FEB MAR ABR MAY JUN JUL AGO SEP OCT NOV DIC ANUAL 7.8 4.7 8.9 22.6 50.7 123.9 155.1 141.7 122.6 50.4 10.5 6.1 705.0 D<sub>F</sub>

## TEMPERATURA MEDIA MENSUAL (°C)

CAPITAL DEL ESTADO ENE FEB MAR ABR MAY JUN JUL AGO SEP OCT NOV DIC ANUAL **DISTRITO FEDERAL** 12.9 14.5 17.0 18.0 18.1 17.2 16.0 16.3 15.7 15.1 14.0 12.9 15.6

facultad de arquitectura **UNAM** 

**TID** 

## ~l!JJl~ **EL TERRENO**

La composición arquitectónica de la UAM-Xochimilco, se dispone a través de un eje principal de sur a norte, con ejes transversales de oriente a poniente, donde los edificios se organizan a través de la tipología de claustro, conformando patios abiertos y cerrados.

El terreno destinado para el edificio del Tronco lnterdivisional se encuentra en el extremo norte del conjunto.

Al norte se encuentran las canchas deportivas y una cortina de eucaliptos. Al sur del terreno, se encuentra un edificio nuevo dentro de la Unidad, es el edificio de aulas y laboratorios del tronco divisional de Ciencias Biológicas y de la Salud. Al poniente se encuentra otro de los nuevos edificios. Es el edificio de la Coordinación de Espacios Físicos

Al oriente se encuentra una parte del edificio de aulas de Ciencias Sociales y Humanidades y la biblioteca.

El terreno tiene las siguientes dimensiones aprox:

En el eje Norte - Sur del paño del edificio de aulas y laboratorios de CBS hasta las canchas deportivas son 106 metros.

En el eje Oriente -Poniente del andador del edificios de Espacios Físicos hasta el paño del edificios de aulas de CSH son 102 metros.

-11· **TID** 1 ~ ·'" ,,;,.:~·'"·'~-

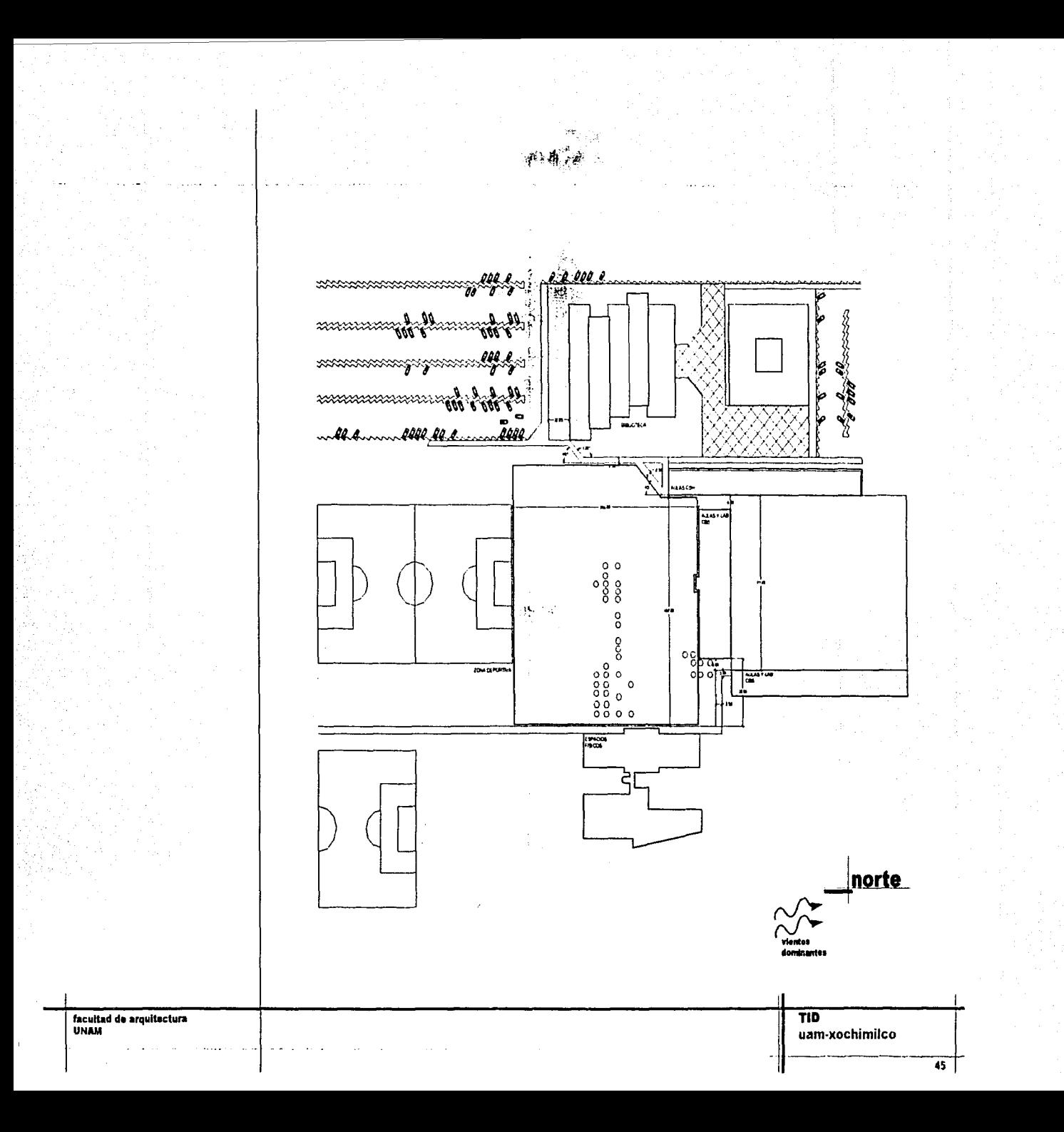

ालस्तवरावर

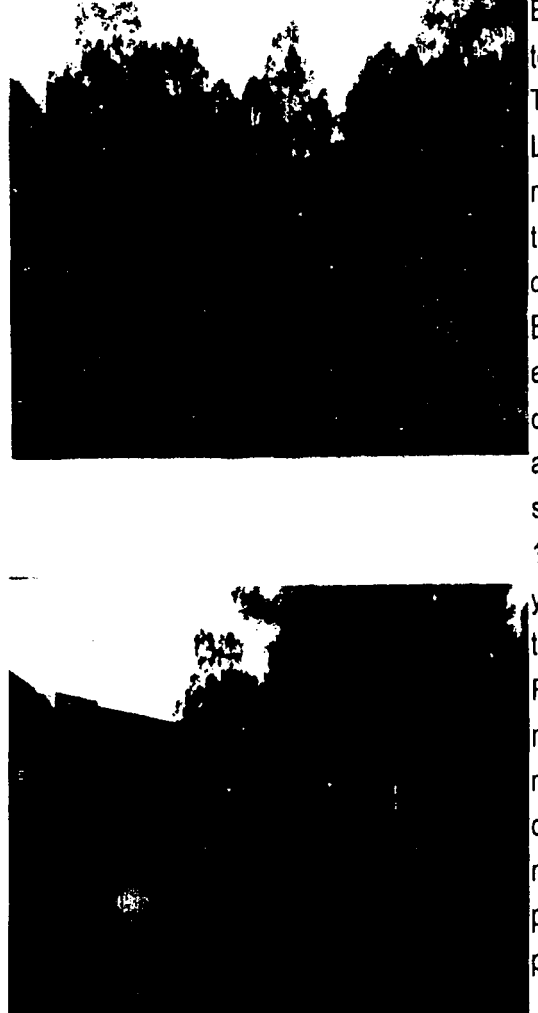

En estas dos imágenes podemos ver el<br>terreno destinado para el proyecto del Tronco lnter-Divisional.

La primera de ella es una vista aérea. mientras que la segunda es la vista que tendría una persona al llegar por el estacionamiento.

En ambas fotografías se aprecian los dos edificios que conforman el contexto inmediato, por un lado tenemos un edificio de aulas y laboratorios con orientación norte sur de 3 niveles, de 66 metros de largo y 12.50 mt. de altura, de concreto aparente y sobresale el cubo de las escaleras pintado de color amarillo.

Por otro lado tenemos un edificio de oficinas, talleres y laboratorios de un solo nivel de 60 metros y 6 mt. de altura, con orientación oriente poniente y de color naranja y sobresale de todo el conjunto por ser el único edificio completamente pintado.

46

#### **CONTEXTO NATURAL**

En cuanto al contexto natural del lugar, es decir, topografía, características del subsuelo, resistencia, se puede decir lo siguiente:

El terreno no cuenta con ningún tipo de accidente o variaciones de niveles, es completamente plano. Al ser un terreno en zona lacustre, está integrado por potentes depósitos de arcilla altamente compresible, separados por capas arenosas con contenido diverso de limo o arcilla. Estas capas arenosas son de consistencia firme a dura y de espesores variables de centímetros a varios metros.

Los depósitos lacustres suelen estar cubiertos superficialmente por suelos aluviales y rellenos artificiales, el espesor de este conjunto puede ser superior a 50 metros.

Para determinar su capacidad de carga, el Reglamento de Construcciones estipula la necesidad de hacer investigaciones del subsuelo, ya sean pozos a cielo abierto, sondeos o mediante métodos geofísicos. Las Normas Técnicas Complementarias al Reglamento de Construcción, vigentes actualmente para diseño y construcción de cimentaciones, señalan la necesidad de investigar el subsuelo y los métodos que deben seguirse para cada una de las zonas y atendiendo a los distintos casos de construcciones, sean éstas ligeras, de poca extensión, con excavaciones poco profundas o bien pesadas, extensas o con excavaciones profundas.

En cada caso propone los incrementos máximos de presión sobre el suelo, los límites máximos admisibles para fenómenos de hundimiento o emersión originados por la cimentación.

**TID** 

..

No es, pues, ya aceptable asignar al suelo una capacidad de carga arbitraria, como se hacía hace 50 años en que se tomaban 5 T/m2 cualquiera que fuera la zona, la profundidad de desplante o el tipo de zapata que se usara.

Sin llegar a la minucia de las normas podemos resumir que en la zona lacustre (III) el incremento neto de presión máximo será de 4T/m2 para el caso de zapatas, y de 1.5 T/m2 para losa corrida.

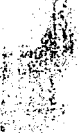

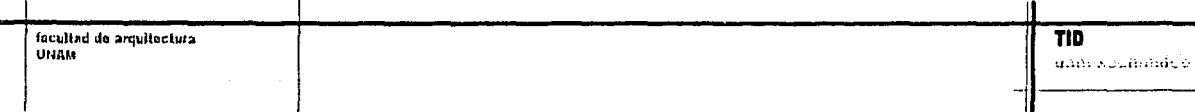

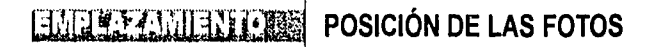

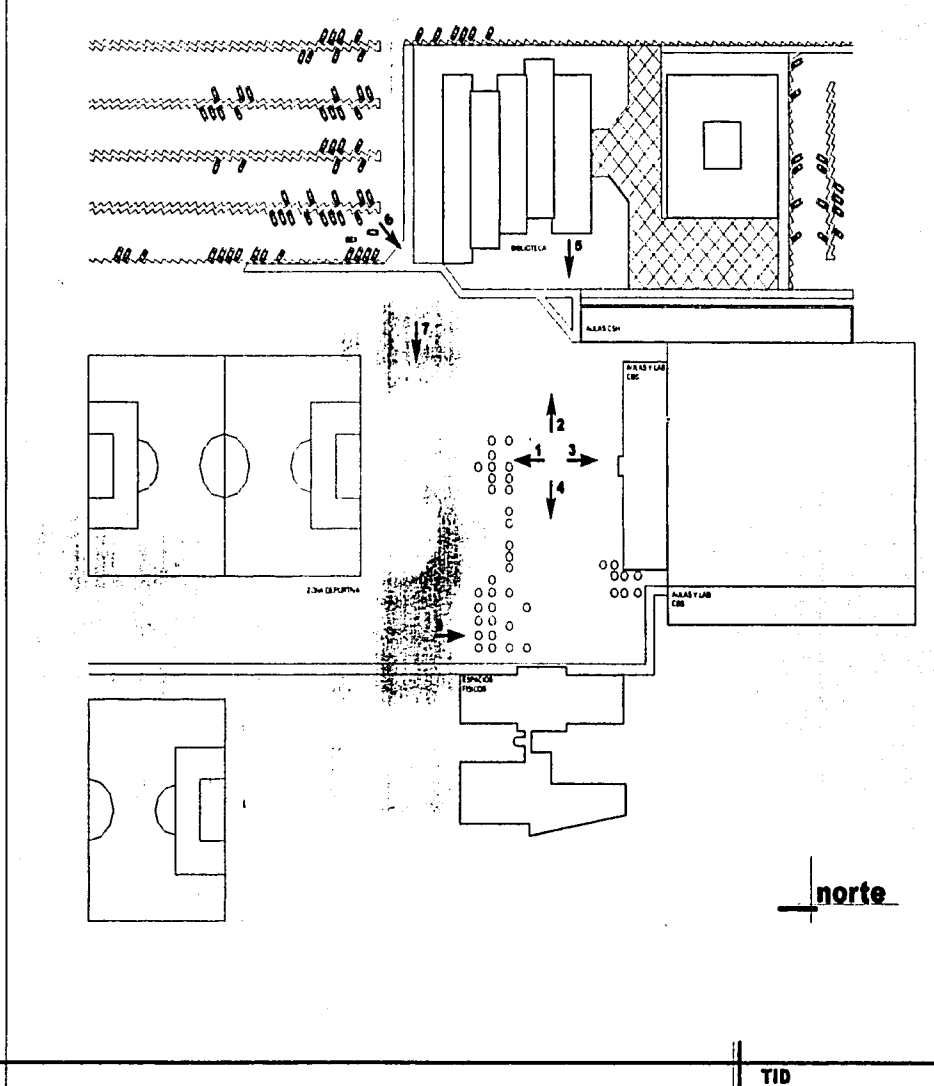

Ĵ

facultad de arquitectura<br>UNAM

 $\overline{M}$ 

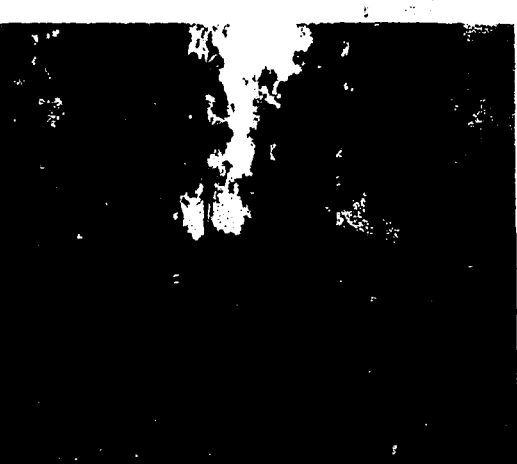

Esta fotografía está tomada desde el terreno hacia el norte, donde se aprecia en primer plano una serie de árboles eucaliptos y en segundo plano las canchas de futból.

**FOTOGRAFIA 2** 

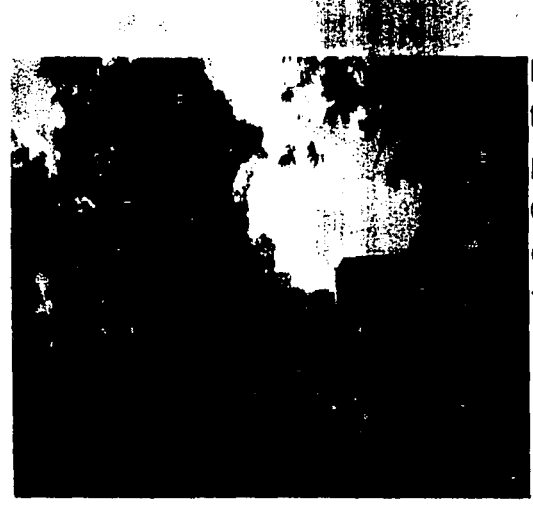

Esta fotografía es la vista que tiene el terreno hacia el oriente, donde se ve una parte del edificio "M" de aulas de C.S.H. de 4 niveles (altura máxima permitida) y en el plano posterior la biblioteca, con fachadas completamente cerradas.

facultad de arquitectura

**TID** uam-xcchimilco

50

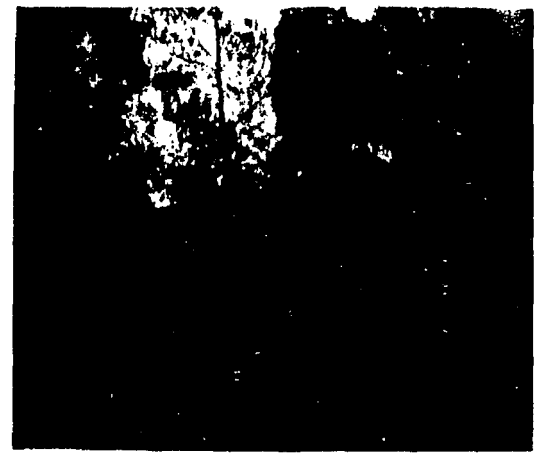

**Esta fotografía está tomada hacia el sur,** se aprecia el edificio "E" de aulas y laboratorios de C.B.S. al centro del edificio sobresale un volumen 1.5 mt. del paño de color amarillo. uno de los pocos edificos que maneja el color, ya que la mayoría maneja el concreto aparente.

#### **FOTOGRAFÍA 4**

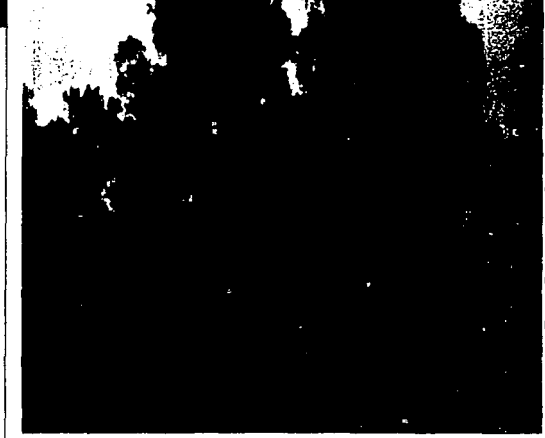

En esta fotografía, tomada del terreno hacia el poniente se observa el edificio de "Espacios Físicos" que sobresale a los demás ya que es el único que maneja el color en su totalidad, y es de un solo nivel. Su altura es de 6 metros. Al frente de este edificio se encuentra una serie de eucaliptos.

facultad de arquitectura UNAM

TID uam-xochlmilco 51

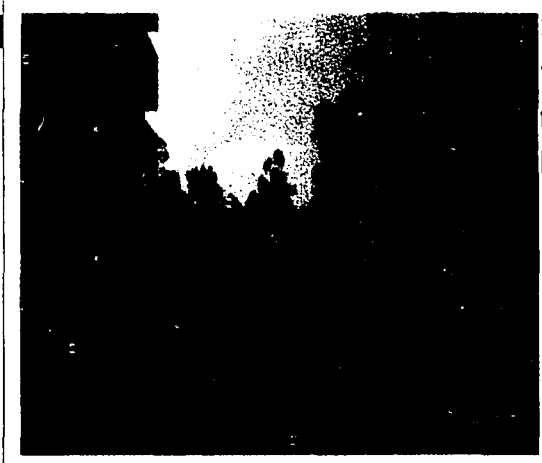

Esta fotografía muestra la vista que se tiene del terreno desde la fachada oriente de la biblioteca, se pueden observar los andadores por los que se accesa a los distintos edificios y plazas.

#### **FOTOGRAFÍA 6**

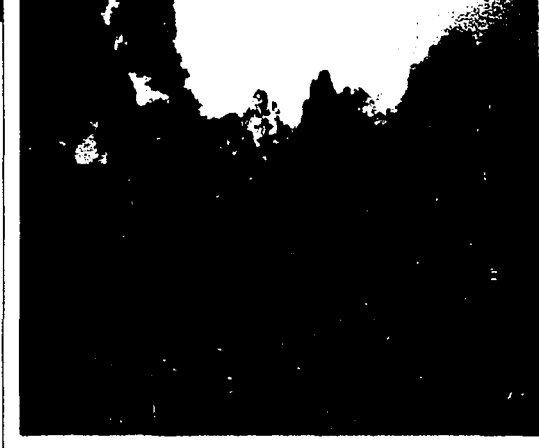

Esta es la vista que se tiene del terreno desde el estacionamiento, aquí también se ven los andadores que comunican a todos los edificios y jardínes.

En el lado derecho se puede apreciar la malla que rodea las canchas deportivas.

TID

facultad de arquitectura UNAM

 $\overline{52}$ 

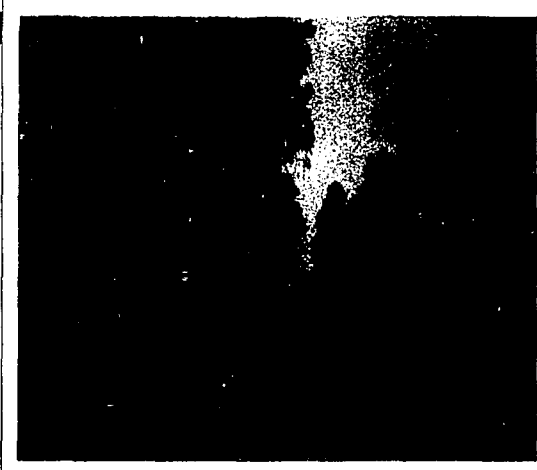

Aquí se aprecia el estado tan deteriorado en el que se encuentra la malla que separa las canchas deportivas.

La fotografía está tomada hacia el poniente donde el terreno colinda con el edificio de "Espacios Físicos"

#### **FOTOGRAFIA 8**

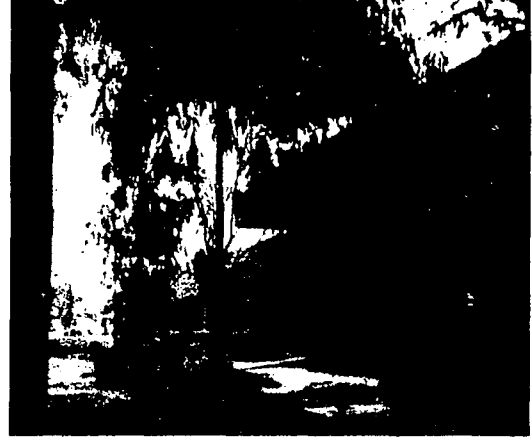

En esta imagen observamos el acceso al edificio de "Espacios Físicos" que está enmarcado por el elemento en color azul que contrasta con el color naranja del edificio, y éste contrasta con todos los demás edificios de color gris por dejar el concreto aparente.

5S

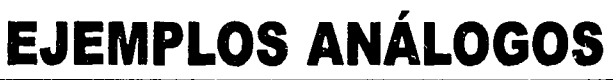

त स्था जासा साह

心的 的 的现场

6

#### **EJEM. ANALOGOS**

facultad de arquitectura

UNAM

## EDIFICIO "E"

#### Aulas y laboratorios C.B.S.

Este edificio se encuentra ubicado en el eje norte - sur de la UAM-Xochimilco, al sur de este edificio se encuentra el terreno destinado al proyecto del nuevo edificio del Tronco lnter-Divisional.

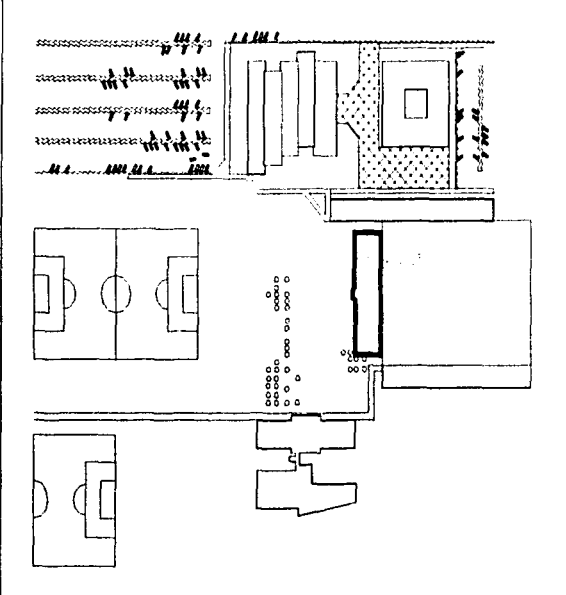

Este edificio además de contar con aulas y laboratorios también tiene una coordinación, por lo que se pueden analizar estos dos espacios (aulas y oficinas de la coordinación) que forman parte del proyecto del TID.

El edificio es de 18 metros de ancho por 66 metros de largo, es de planta rectangular con tres crujías dejando en medio la circulación y a los lados las aulas, siendo necesario para la iluminación del pasillo una serie de vací-

os en los tres niveles y colocando en la azotea un domo para que la luz penetre a todos los niveles, pero el resultado es que la luz es insuficiente y la luz eléctrica tiene que estar encendida todo el día.

Existen distintos tamaños de aulas, y el acomodo del mobiliario es variado según las necesidades o la preferencia de los maestros.

El módulo utilizado es de 6.00 x 6.20 metros, y de 6.00 x 5.20 metros, que es el módulo de la estructura, y bien se pueden utilizar uno o dos módulos para determinar el tamaño del aula. El mobiliario que se utiliza es el mismo que en todo el conjunto, una mesa sillas para dos personas.

La fachada sur está protegida del sol por una serie de parteluces de 1.50 metros colocados cada 3 metros, y el espacio que se forma dentro del aula se utiliza para colocar repisas.

En la fachada norte las ventanas están remetidas únicamente el espesor de la columna (80 cm.) y el espacio dentro del aula se utiliza igualmente para colocar repisas.

La iluminación es por medio de lamparas fluorescentes, no se utiliza ningún tipo de tarima al frente del salón, las bancas son para dos personas y miden 0.50 x 1.40 metros y la capacidad del aula varía según el acomodo del mobiliario, desde 14 personas por aula hasta 18 personas en las aulas de un módulo y de 30 personas en las de dos módulos dando por resultado en promedio 2.50 m2 por alumno.

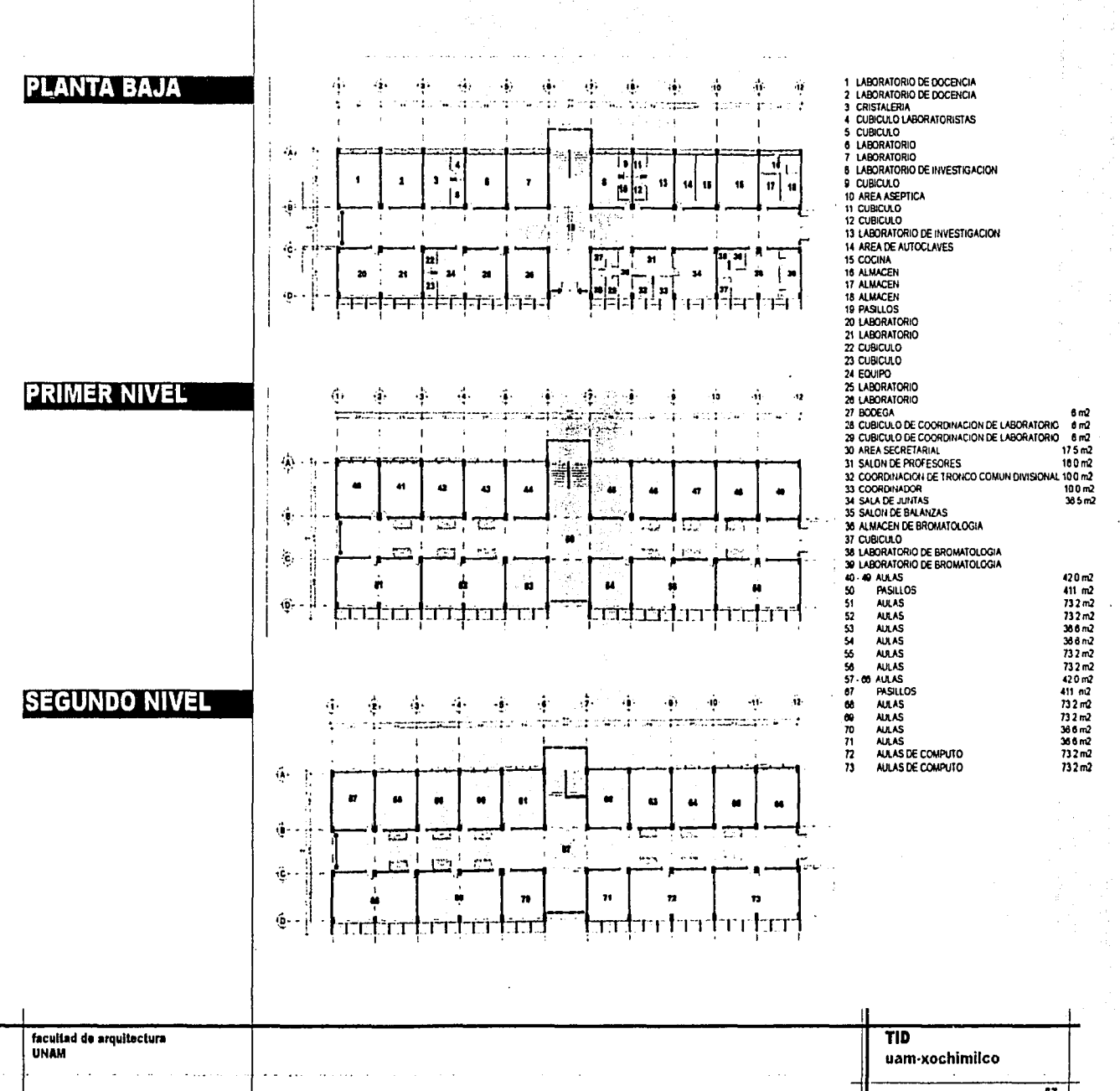

 $\overline{37}$ 

## ЛИГЕ КАНДА ВИНА

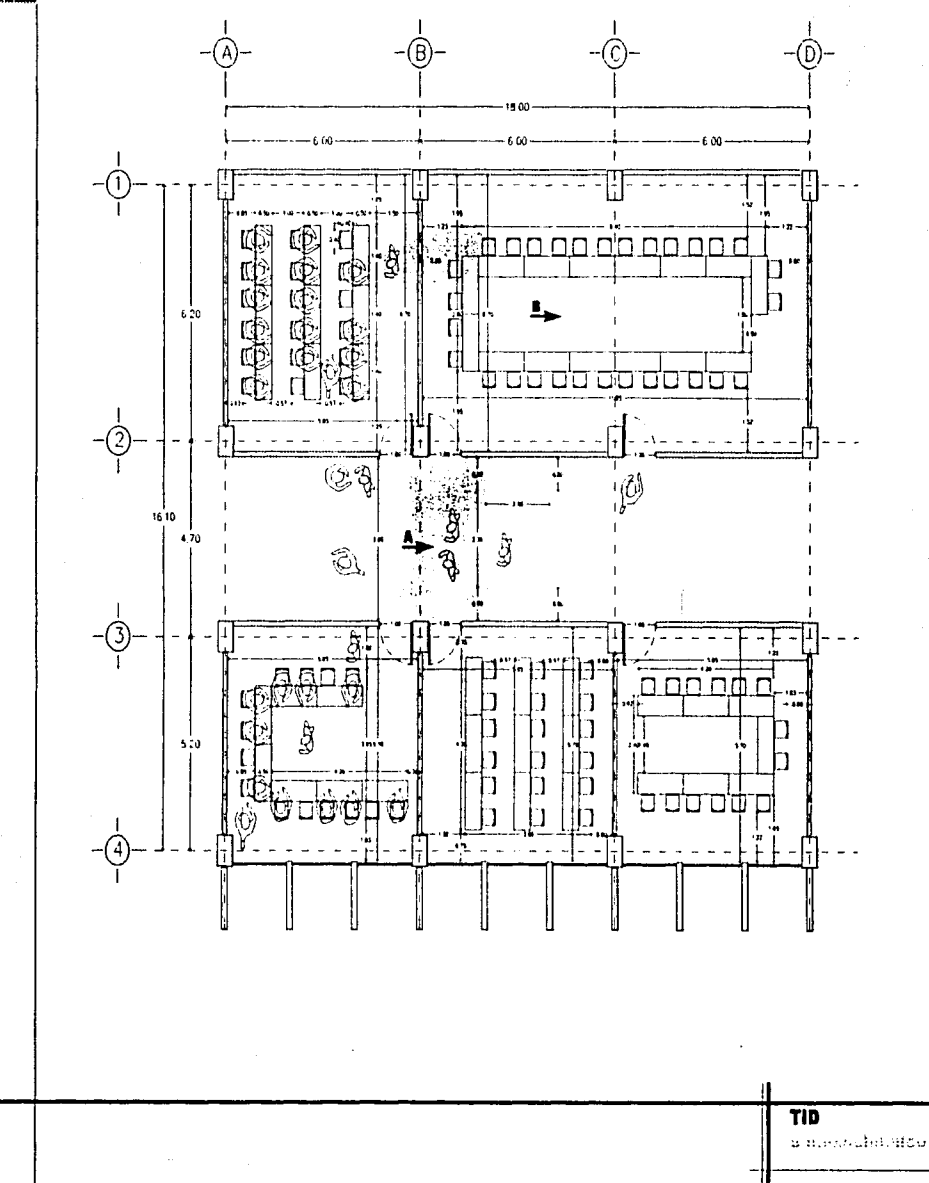

facultad de arquitectura

ञ्च⊺

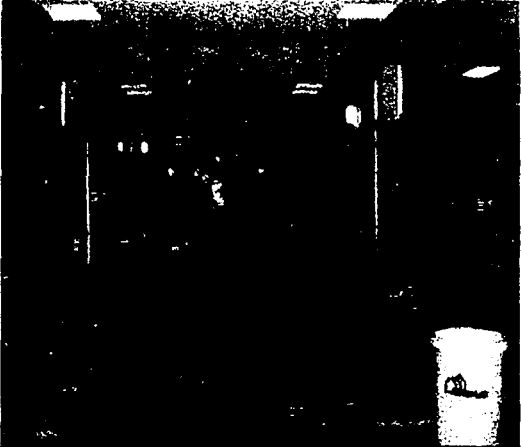

En esta fotografía podemos observar el pasillo central y a ambos lados las aulas, por lo que la única forma de iluminar naturalmente el pasillo es por los pequeños domos en el techo y que la luz supuestamente llega al nivel de abajo por los huecos que aquí observamos con el barandal de vidrio, pero naturalmente que esto no es suficiente por lo que siempre está encendida la luz electrica.

#### **FOTOGRAFÍA B**

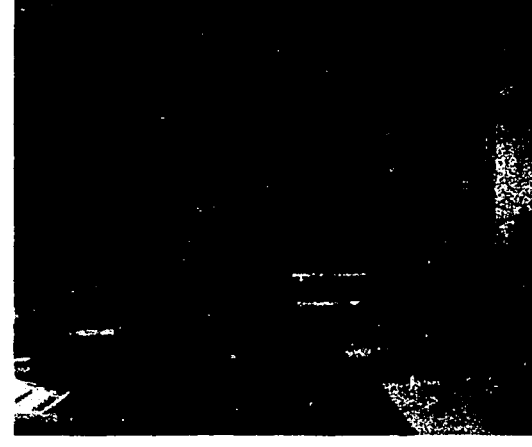

Aquí observamos el interior de un salón de clases de dos módulos, el acomodo de las bancas es diferente en cada salón. Esta aula tiene una capacidad para 28 alumnos.

También podemos ver las repisas que se pusieron debajo de las ventanas para aprovechar el espacio que se forma por los parteluces que se emplearon en la fachada sur

 $\overline{39}$ 

# **LANGIBILITY IS CONTINUES.**

facultad de arquitectura

UNAM

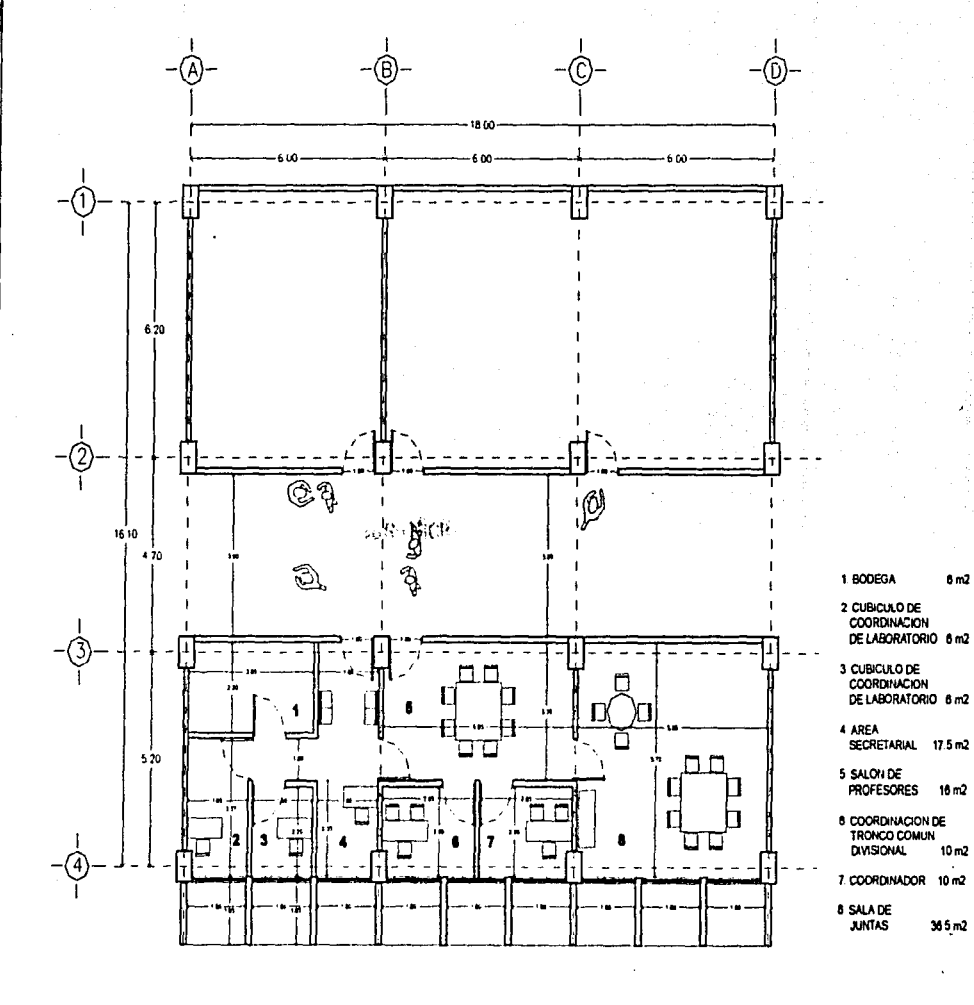

TID

alah kodhimit o

 $\overline{33}$ 

 $8<sub>m2</sub>$ 

 $10<sub>m2</sub>$ 

 $365m2$ 

La coordinación de este edificio fué improvisada, sin estudio alguno en cuanto a los espacios v en lo referente a la relación entre ellos, y esto se puede observar en la ubicación por ejemplo de las oficinas del coordinador de tronco comun divisional y del coordinador, para ingresar a sus respectivas oficinas deben pasar por el salón de profesores, lo mismo para asistir a alguna junta en la sala de juntas.

Algunos espacios estan desperdiciando área que otros necesitan, por ejemplo en la sala de juntas el mobiliario que se tiene podría caber en la mitad del área que tiene y por eso se ve en el plano que el acomodo del mobiliario no tiene alguna lógica. Por otro lado el área secretarial no está proporcionado, se siente apretado y que le falta espacio.

La sala de maestros es un lugar en el que no quieren estar los maestros, ya que es bastante incomodo, no cuenta con luz natural, la ventilación es escasa y algunos maestros fuman y se concentra el humo del cigarro y este es otro inconveniente para los coordinadores ya que el humo entra en sus oficinas.

Un problema en este edificio es que no tiene sanitarios, por lo que los usuarios deben de ir a los edificios que se encuentran cerca para hacer uso de ellos.

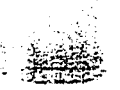

facultad de amultectura

UNAM

**TID** 

**FACHADA NORTE** 

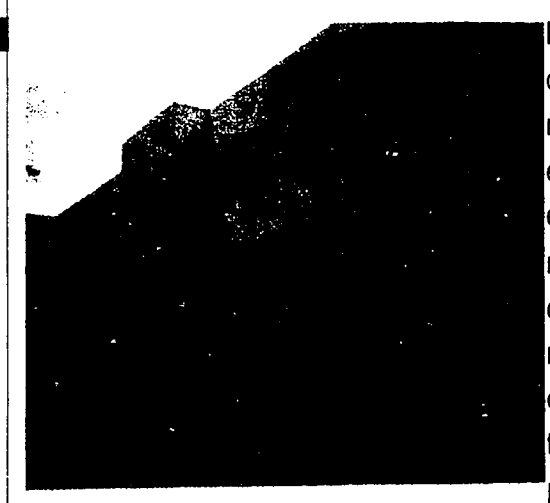

En la fachada norte podemos observar que del paño del edificio sobresale un metro y medio un volúmen que aloja las escaleras, éste elemento sobresale del edificio por el color amarillo, ya que la mayoría de los edificios del conjunto carecen de color, siendo el concreto aparente el que predomina. Se puede ver que la fachada es muy sencilla, sin aportar realmente nada y que se limita simplemente a ser "un edificio mas"

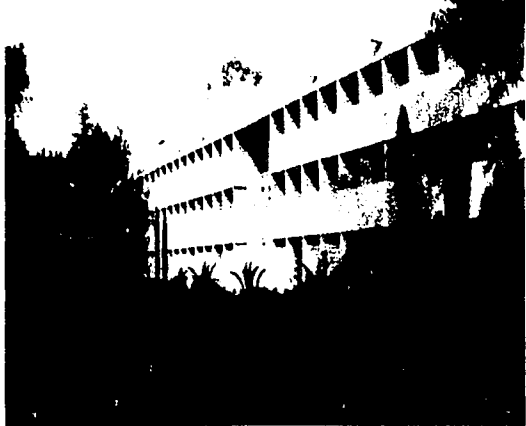

La fachada sur tiene una serie de parteluces que provocan un juego de luces y de sombras interesantes, el acceso al edificio es por esta fachada y se encuentra remetido y pintado en color amarillo para marcarlo. En la parte inferior, las ventanas de piso a techo tienen una celosía en color azul que ayudan a contrarestar el color gris que predomina en todo el conjunto.

11

**FACHADA SUR** 

#### **EJEM, ANÁLOGOS**

## EDIFICIO "B" Aulas y oficinas TID

Este edificio se encuentra orientado en el eje oriente - poniente del conjunto. Es un edificio de 12.50 metros por 95 metros de largo, cuenta con planta baja y tres niveles más llegando a una altura de 16 metros (la máxima permitida).

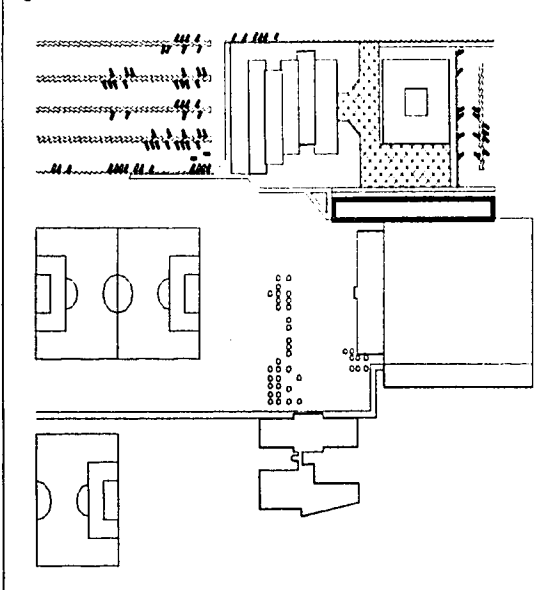

A los extremos se encuentran las escaleras y servicios, de un lado los sanitarios y del otro la subestación electrica.

En este edificio se encuentran las aulas del TID y provisionalmete la coordinación, (su lugar definitivo será en el nuevo edificio).

Las ventanas se encuentran en la fachada oriente, y en el poniente se encuentra el pasillo. Las aulas reciben

la luz directa toda la mañana a pesar de la protección mediante unos faldones que corren a todo lo largo de la fachada, con todo y estas medidas el sol entra de forma directa provocando demasiado calor, del lado poniente se encuentran unas pequeñas ventanas que dan al pasillo y que permiten la ventilación cruzada.

Este edificio es exactamente igual al edificio "M" del conjunto, tambien exclusivo de aulas, el módulo que se utilizó para la estructura es de 7.20 x 8.00 metros, con un volado de 3.00 metros para el pasillo. Las columnas son de 0.60 x 1.00 metros y las ventanas se encuentran remetidas al paño interior de la columna por lo que se forma un espacio debajo de ella y que se utiliza para acomodar casilleros.

El tamaño de las aulas basicamente son dos, de 8.00 x 4.80 metros y de 8.00 x 8.40 metros, donde al igual que en todos los demás edificios la disposición del mobiliario es variada, pero predominan dos formas: en forma de seminario, es decir al rededor y la forma tradicional de hileras.

La iluminación es por medio de lamparas fluorescentes, no se utiliza ningún tipo de tarima al frente del salón, las bancas son para dos personas y miden 0.50 x 1.40 metros y la capacidad del aula varía según el acomodo del mobiliario, de i 6 a 20 personas en las aulas de 8.00 x 4.80 y de 26 a 32 personas en las 8.00 x 8.40 dando por resultado en promedio 2.35 m2 por alumno.

**TID** 

**PLANTA BAJA** 

**PRIMER NIVEL** 

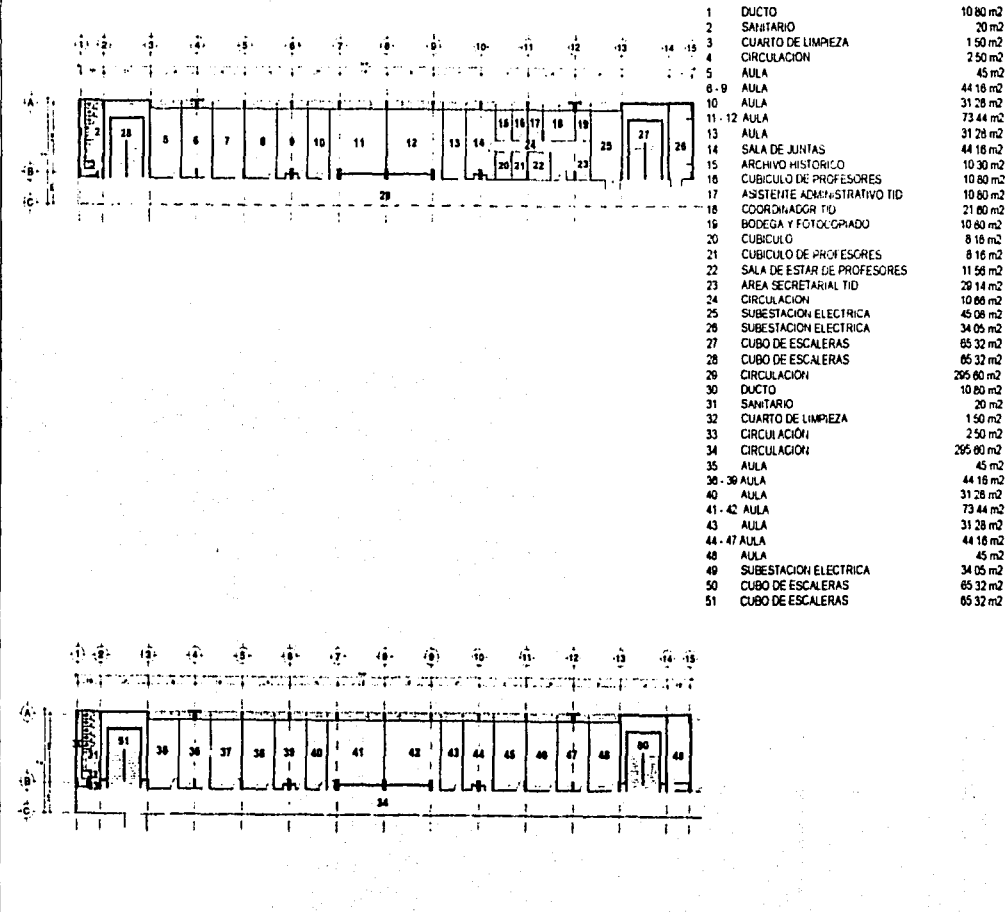

 $\sim$ 

facultad de arquitectura<br>UNAM  $\overline{TD}$ uam-xochimilco

#### $65$
**SEGUNDO NIVEL** 

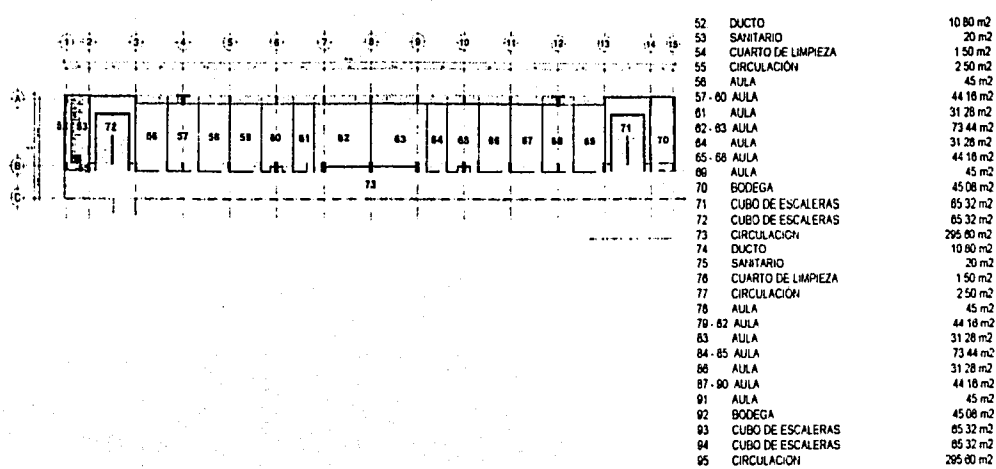

### **TERCER NIVEL**

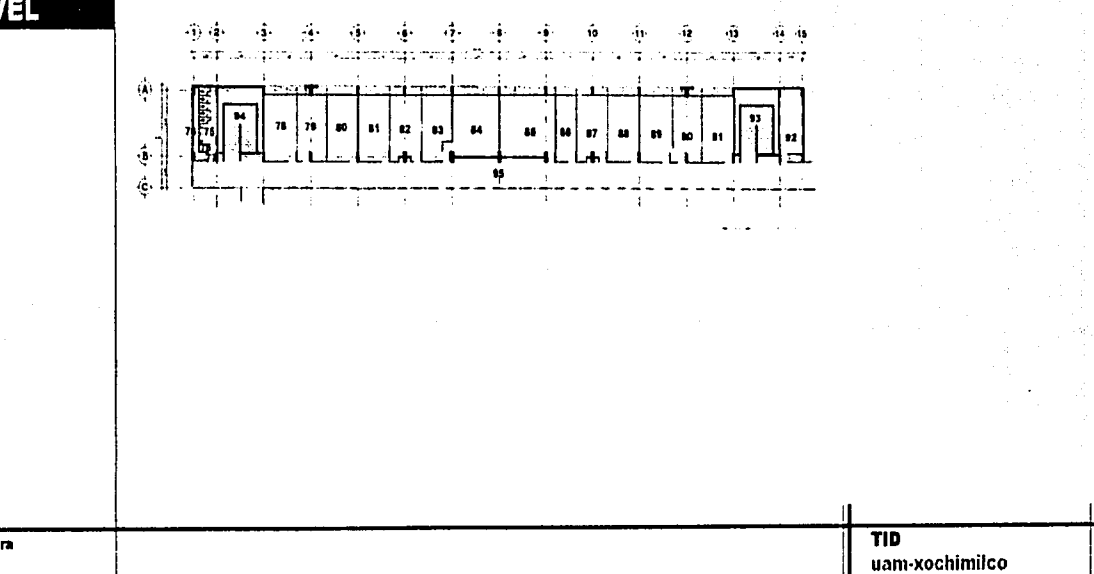

facultad de arquitectura **UNAM** 

 $29500 m2$ 

### **LUPA SCHOOLSEN**

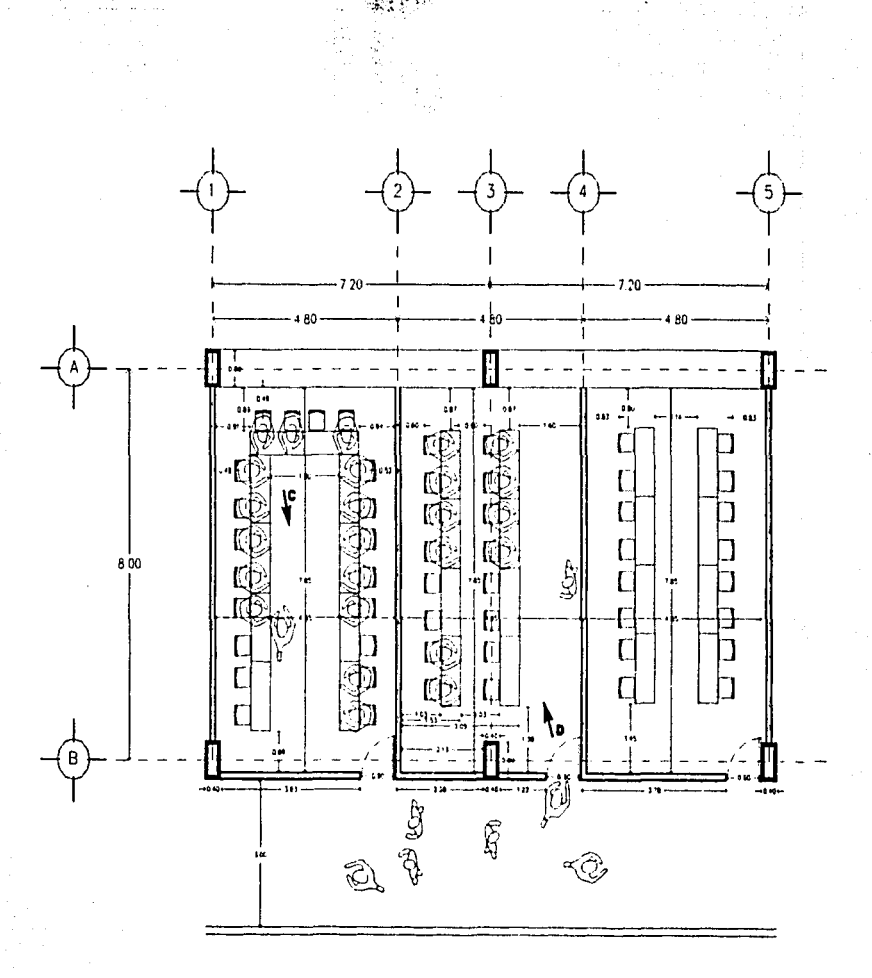

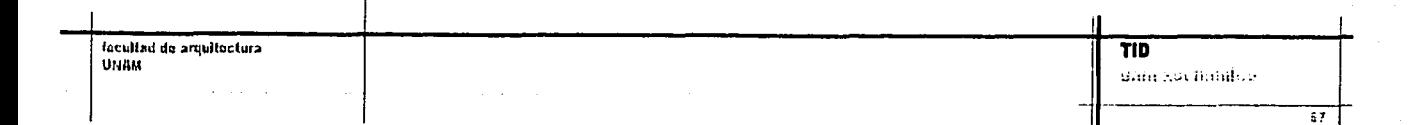

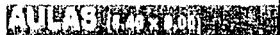

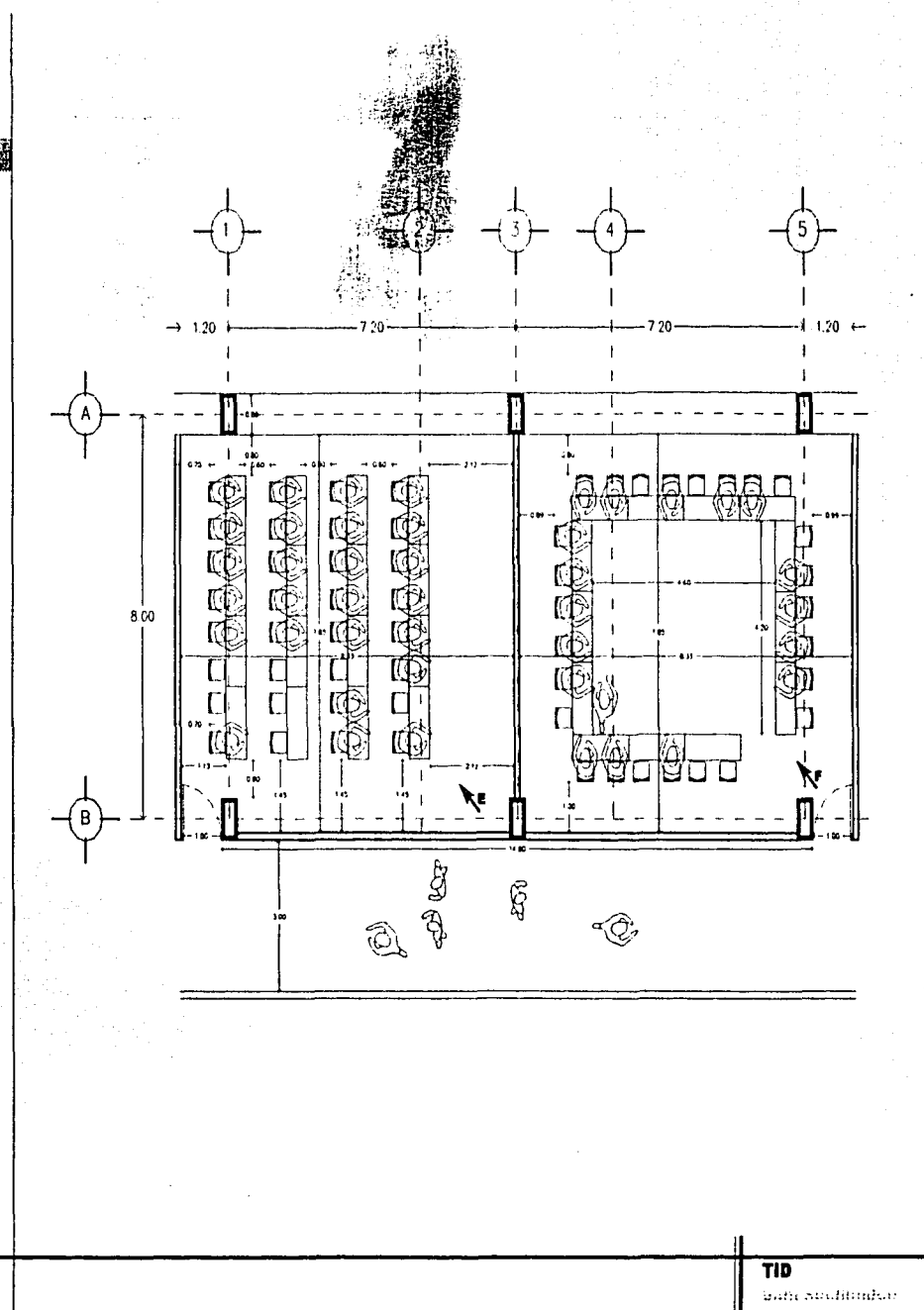

facultud de arquitectura

 $\overline{\hat{n}}$  :

#### **FOTOGRAFIA C**

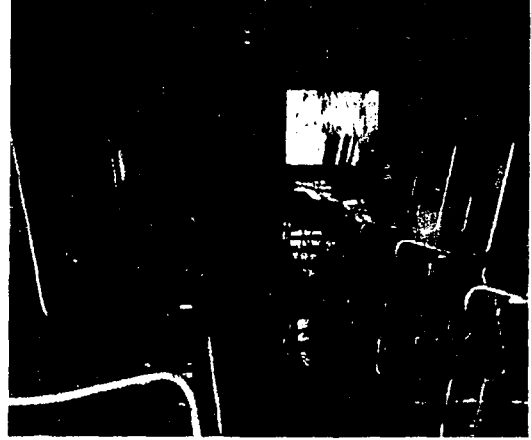

En estas dos fotografías podemos observar las aulas de 4.80 x 8.00 metros con dos acomodos distintos del mobiliario, en esta las mesas estan de frente y el espacio para la circulación es muy angosto. Esta aula es para 20 alumnos.

### **FOTOGRAFÍA D**

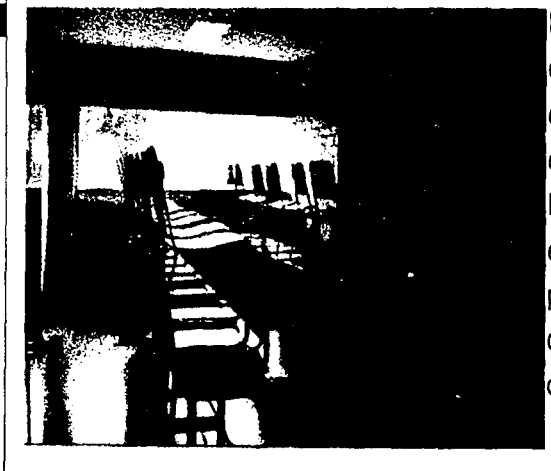

En esta aula el acomodo del mobiliario es el tradicional, en hileras, aunque por el tamaño del aula solo caben 2 hileras con 8 alumnos en cada una.

La ventana está orientada al oriente y está protegida por unos faldones en la parte superior, pero son insuficientes, ya que la luz y el calor entran en forma directa.

> . 1

facultad de arquitectura UHAM

**TID**  ~ uam-xochlmilco **FOTOGRAFIA E** 

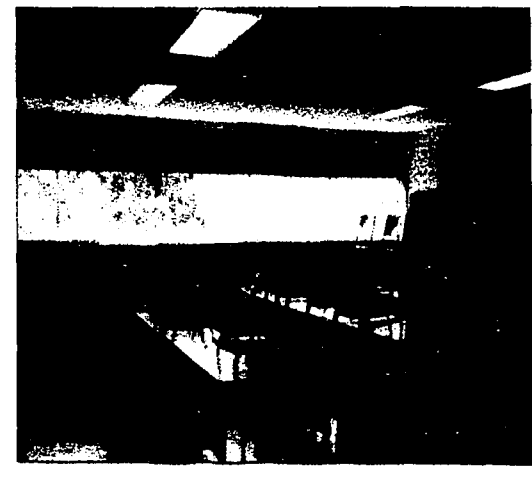

En estas dos fotografías podemos ver las aulas grandes, de 8.40 x 8.00 metros, la disposición del mobiliario es distinta en cada una, y la capacidad de alumnos es distinta, esta es para 28 alumnos y el espacio para circular es amplio.

Esta fotografía está tomada en la tarde, cuando ya el sol no entra de forma directa y la luz que entra es insuficiente, por lo que se tiene que encender la luz electrica.

**FOTOGRAFIA F** .

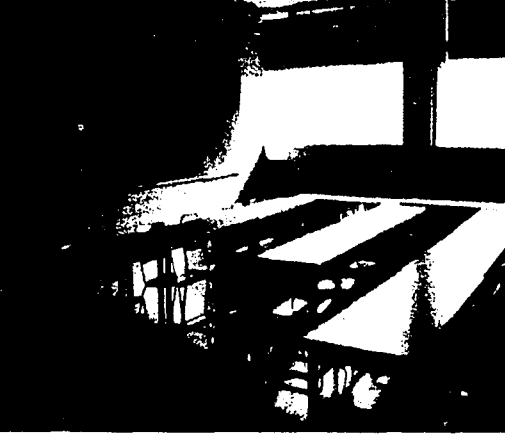

El acomodo de esta aula también es distinto, es parecido al seminario, que es al rededor del salón. Esta fotografía también está tomada en la tarde por lo que la luz solo entra hasta la mitad del salón por que los faldones que evitan que entre el rayo del sol en forma directa en la mañana tampoco deja pasar la luz por la tarde, cuando el sol está del otro lado.

70

**FACHADA ORIENTE** 

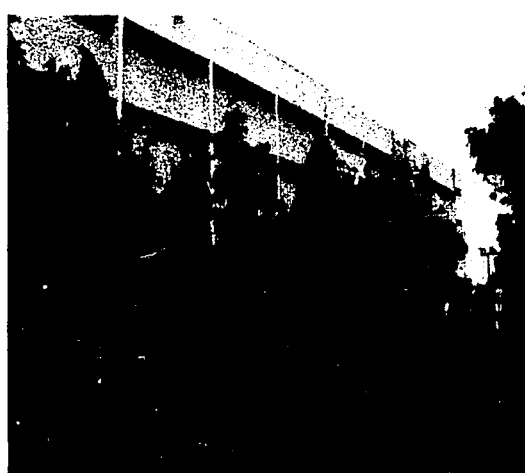

En esta fotografía podemos ver la forma en que se trató de proteger del sol, es decir remetiendo las ventanas, con una cortina de árboles y con unos faldones de concreto hasta la mitad de la ventana que corren a todo lo largo de la fachada. a pesar de estos recursos, a cierta hora de la mañana el sol entra de forma directa y el calor es insoportable.

### **DETALLE FALDONES**

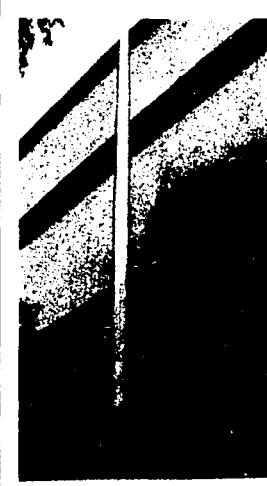

Aquí podemos ver más de cerca los faldones que se utilizaron para contrarrestar la orientación de esta fachada. Las ventanas están remetidas del paño 1 metro, y estos faldones cubren la mitad de las ventanas, dejando que la luz solo entre por la mitad de la ventana que no está tapada por los faldones. En las primeras horas de la mañana la luz entra de forma directa, pero conforme transcurre el día la luz deja de entrar y los salones se vuelven un poco oscuros, por lo que tienen que encender la luz eléctrica como lo podemos observar en la fotografía aunque sea en la mañana.

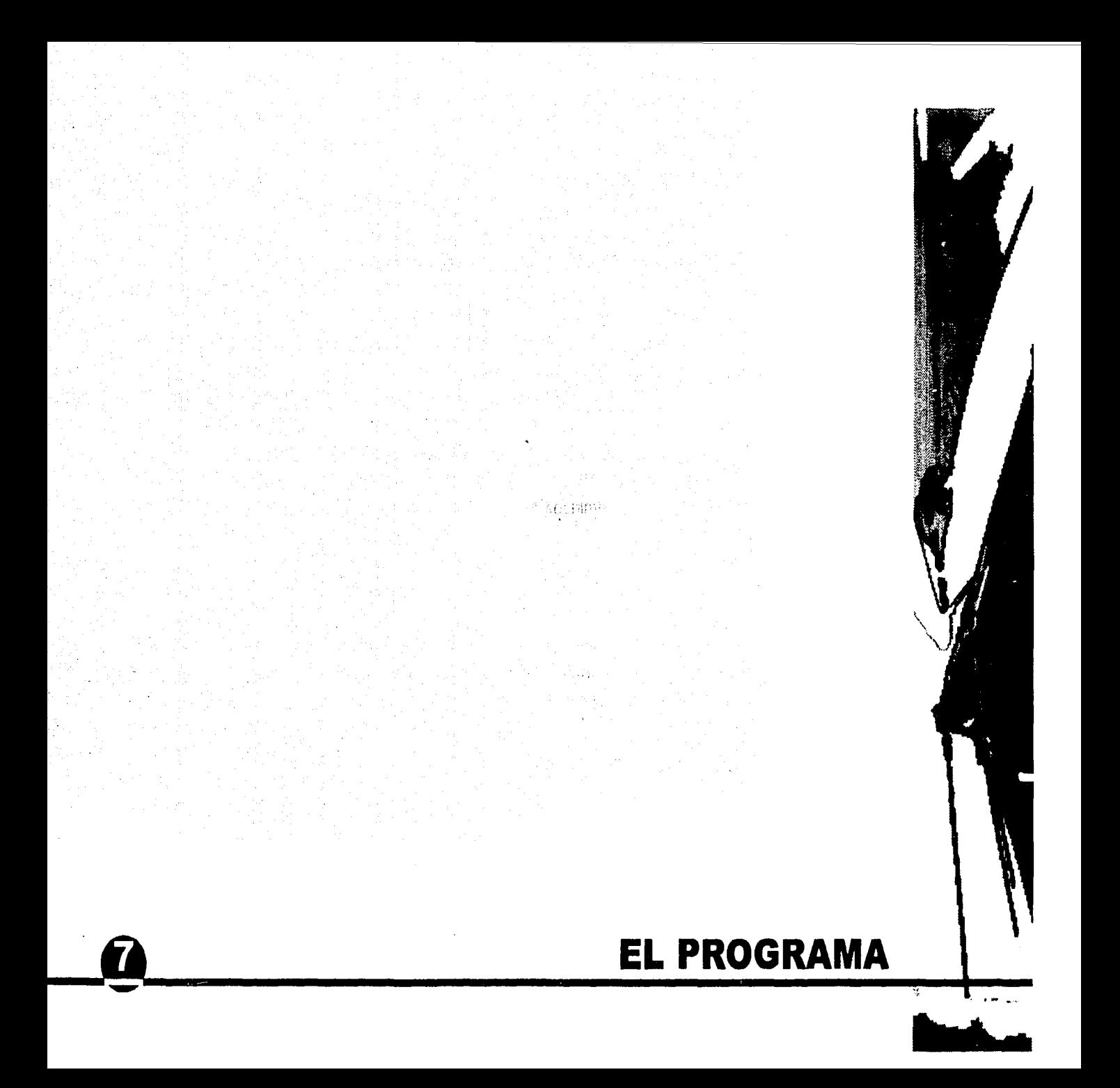

### **PROGRAMA**

### EL PROGRAMA

#### Programa general de necesidades

Se compone básicamente de 3 áreas

- Área de Docencia  $\bullet$
- Área de Coordinación  $\bullet$
- Área de Servicios ٠

# Área de Docencia

### **AULAS**

La UAM tiene un total de 46,200 alumnos inscritos en sus tres planteles, de los cuales el 31.2% se encuentra en la UAM Xochimilco, es decir 14,414 alumnos

Alumnos de primer ingreso por división. Suma de los dos periodos de admisión.

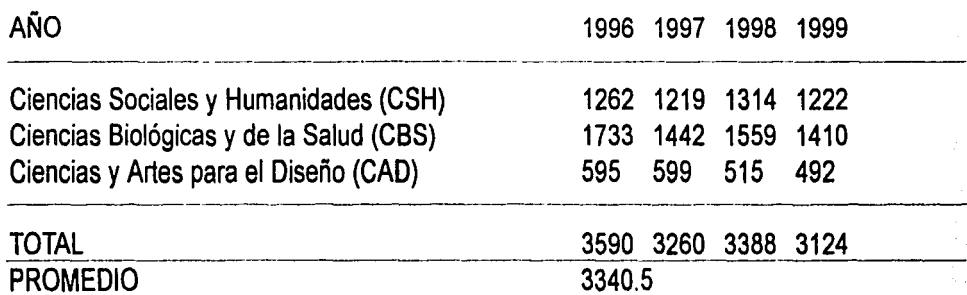

El total de alumnos de primer ingreso de las tres divisiones de la UAM Xochimilco es igual a 3,340 alumnos en los dos periodos de admisión (mayo y septiembre), en un solo periodo se inscriben 1,670 alumnos, que en el primer trimestre toman juntos las materias del tronco interdivisional en dos turnos, en cada uno hay 835 alumnos.

El promedio de alumnos por salón de clases es de 36, por lo que se necesitan 23 aulas para los 835 alumnos de cada turno, adicionalmente a estas aulas se requieren dos aulas para impartir computación.

En resumen:

### 24 AULAS PARA 36 ALUMNOS C/U 2 AULAS DE COMPUTACIÓN

#### AULAS ISÓPTICAS

En la UAM Xochimilco existen 4 aulas isópticas para todo el conjunto, por lo que se planeo aumentar el número de estas aulas. Las aulas que existen actualmente se encuentran en el edificio de aulas y talleres de CAD (marcado en el plano con la letra O), y se optó por que esas aulas sirvieran para los edificios de CBS (marcados en el plano de conjunto con la letra B), y para el edificio de aulas, laboratorios y oficinas de CBS (letra G del plano de conjunto), por lo que se decidió que las nuevas aulas isópticas fueran también 4 pero aumentar su aforo de 75 a 100 personas, y estas nuevas aulas darán servicio a los edificios marcados en el plano de conjunto con las letras H,E,M y el nuevo edificio que se está proponiendoes decir el del Tronco lnter-Divisional (ver plano anexo).

En resumen:

4 AULAS ISÓPTICAS PARA 100 PERSONAS C/U

**AULAS ISÓPTICAS** 

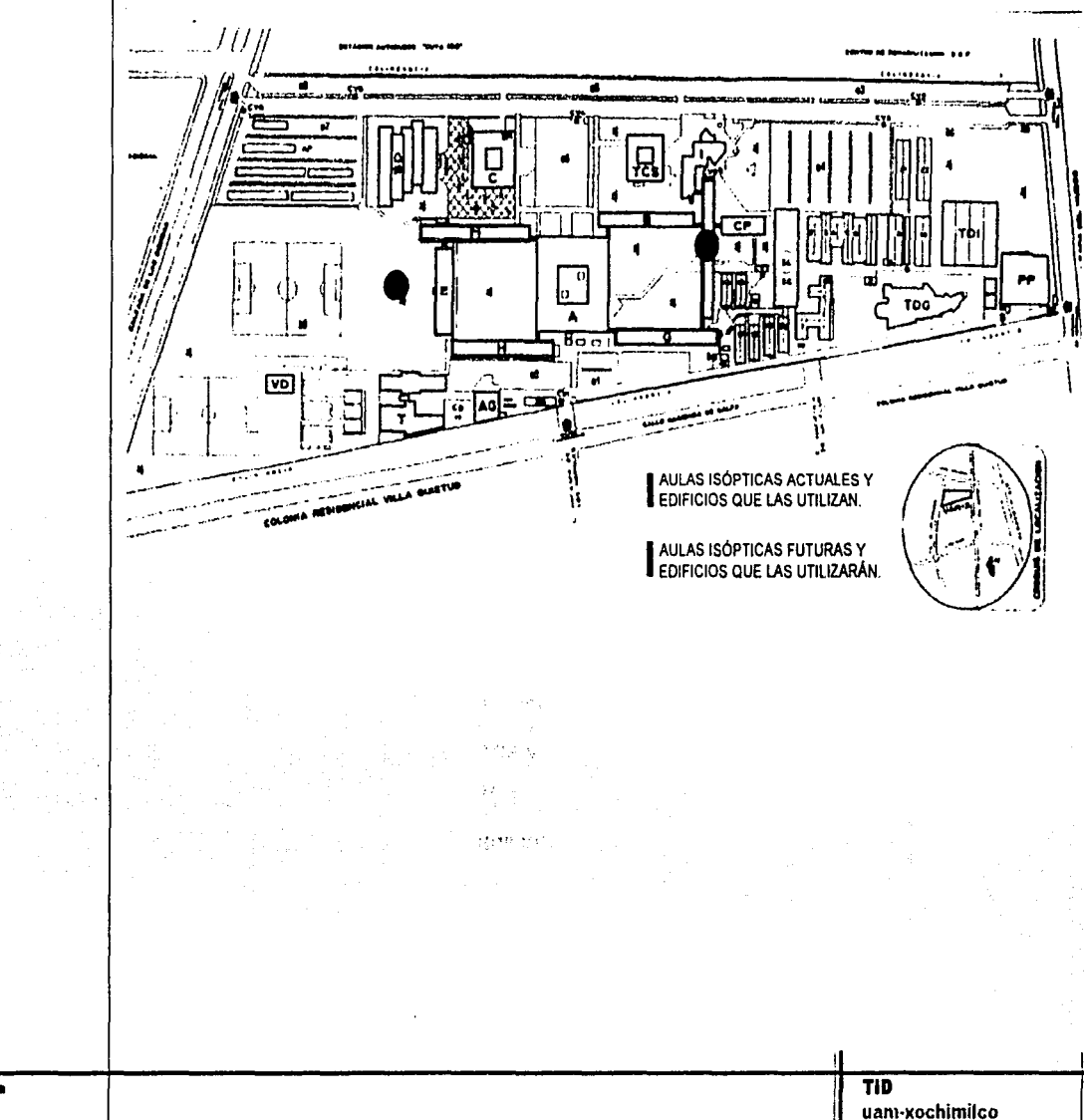

facultad de arquitectura<br>UNAM

### Área de Coordinación

### **OFICINAS**

El edificio del Tronco Inter-Divisional deberá contar con unas oficinas para la coordinación de ésta división, y que serán utilizadas por el coordinador del área, por su asistente, y una secretaria, por los maestros y los coordinadores de las materias.

Esta coordinación tendrá una sala de juntas, un lugar de reunión para los maestros y 6 cubículos para los coordinadores de las materias, además de las oficinas antes mencionadas.

En resumen:

**1 OFICINA DEL COORDINADOR 1 OFICINA DEL ASISTENTE** ÁREA SECRETARIAL **SALA DE JUNTAS SALA DE PROFESORES 6 CUBÍCULOS** 

## Área de Servicio

#### **SANITARIOS**

Según el Reglamento de Construcciones para el D.F. en el artículo 82 del Capitulo III Requerimientos de higiene, servicios y acondicionamiento ambiental, nos marca que para una edificación de educación de 76 a 150 alumnos se deberá contar con 4 excusados y 2 lavabos y aumentar por cada 75 adicionales o fracción 2 excusados y 2 lavabos.

**TID** 

El edificio alojará a 835 alumnos, según los datos antes mencionados tenemos el siguiente cálculo:

150 alumnos = 4 excusados y 2 lavabos

835 - <sup>150</sup>= 685 alumnos restantes.

por cada 75 alumnos o fracción se aumentarán 2 excusados y 2 lavabos

 $685 / 75 = 9.13$ 

 $10 \times 2$  excusados adicionales = 20

 $10 \times 2$  lavabos adicionales  $= 20$ 

**TOTAL** 4 + 20 = **24 excusados** 

<sup>2</sup><sup>+</sup>20 = **22 lavabos** 

Para las aulas isópticas se sigue el mismo procedimiento:

4 aulas para 100 personas cada una = 400 personas

150 alumnos = 4 excusados y 2 lavabos

400 • 150 = 250 alumnos restantes

por cada 75 alumnos o fracción se aumentarán 2 excusados y 2 lavabos

 $250 / 75 = 3.3$ 

 $4 \times 2$  excusados adicionales = 8

 $4 \times 2$  lavabos adicionales  $= 8$ 

**TOTAL** 4 + 8 = **12 excusados** 

2 + 8 = **10 lavabos** 

Ħ

TID

### BODEGAS Y CUARTO DE MÁQUINAS

Estos dos espacios se ubicarán en el sótano del edificio de las aulas isópticas, y en el sótano de los baños del edificio de aulas. Se aprovecharán las celdas de la cimentación para alojar estos dos espacios.

Las bodegas se utilizarán para almacenar todo aquello que se necesite para dar mantenimiento a los edificios y a los jardínes, ya que el propio edificio cuenta con sus propios espacios para almacenar el material y equipos de trabajo.

En el cuarto de máquinas se ubicará el sistema hidroneumático con las bombas para el sistema hidraulico y la bomba contra incendios y los tableros de control eléctrico.

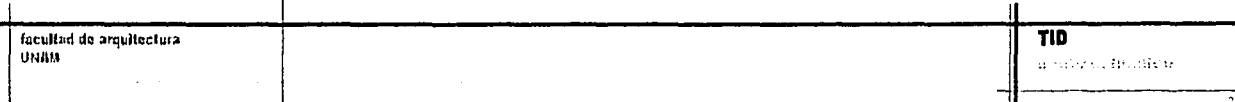

### **EXPLAINATIONS**

#### AREA DE DOCENCIA

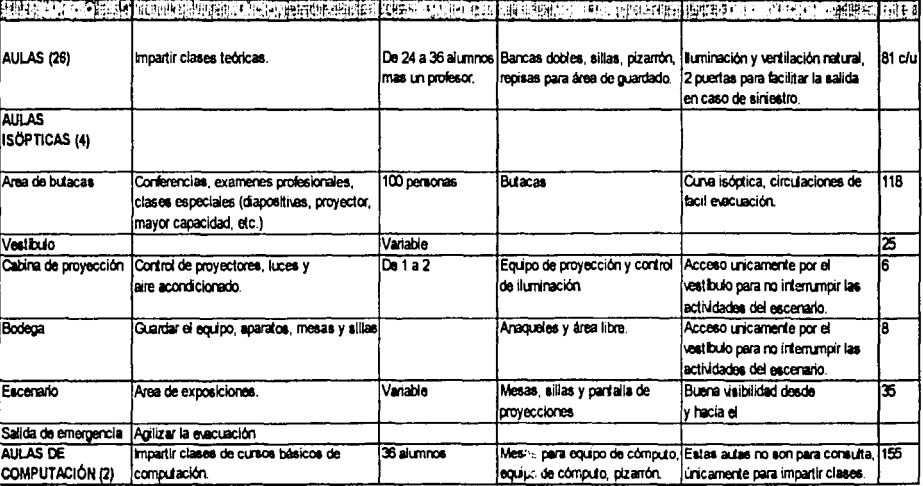

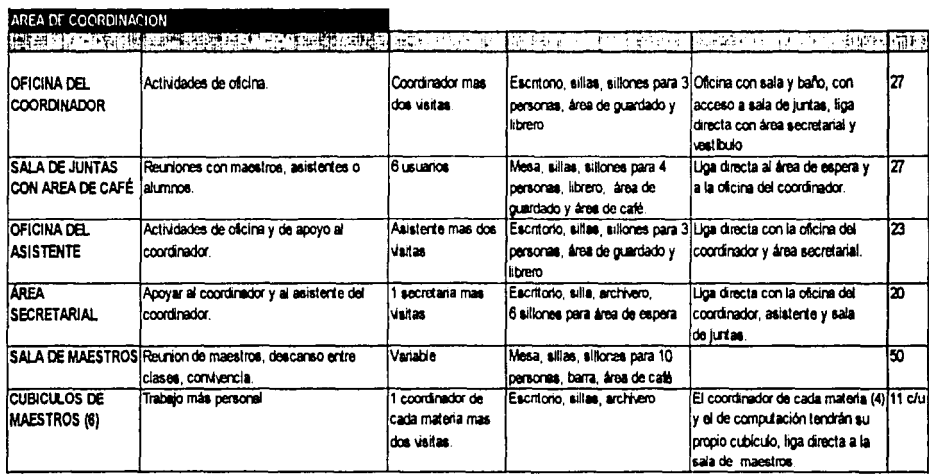

facultad de arquitectura<br>UNAM

ESTA TESIS NO SALE DE LA BIBLIOTECA

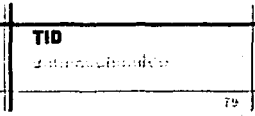

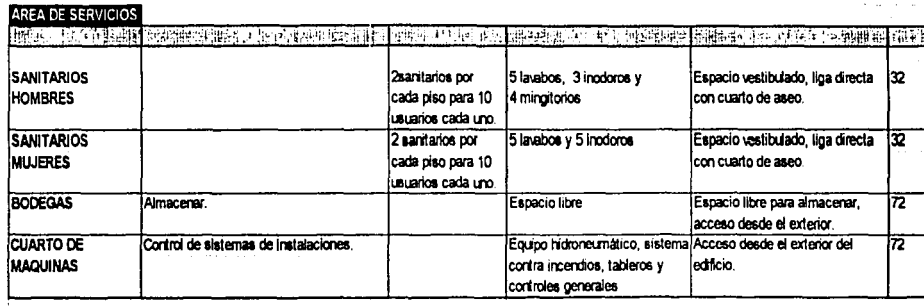

NOTA: La surra total de m2 no incluye áreas al descubierto ni de circulación.

Total

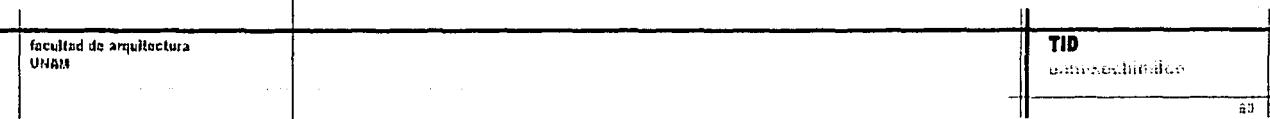

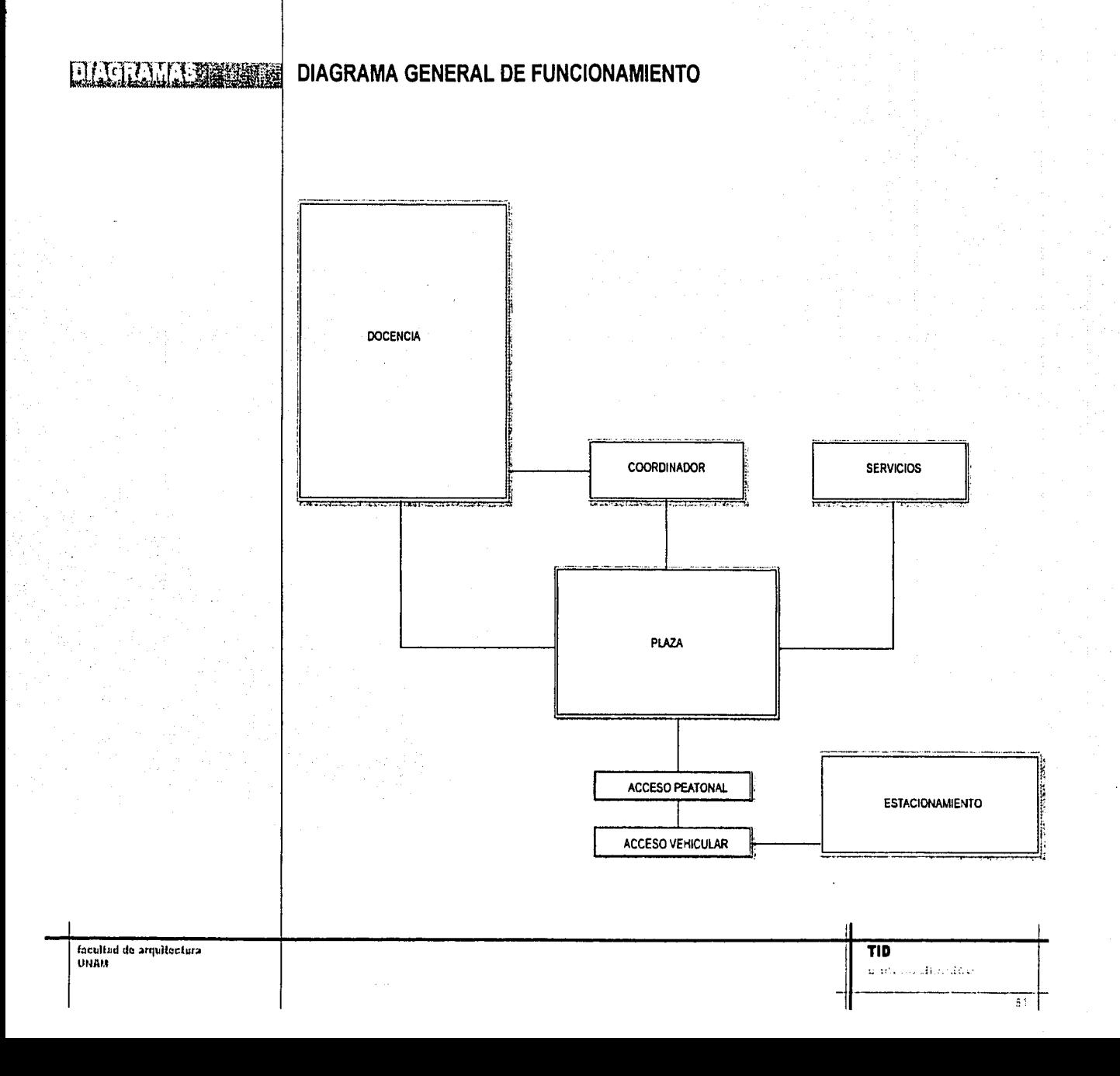

### **DIAGRAMA DE FUNCIONAMIENTO**

### Área de Docencia

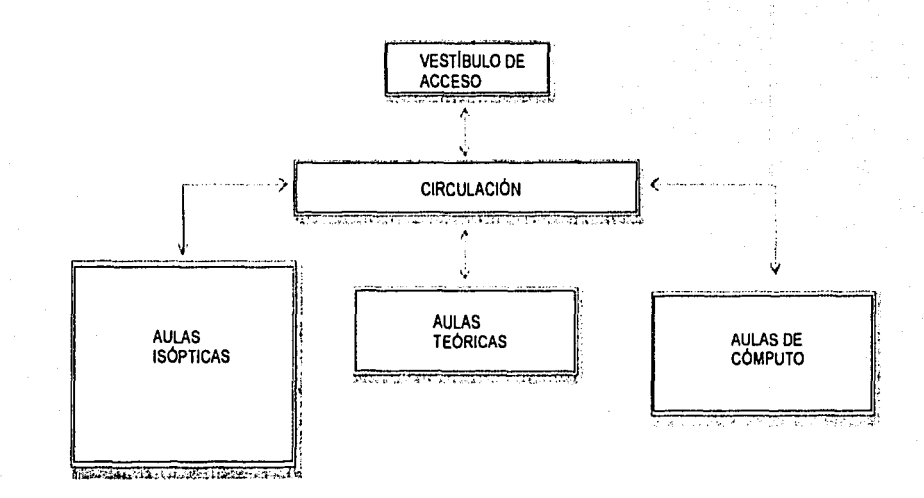

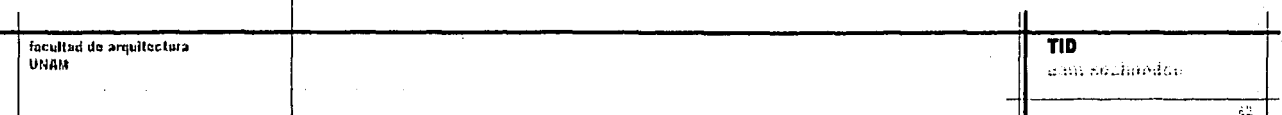

### **DIAGRAMA DE FUNCIONAMIENTO**

### Área de Coordinación

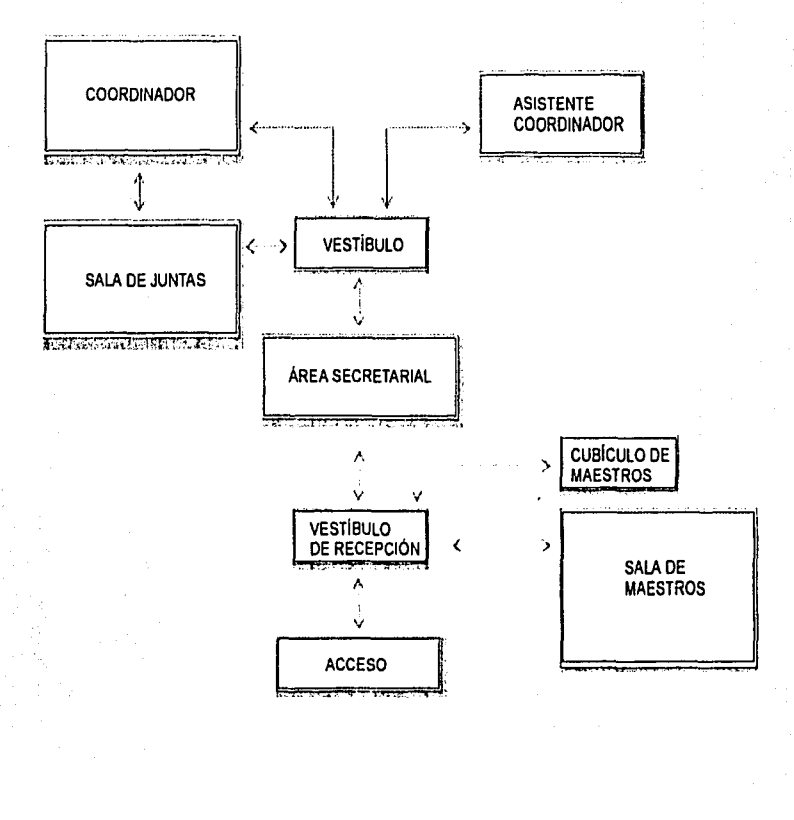

 $\overline{110}$ facultad de arquitectura UNAM aunceachands.  $\overline{31}$ 

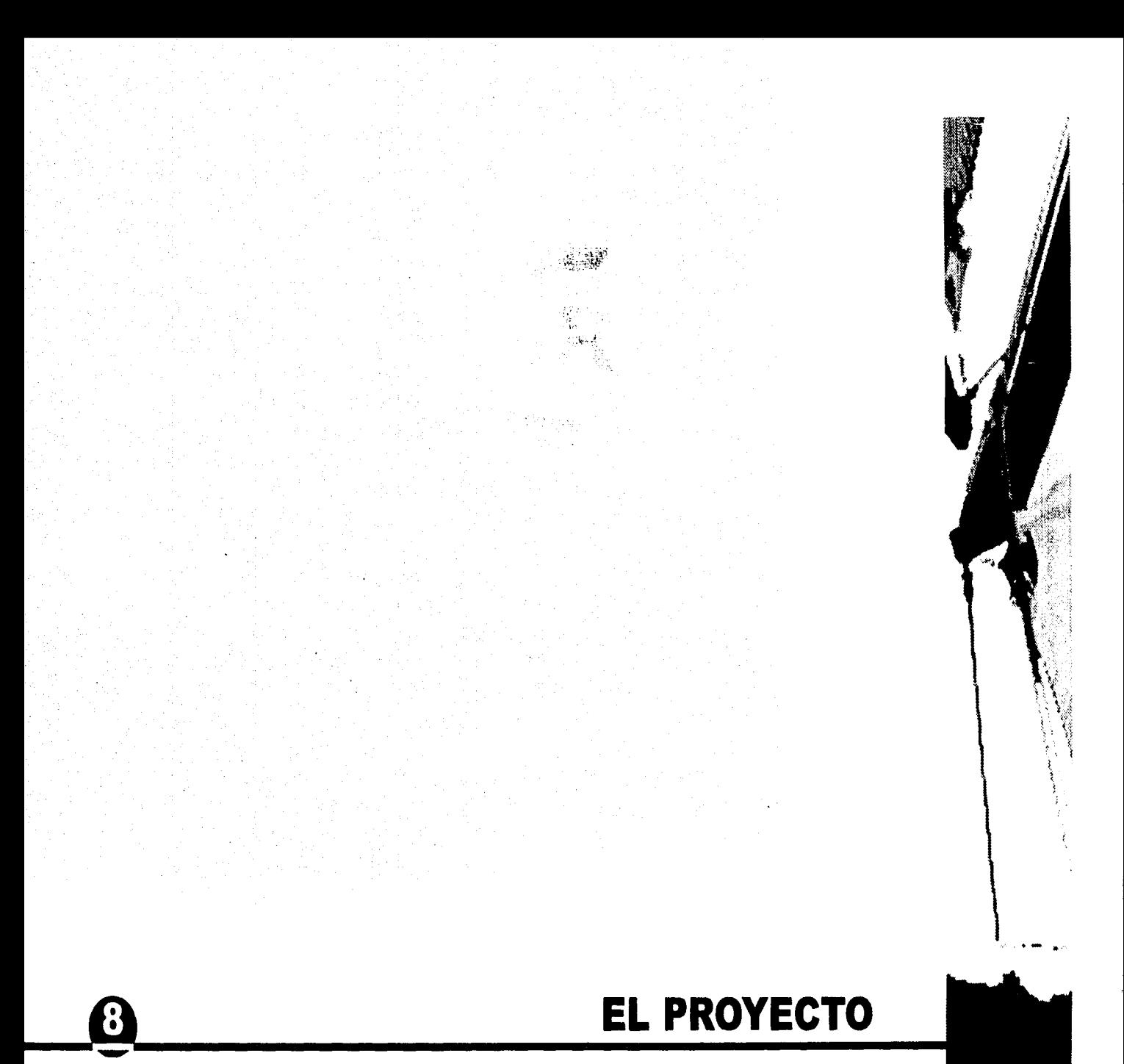

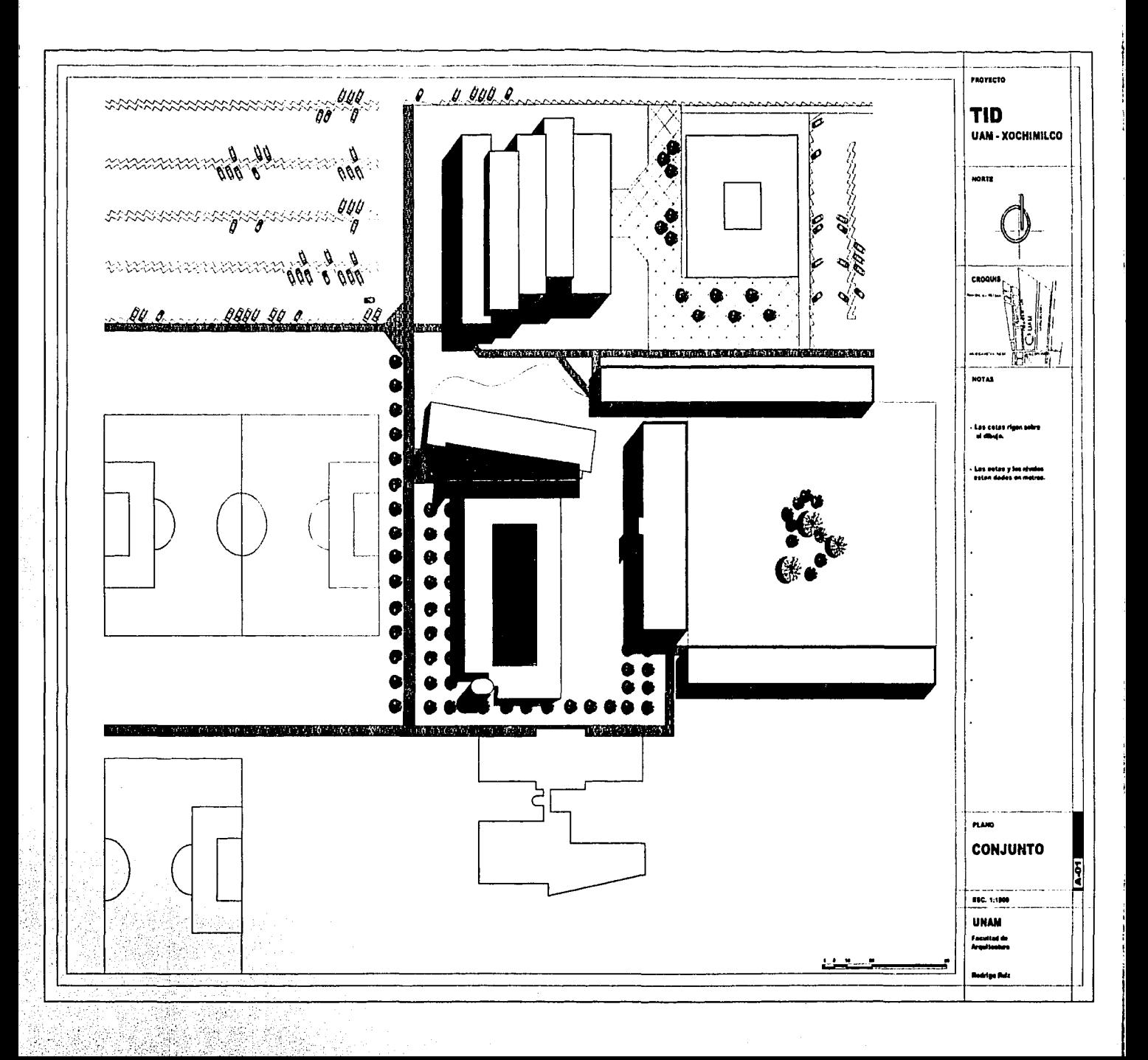

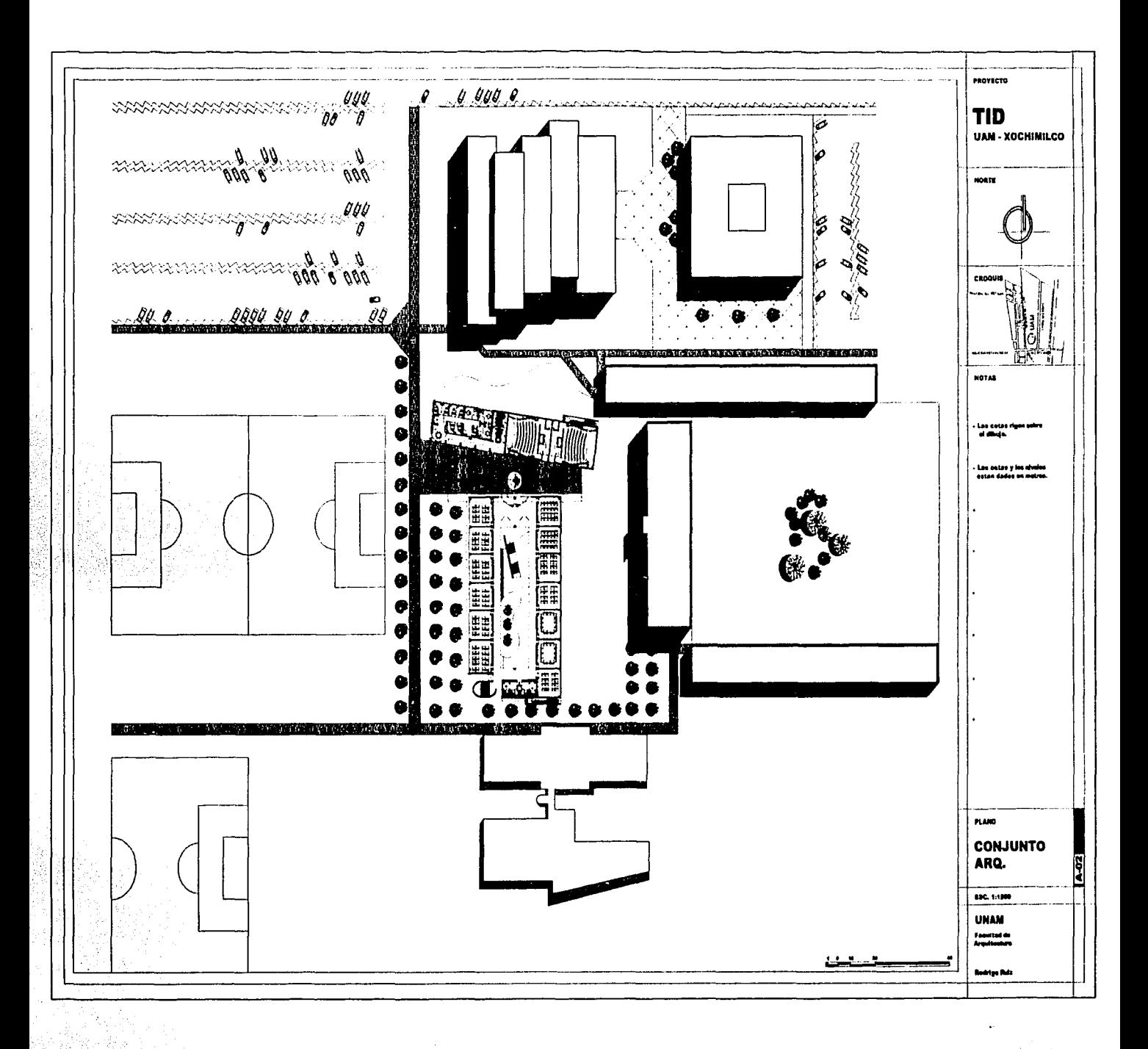

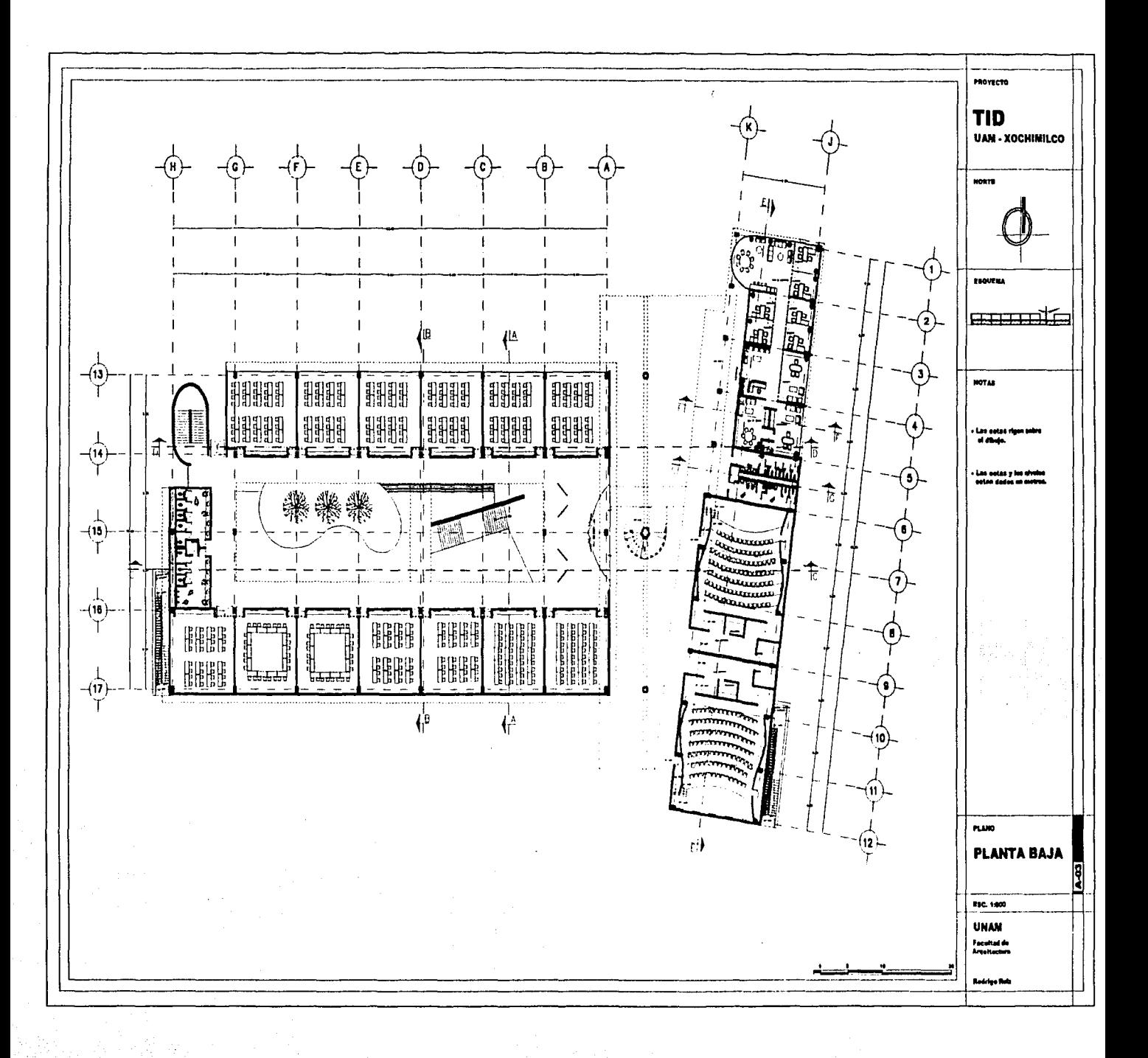

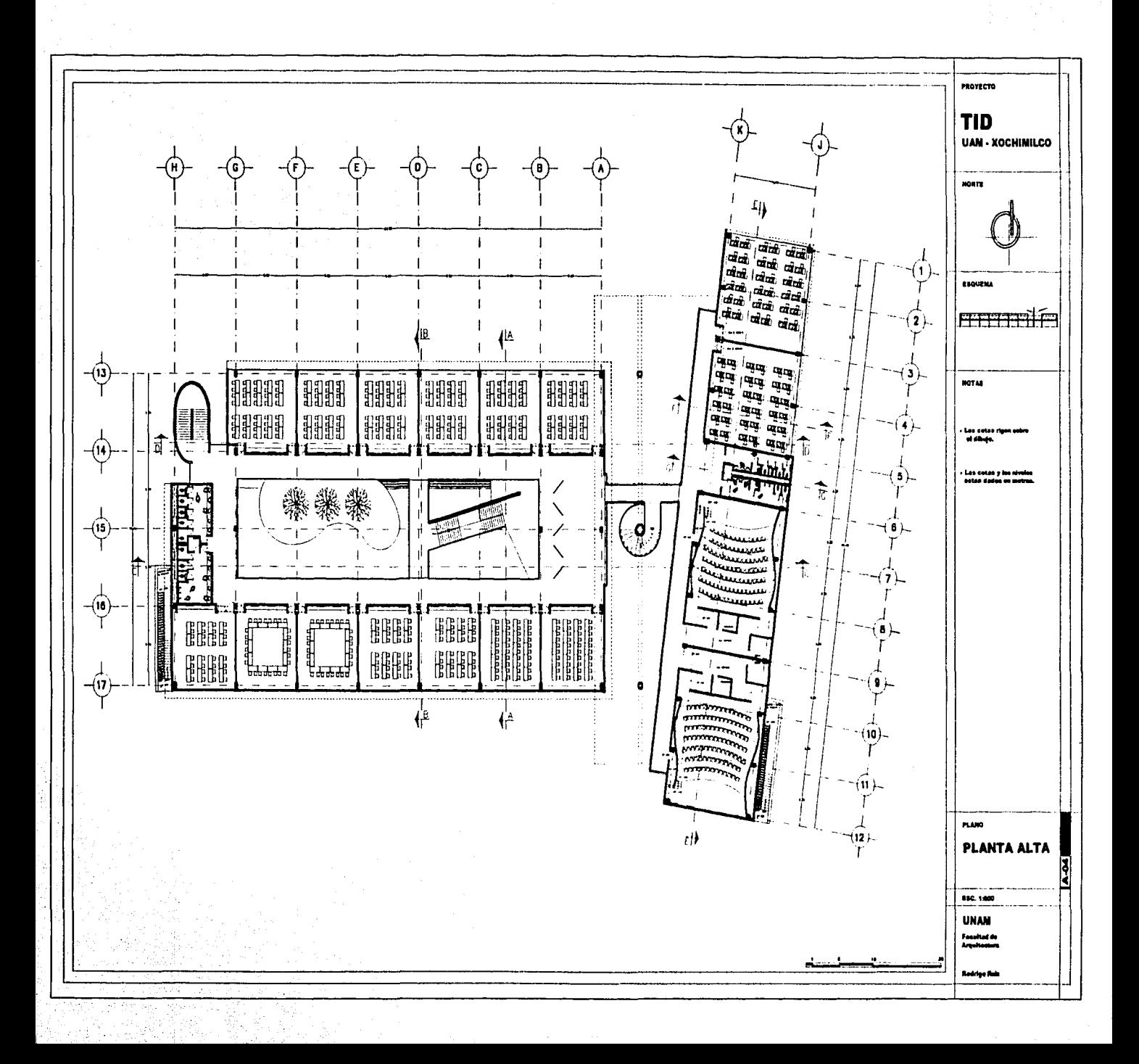

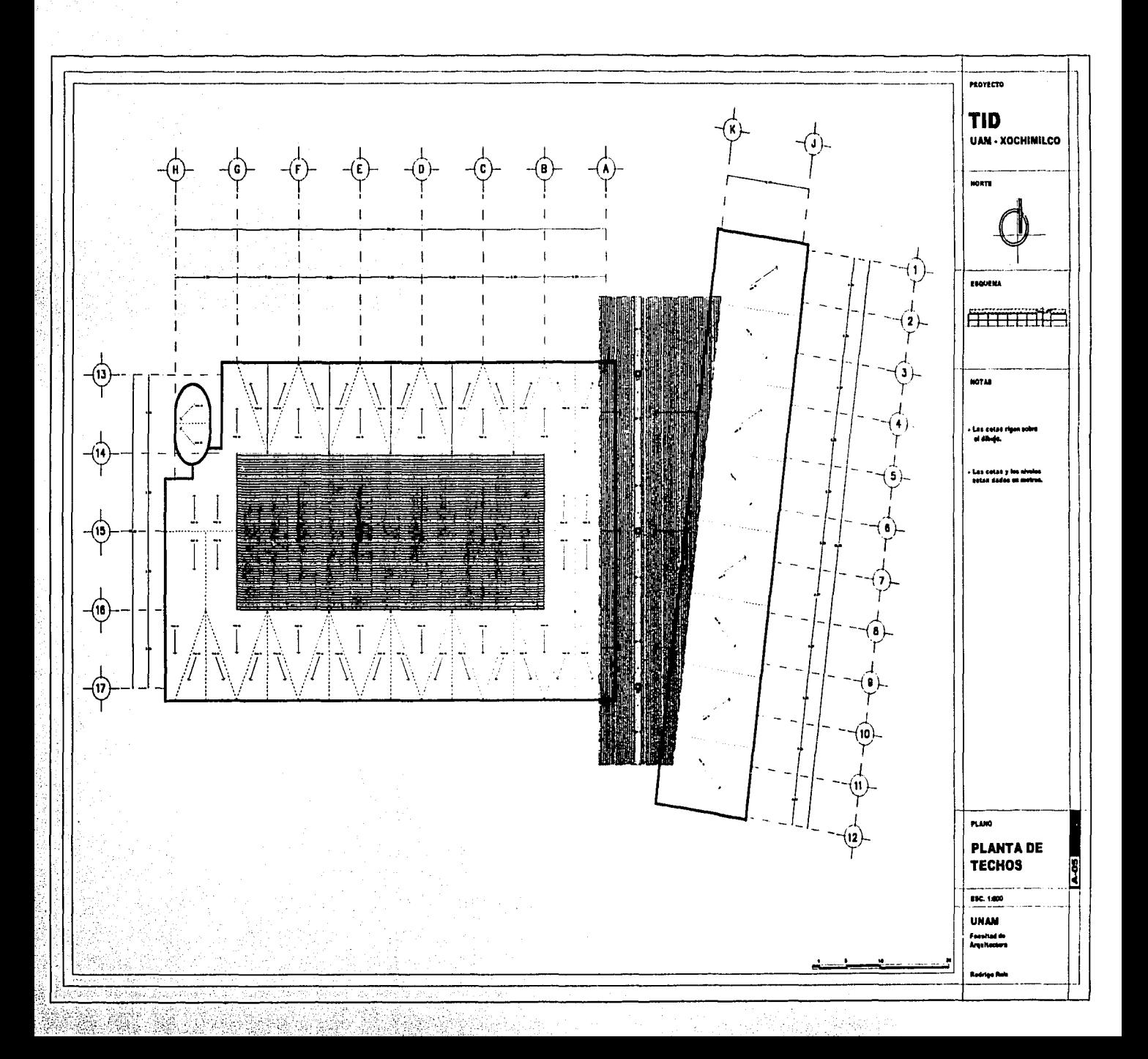

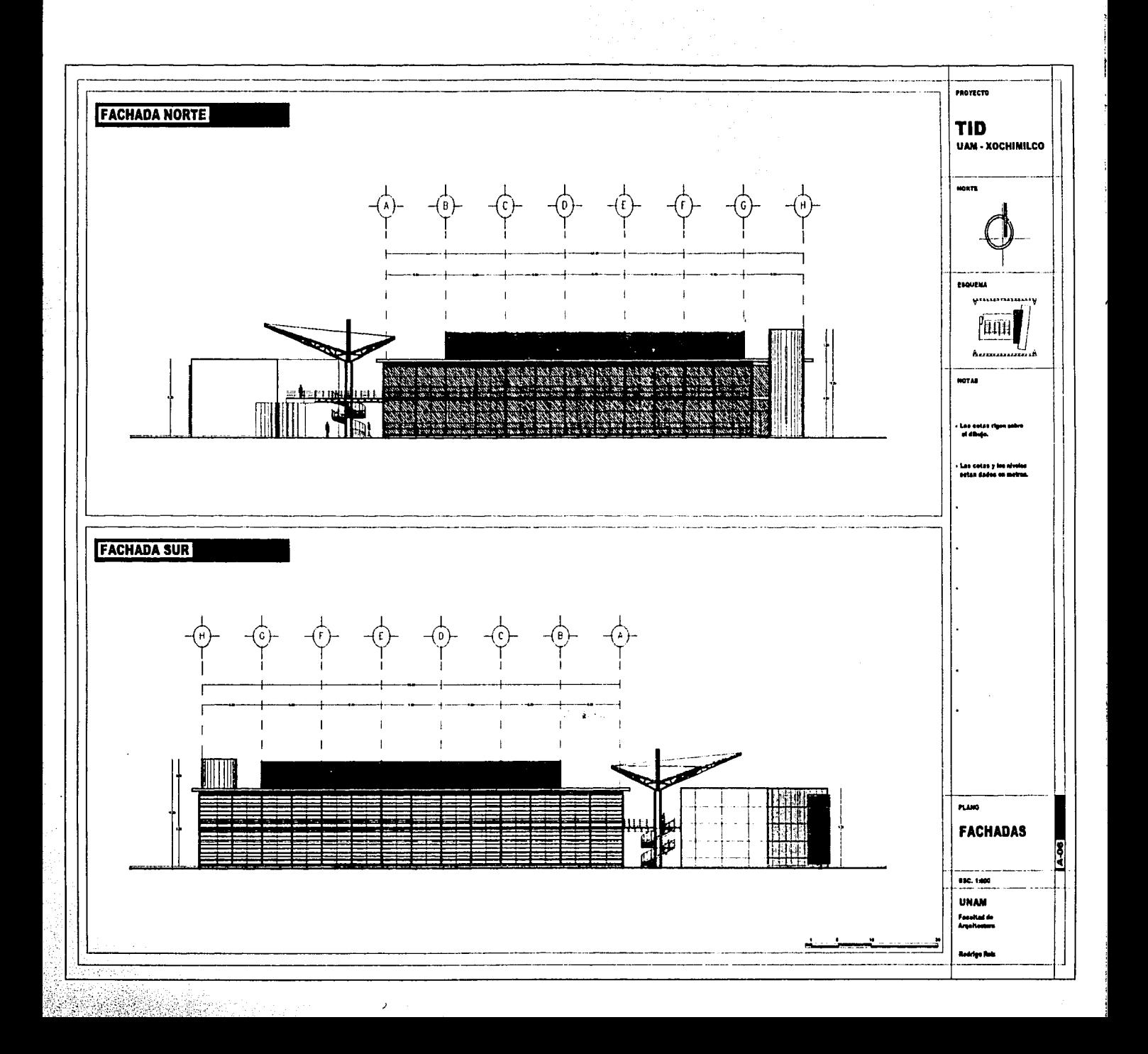

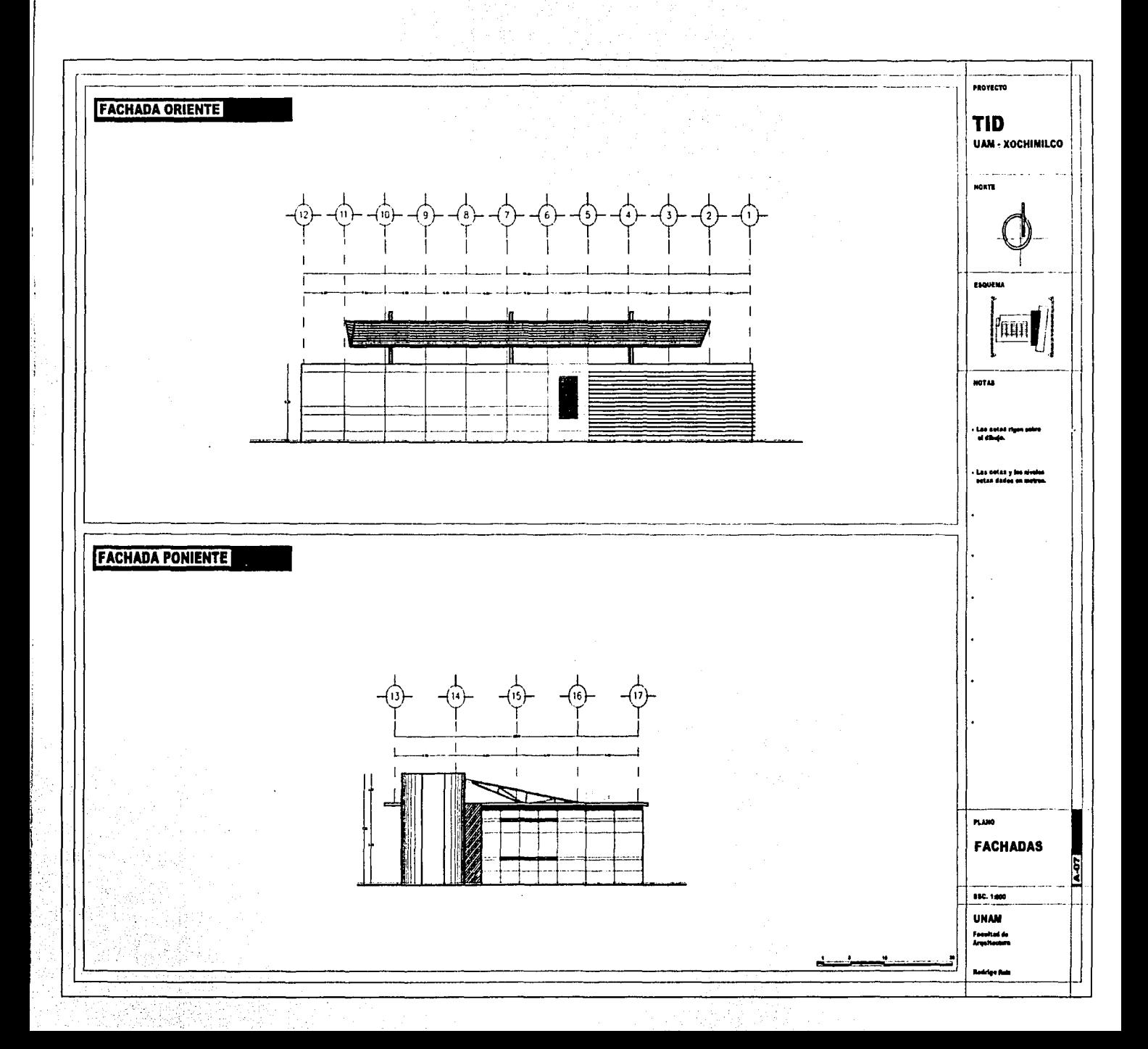

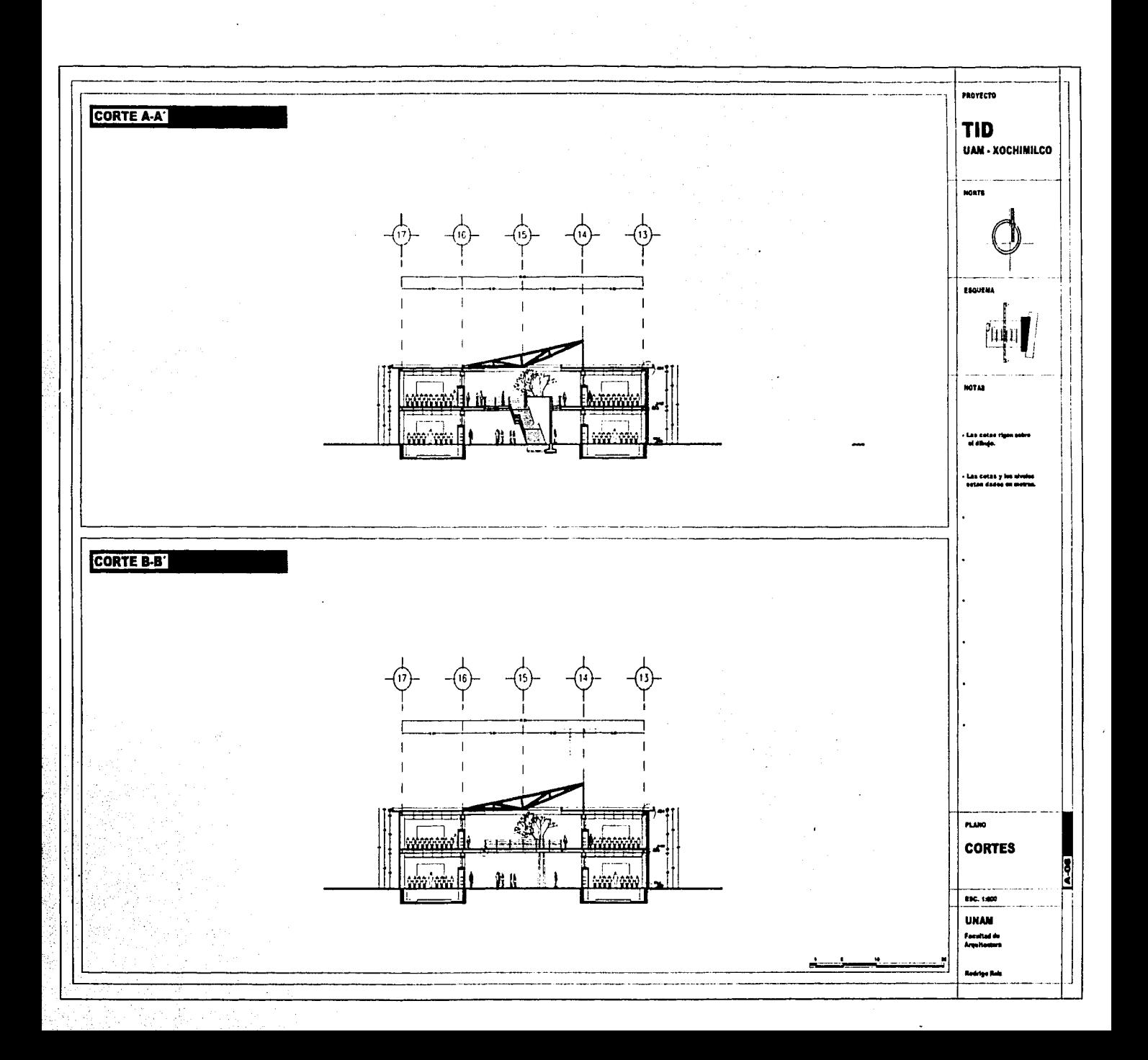

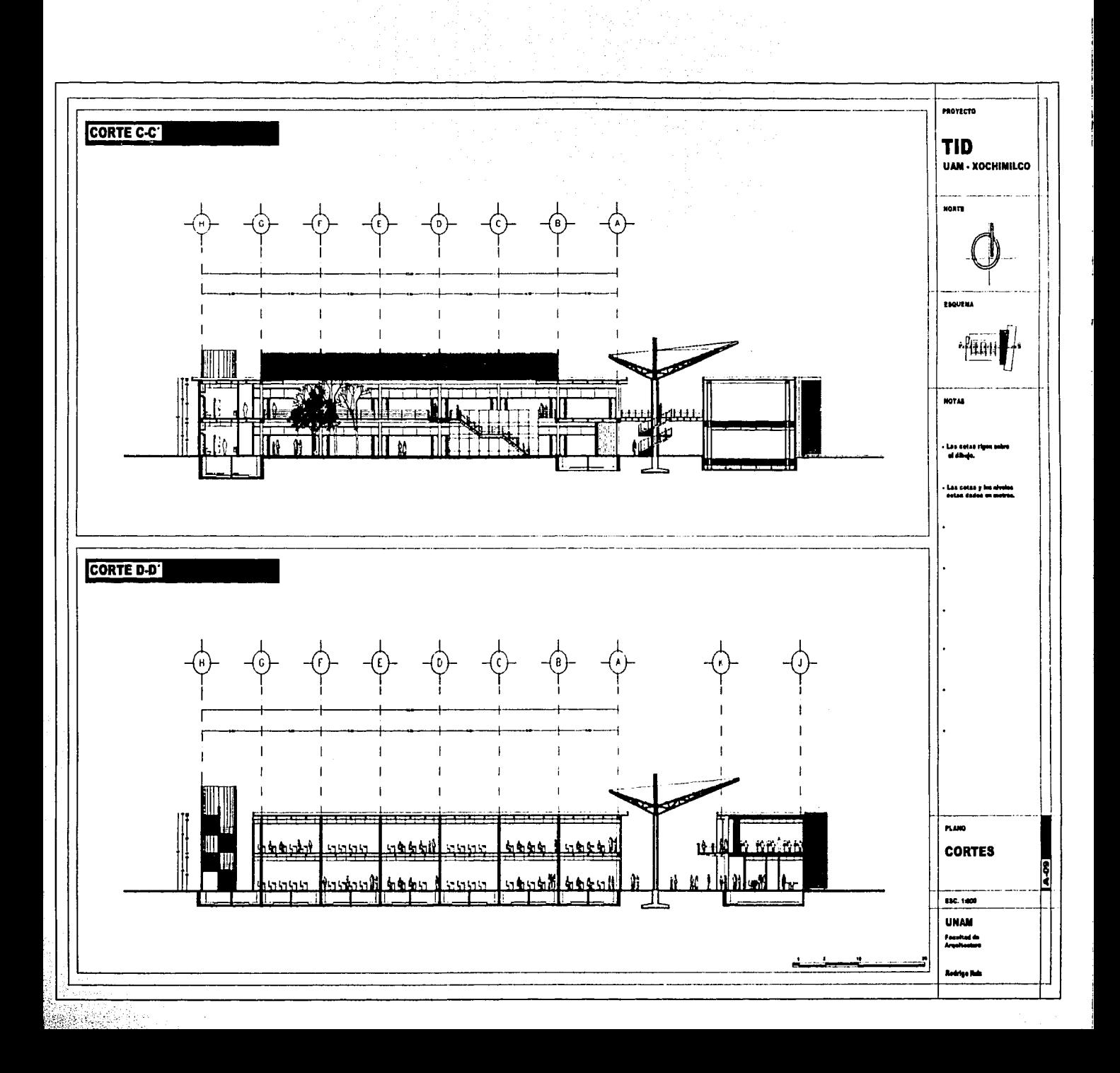

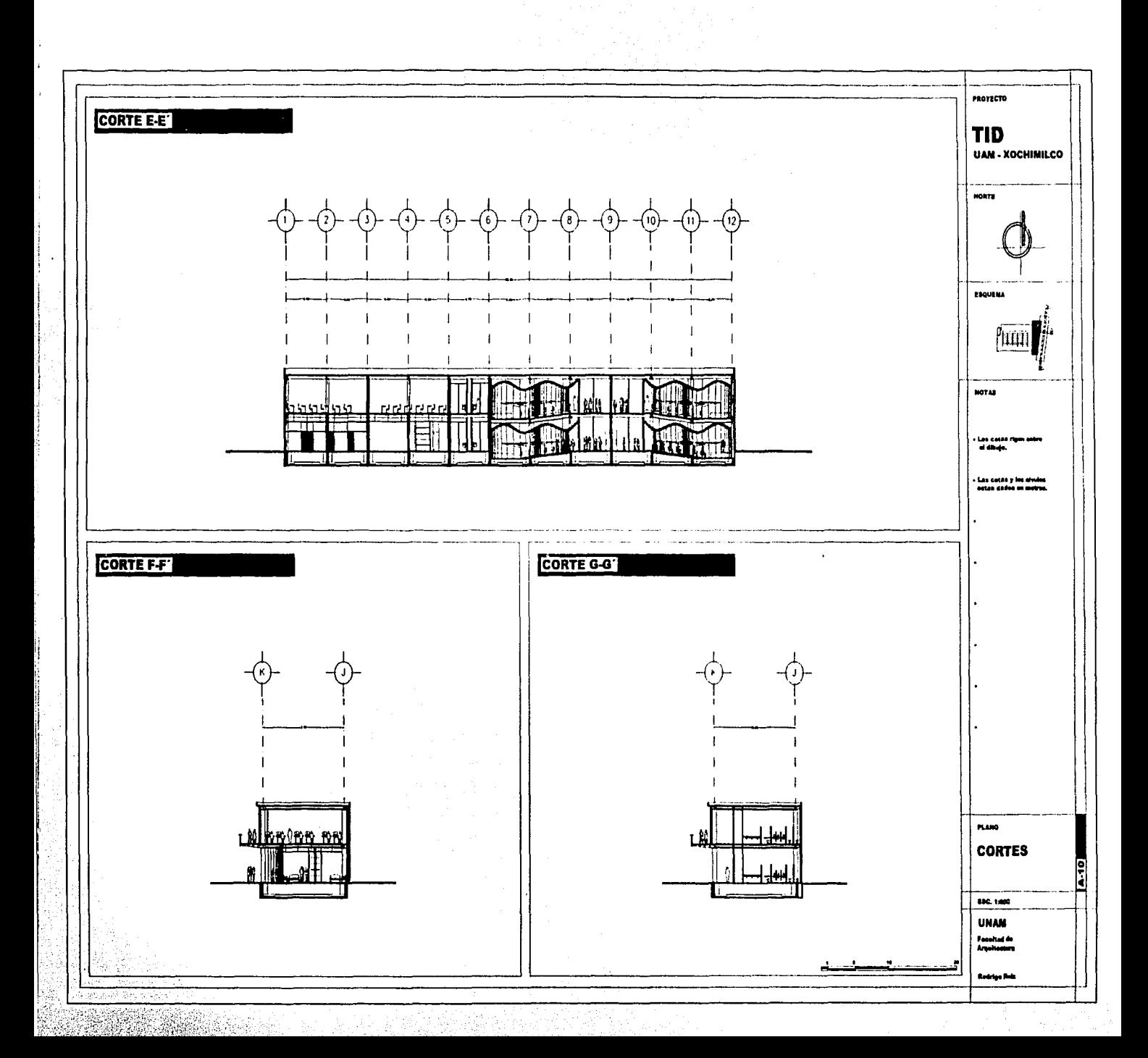

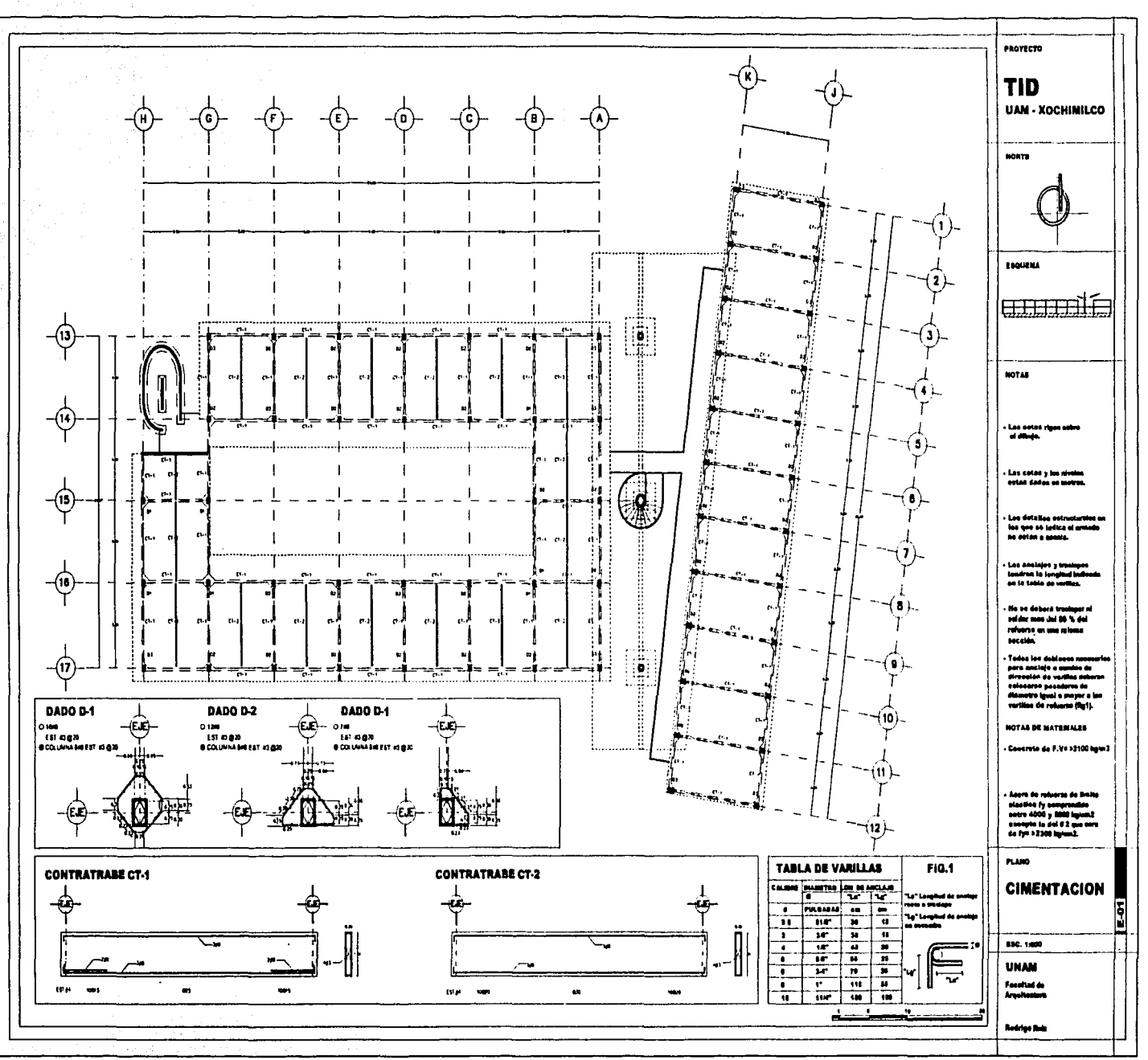

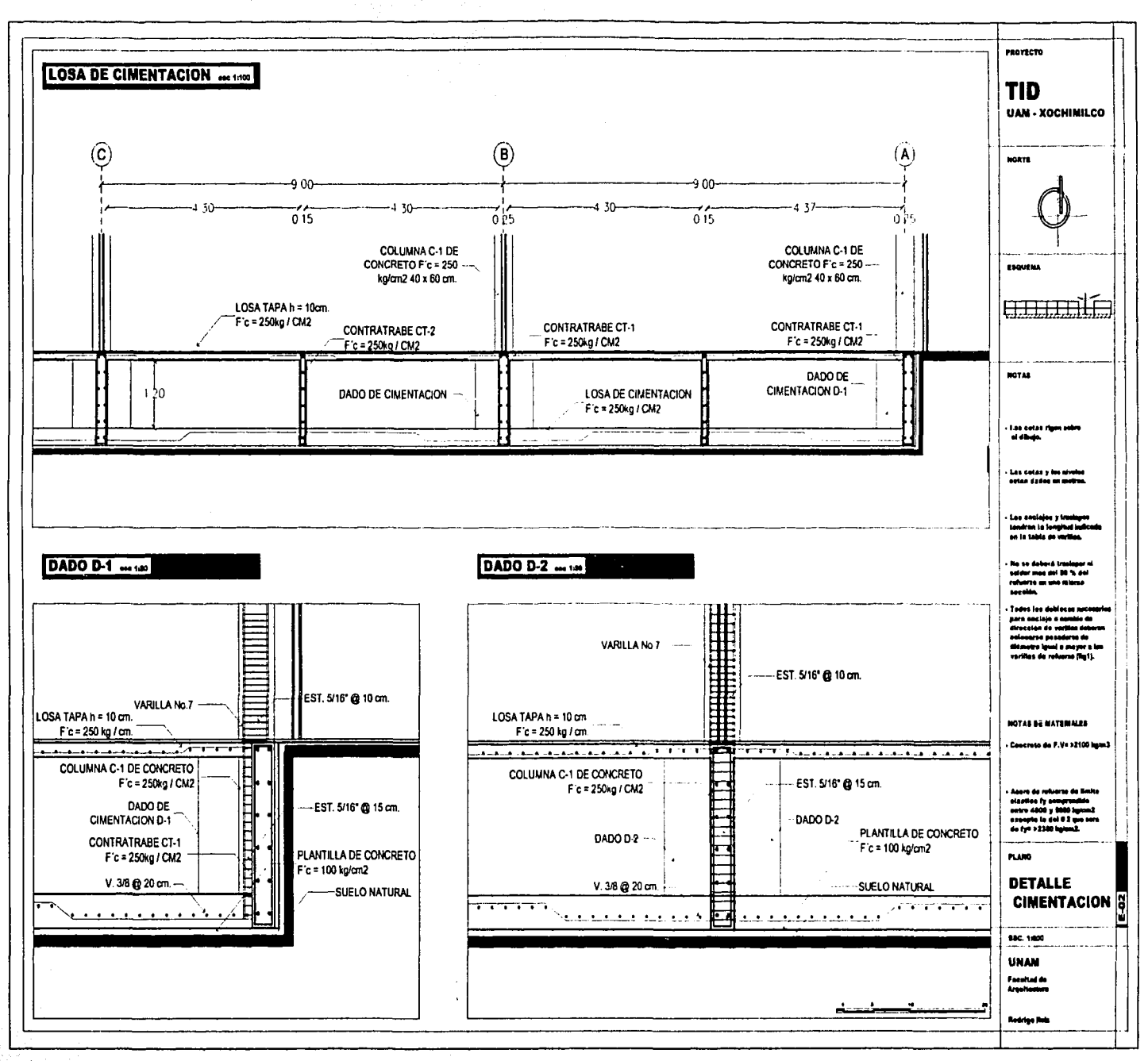

 $\frac{1}{2}\sum_{i=1}^{N} \frac{1}{2} \sum_{j=1}^{N} \frac{1}{2} \sum_{j=1}^{N} \frac{1}{2}$ 70au - J

58.

÷,  $\bar{z}$ 

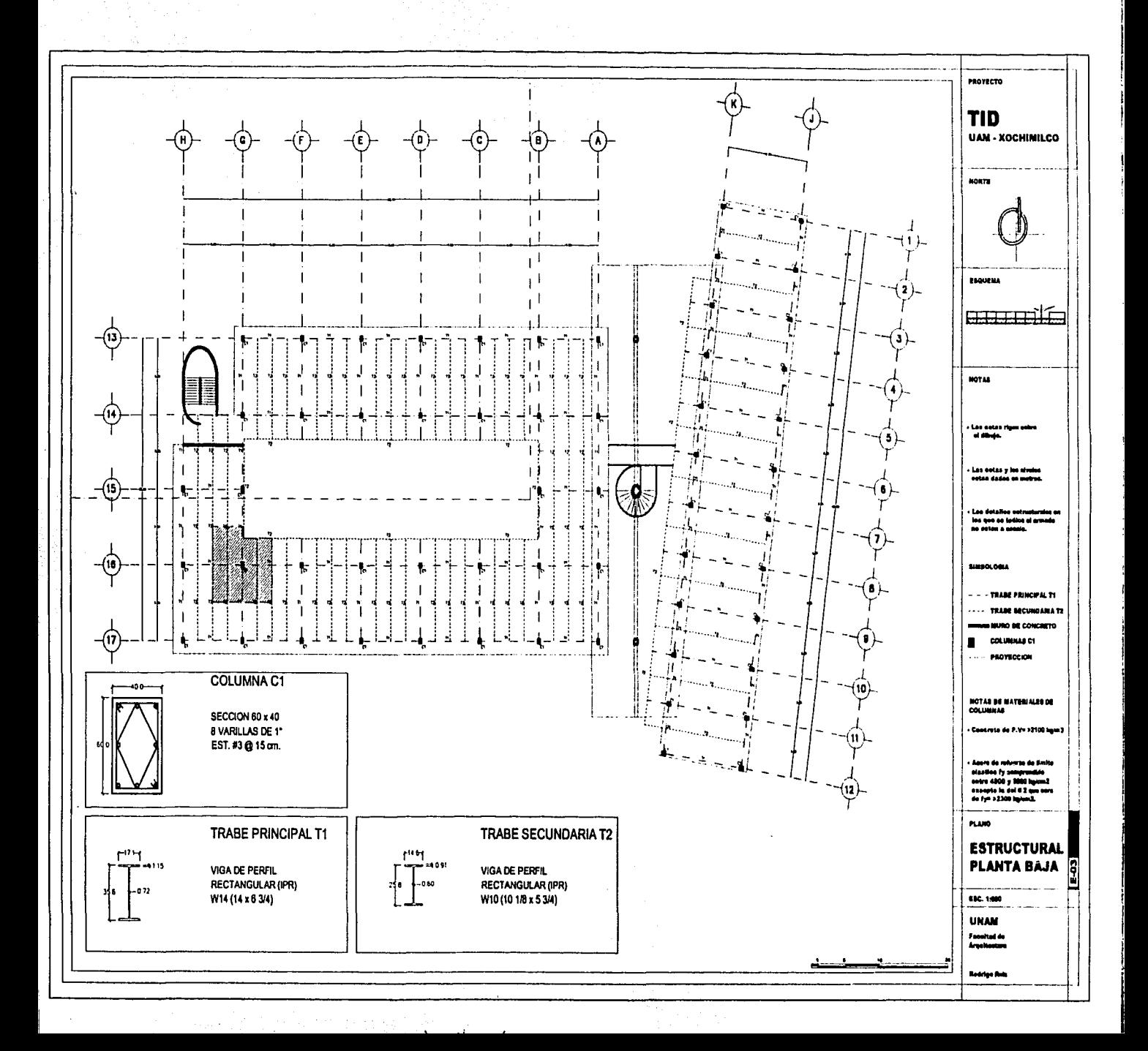

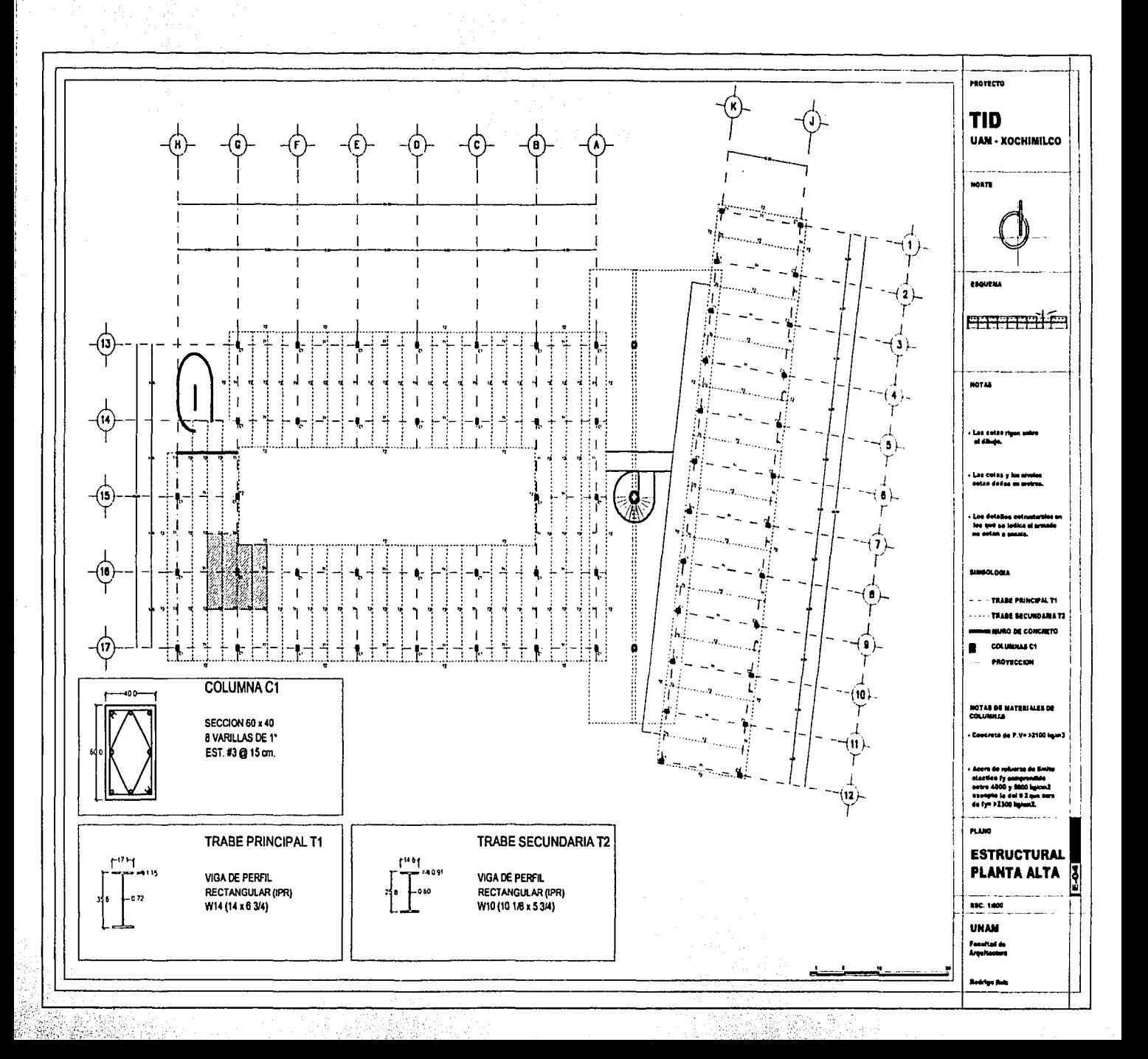

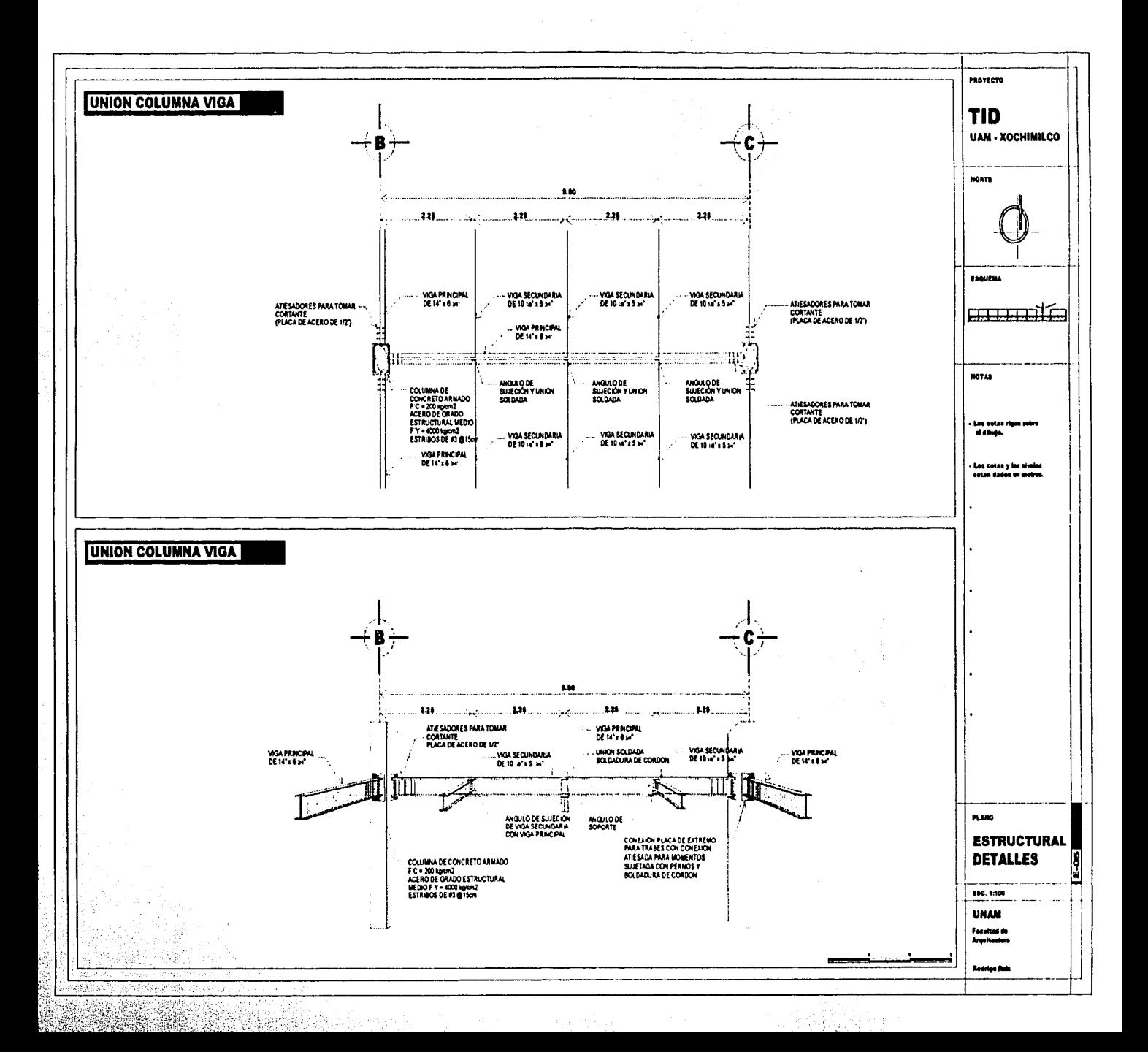

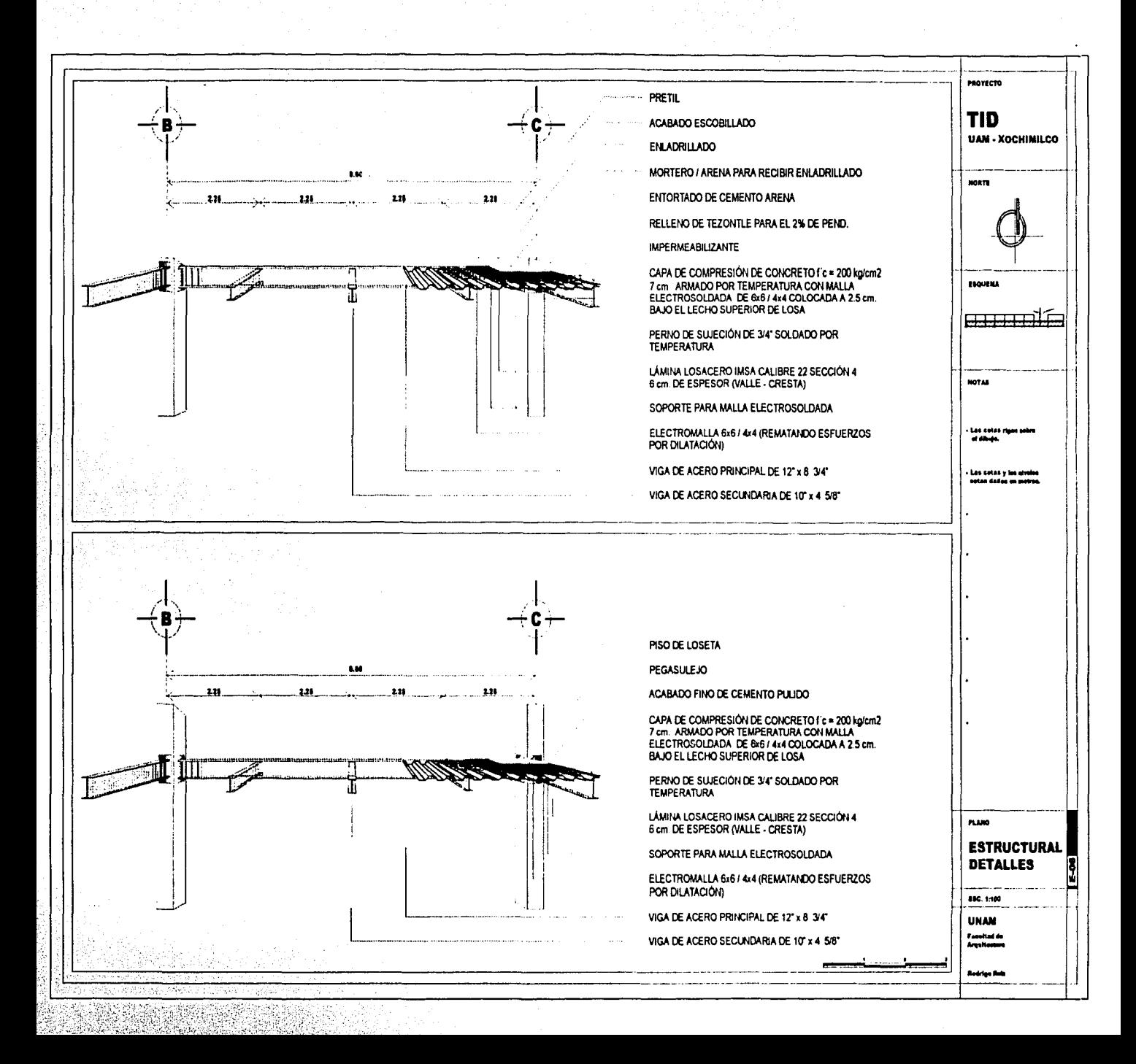

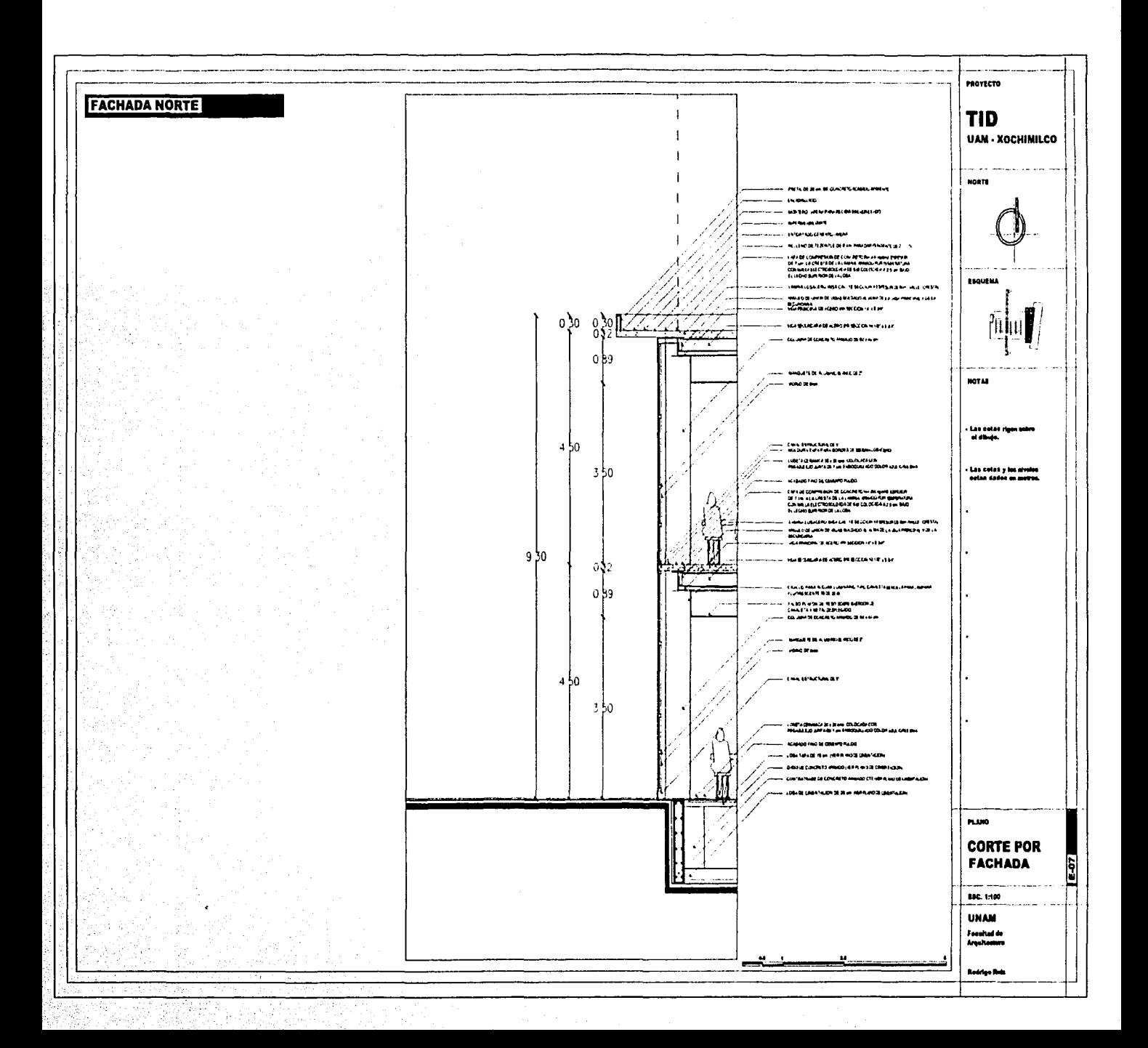
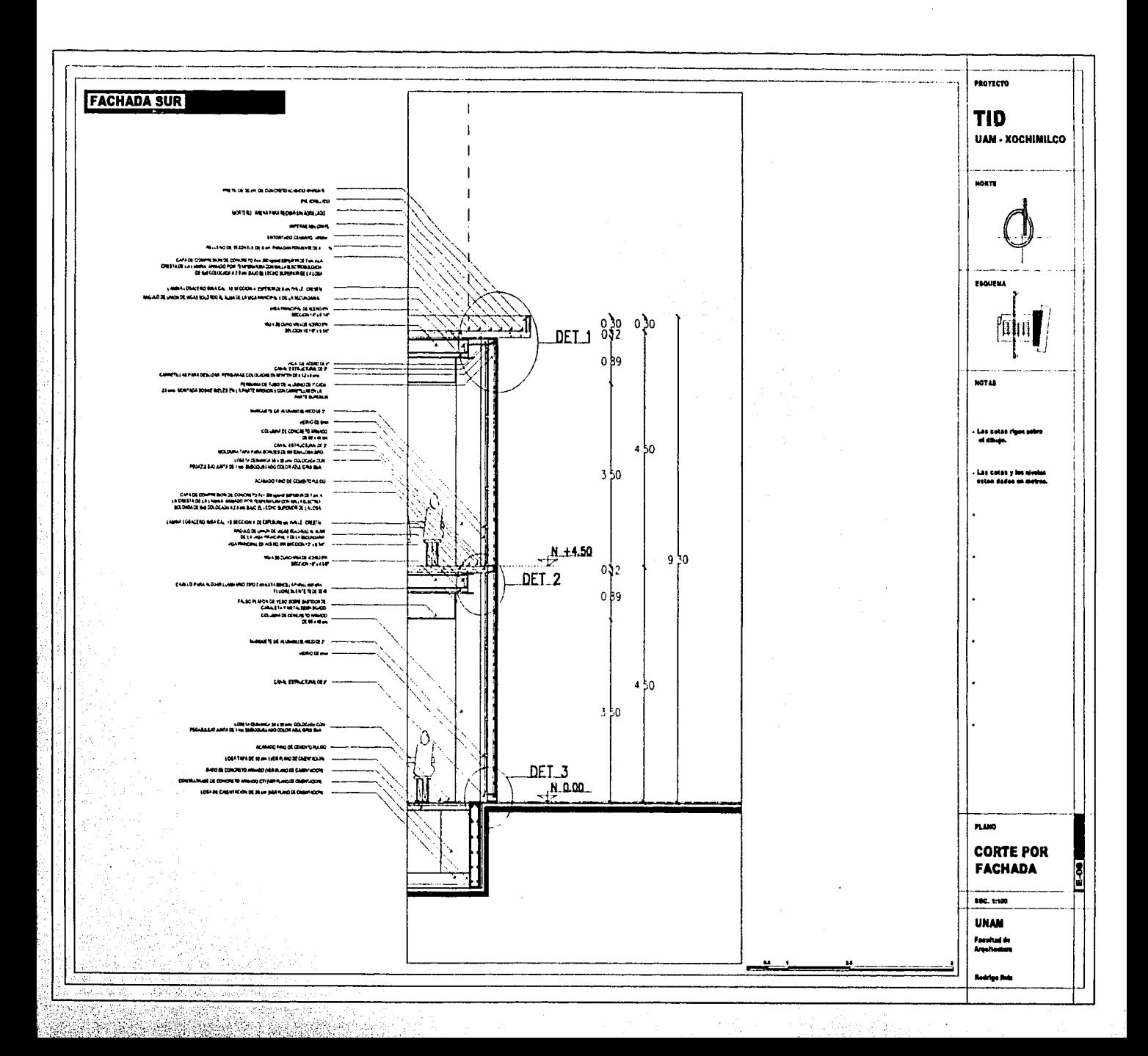

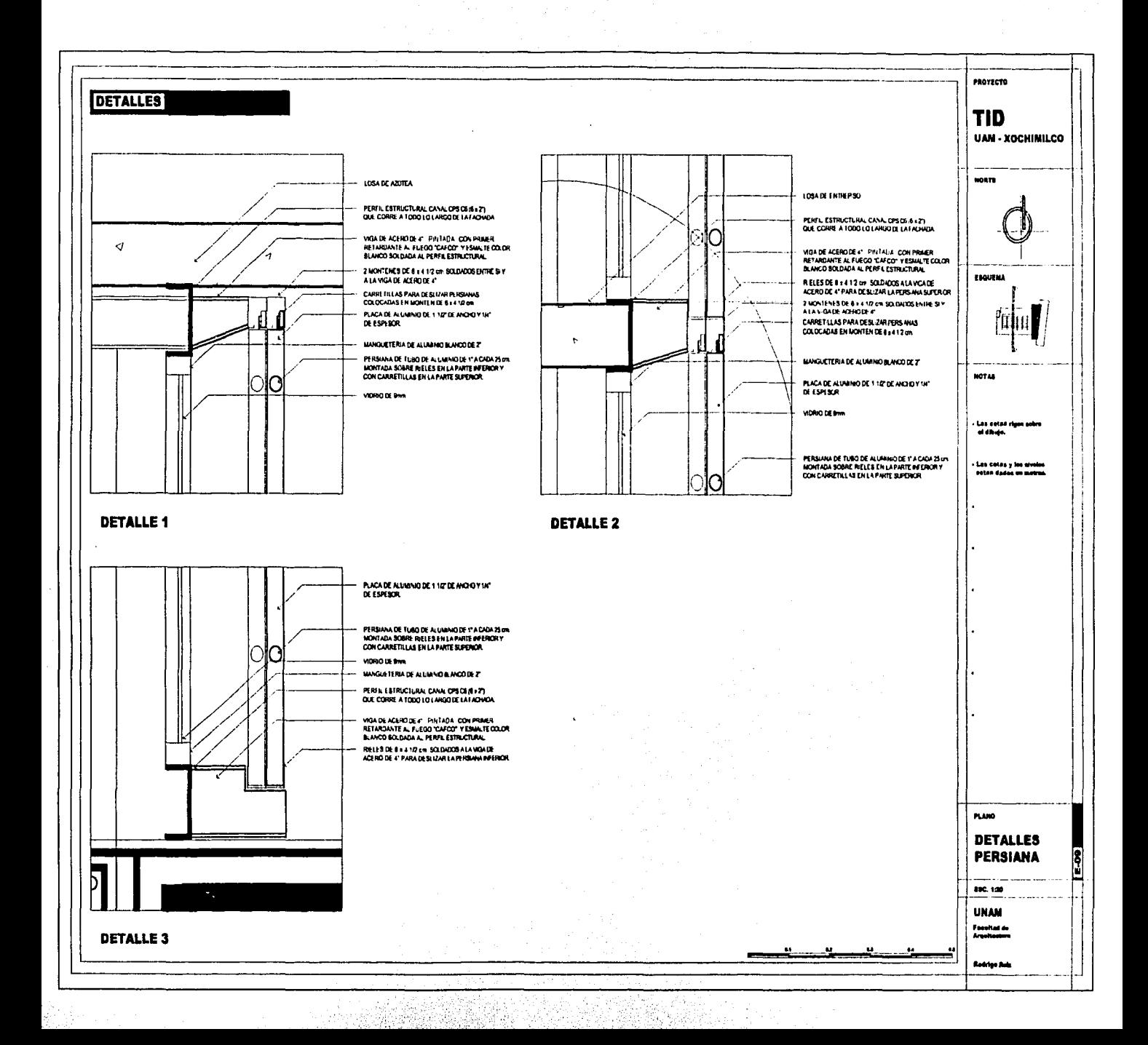

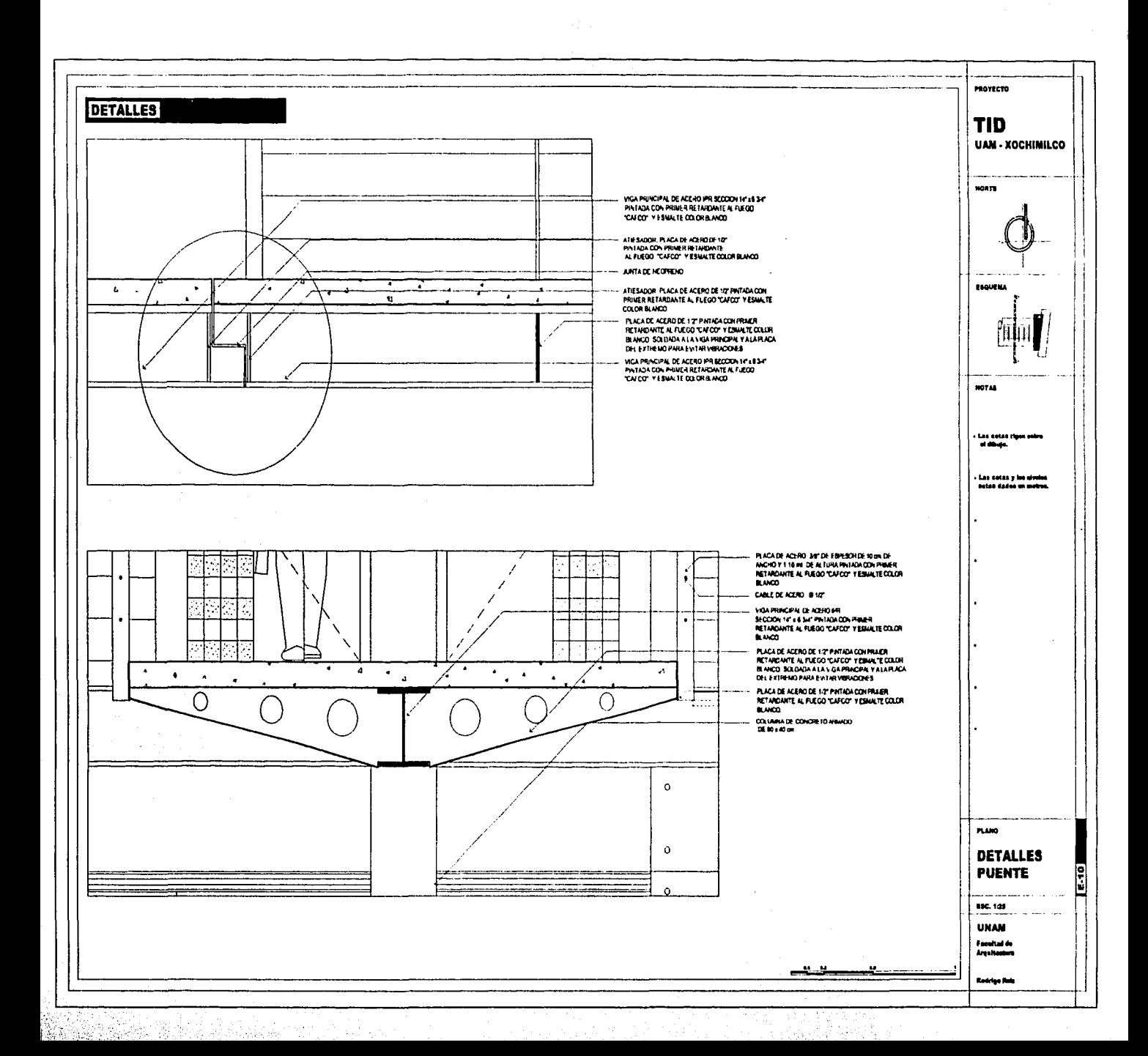

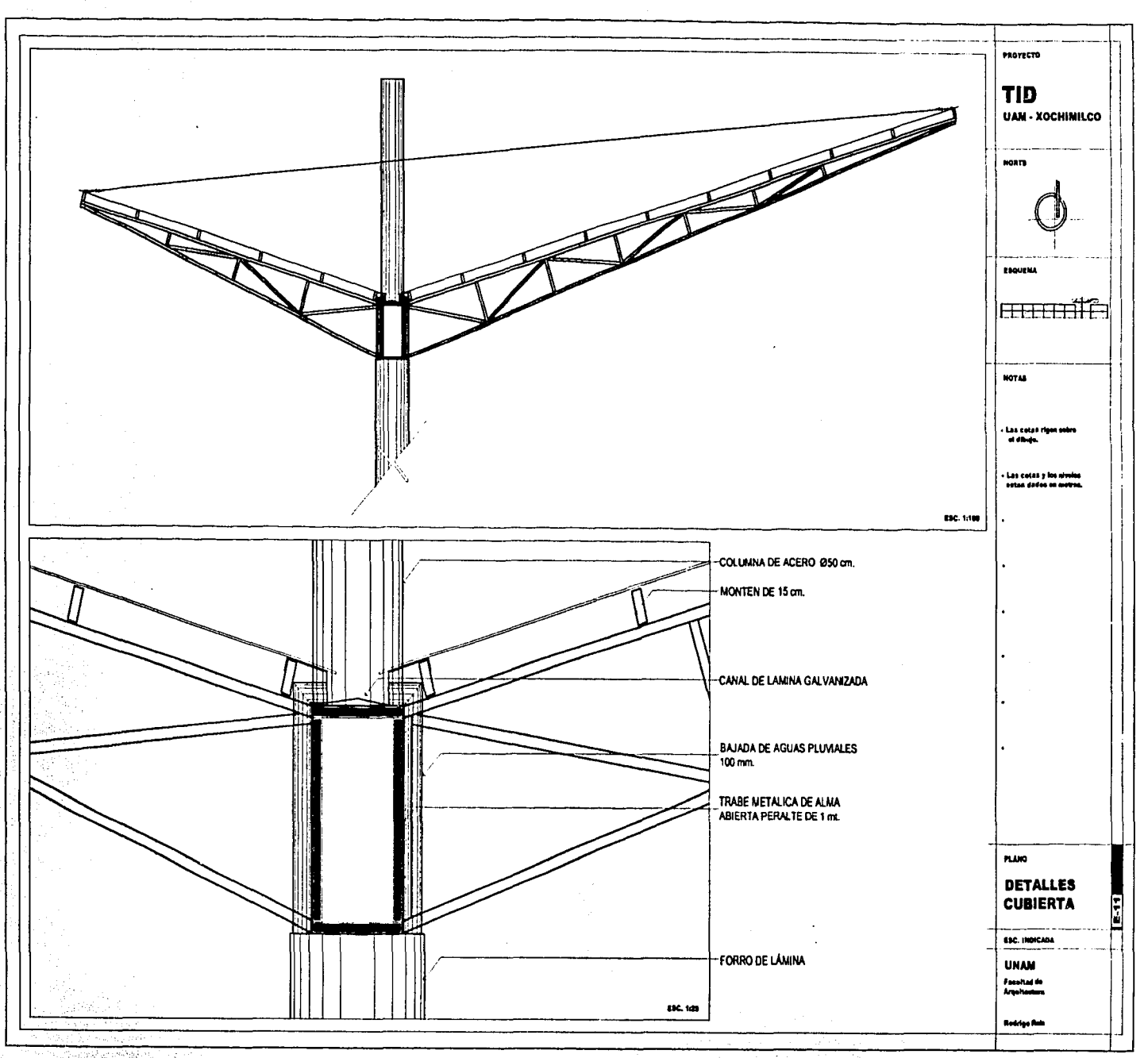

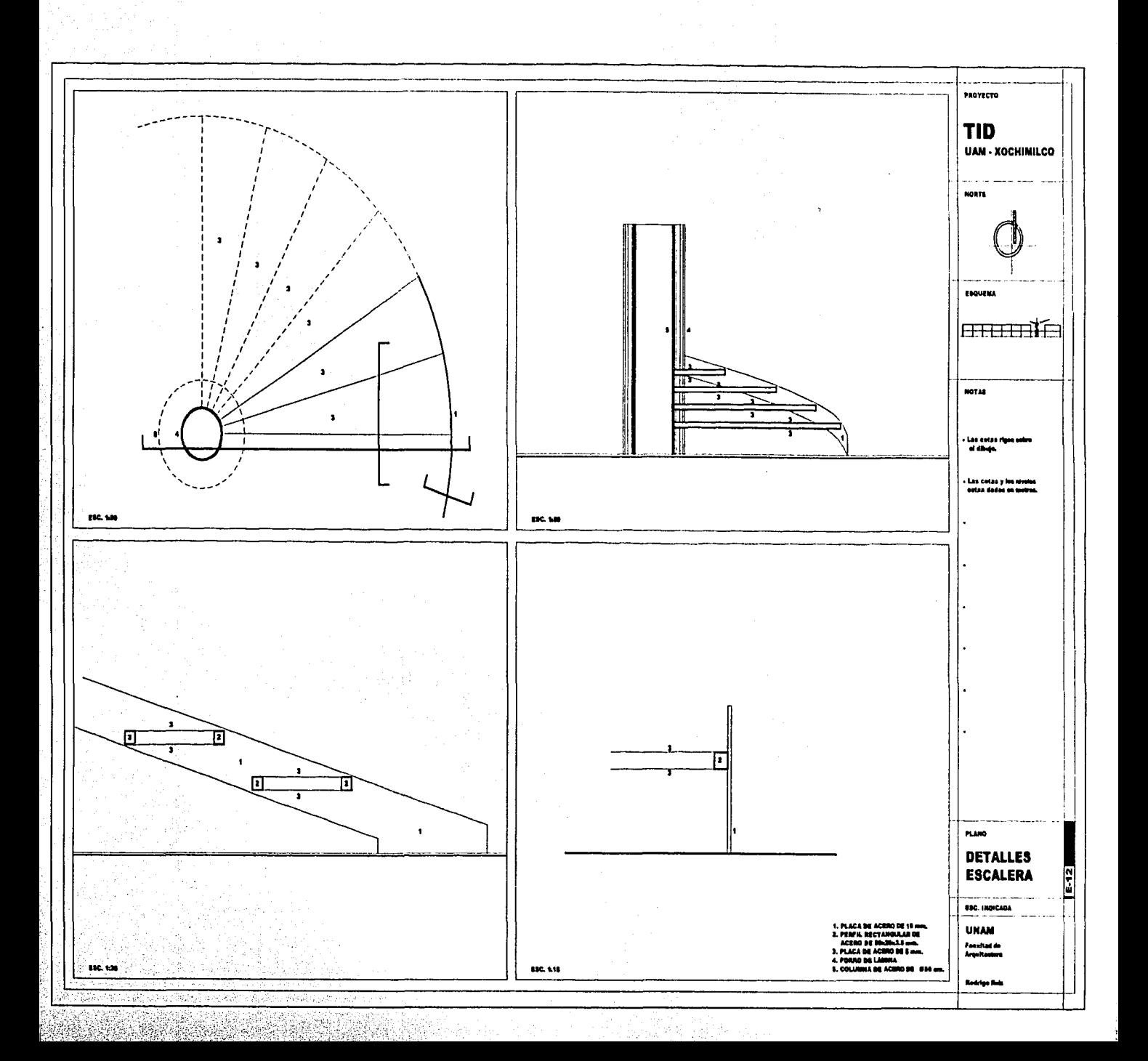

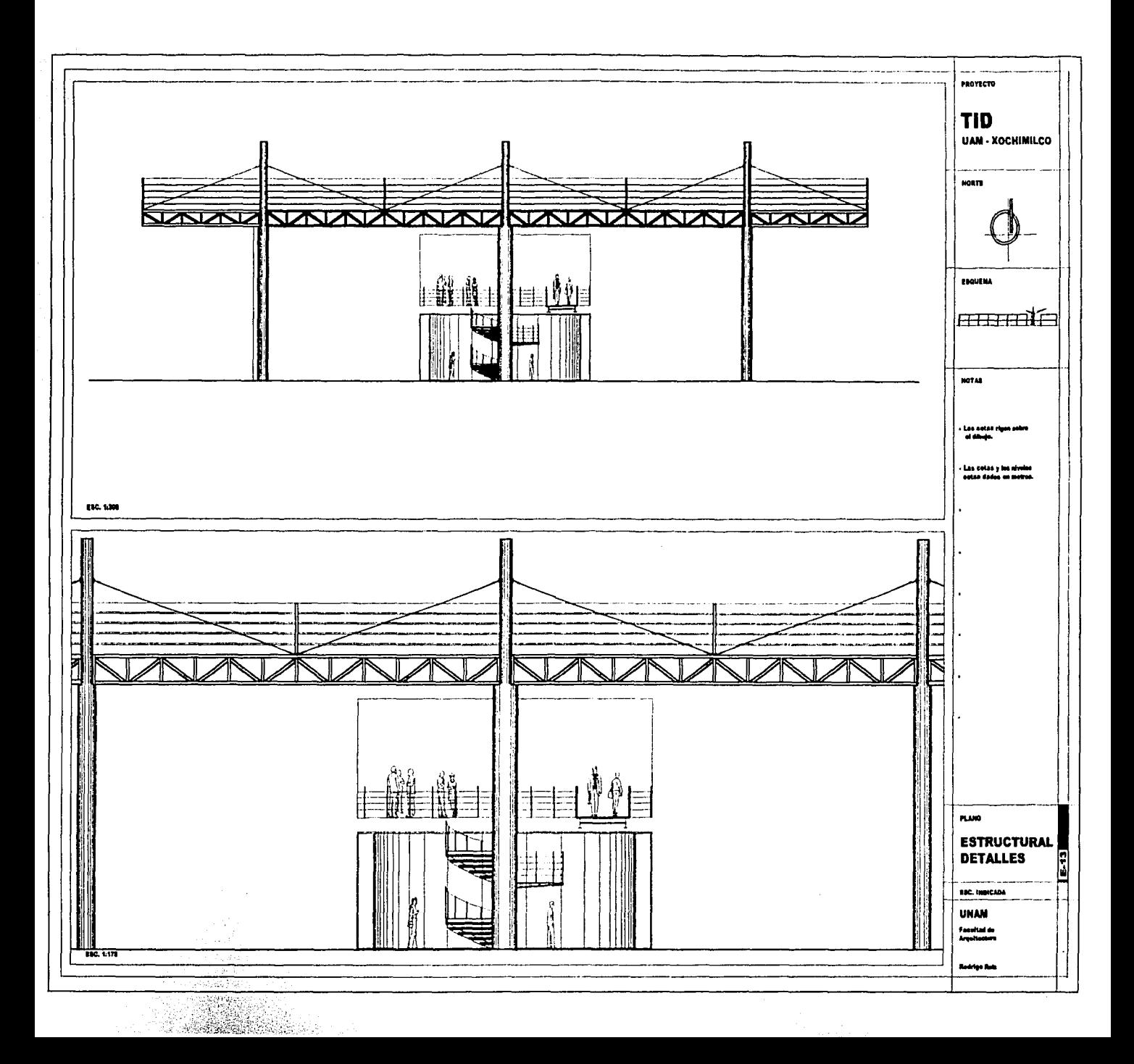

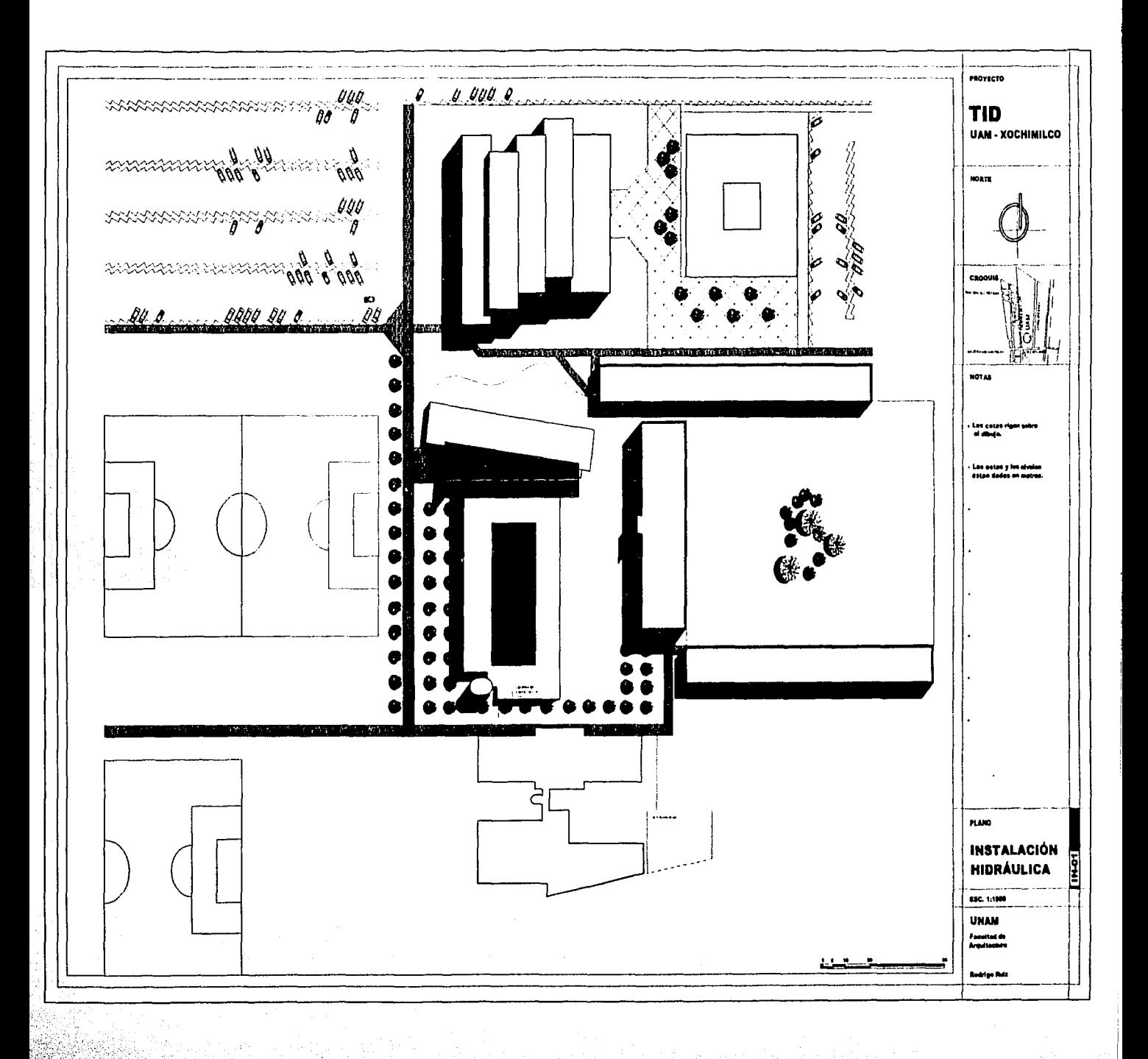

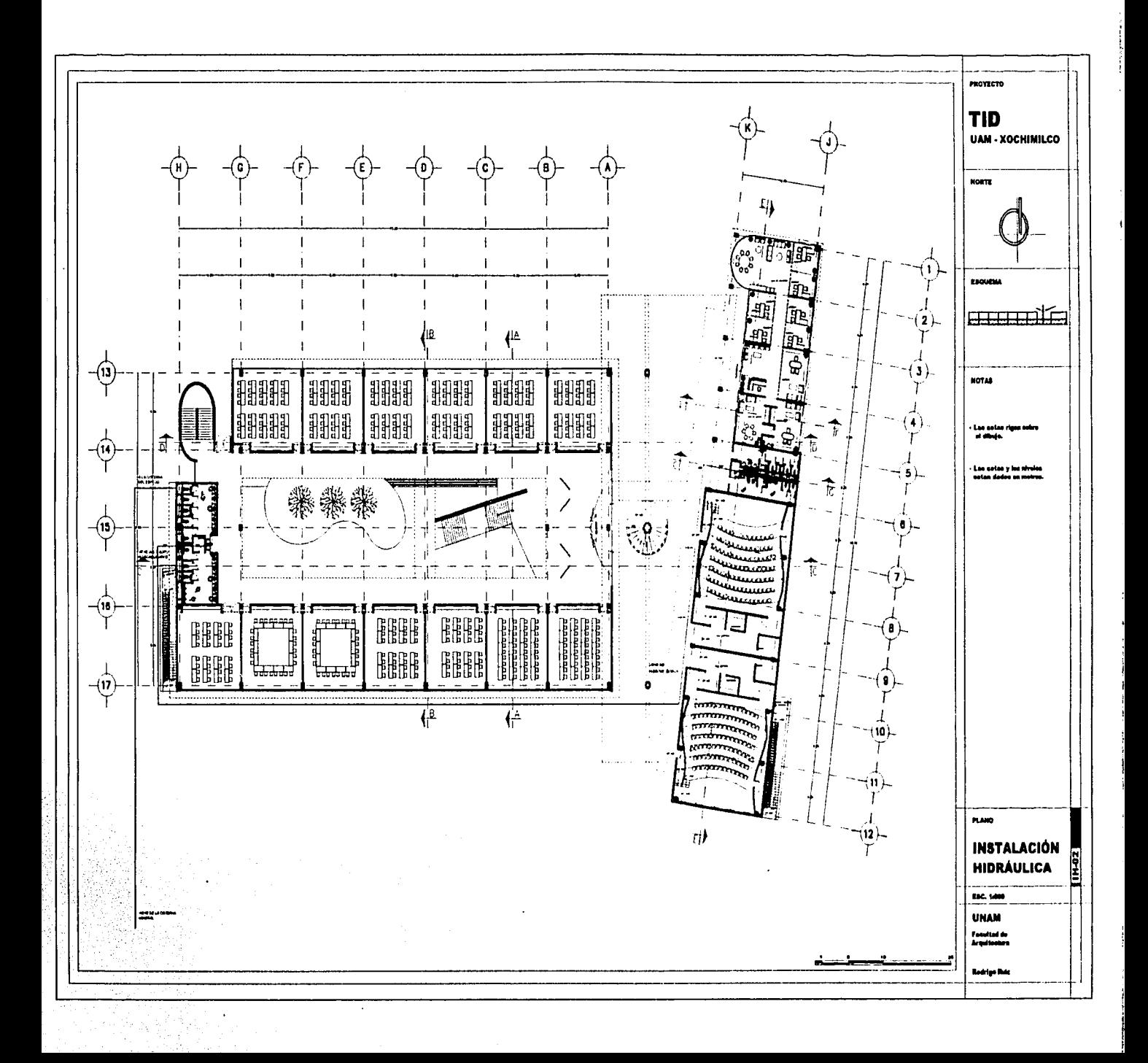

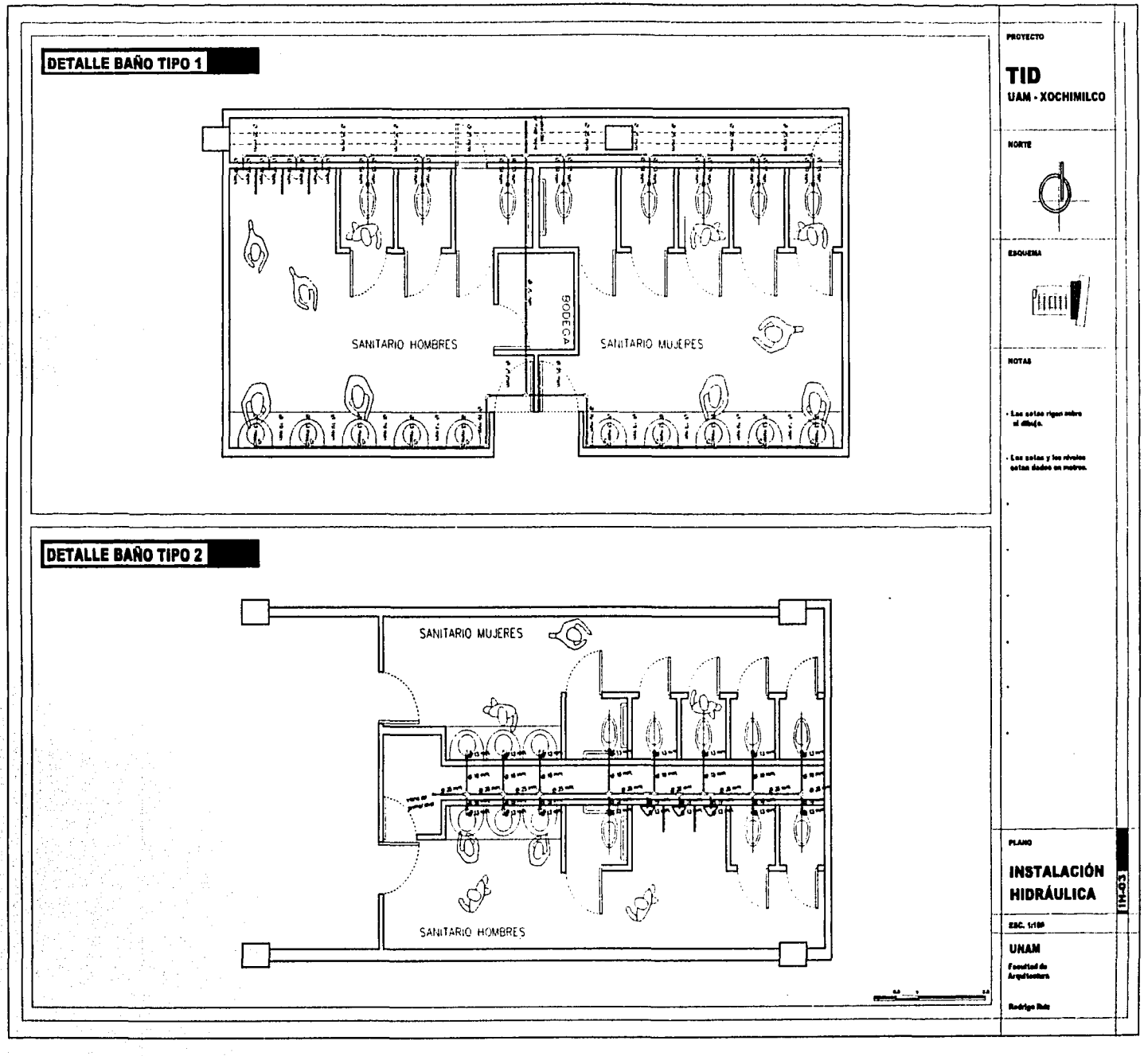

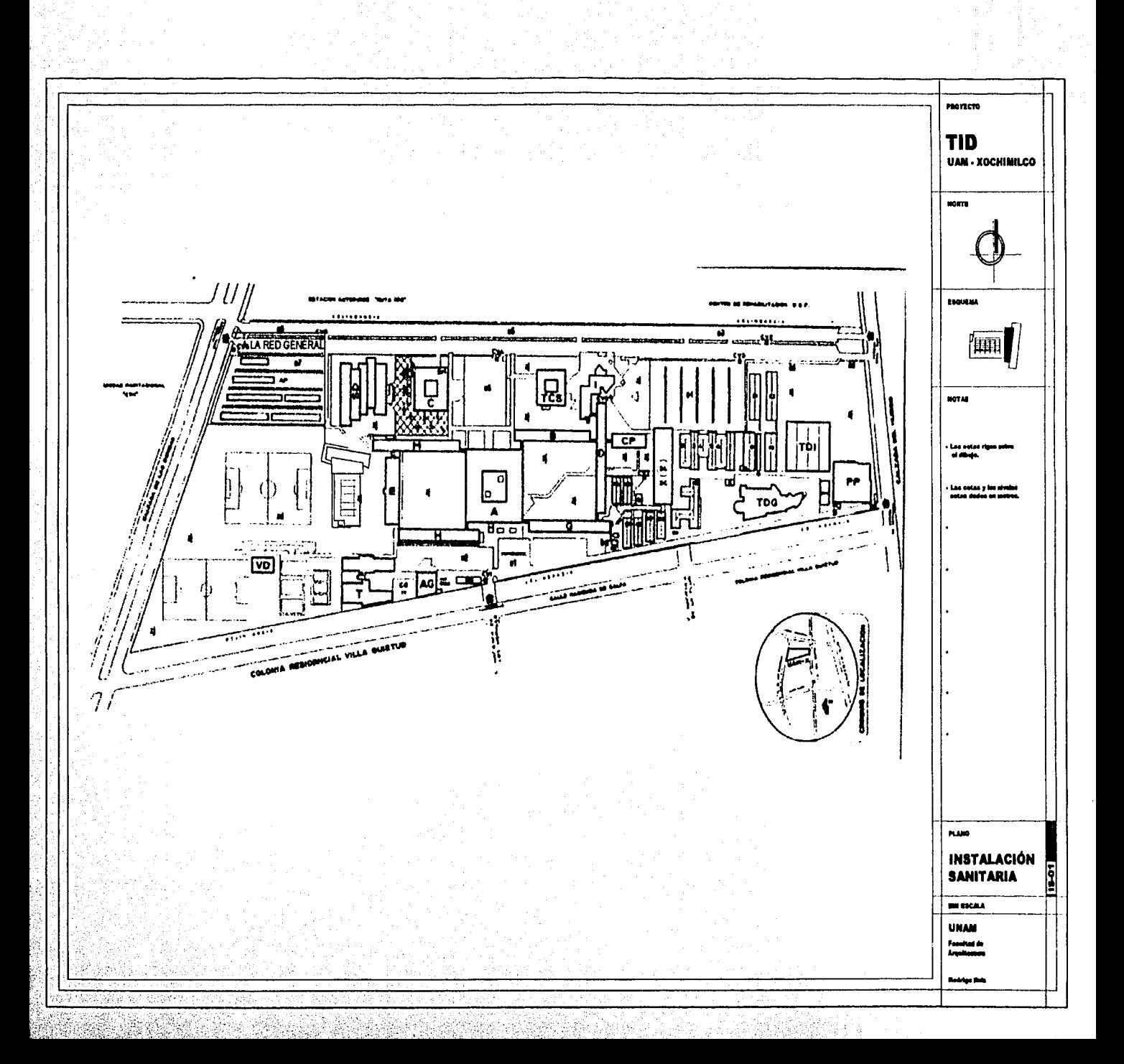

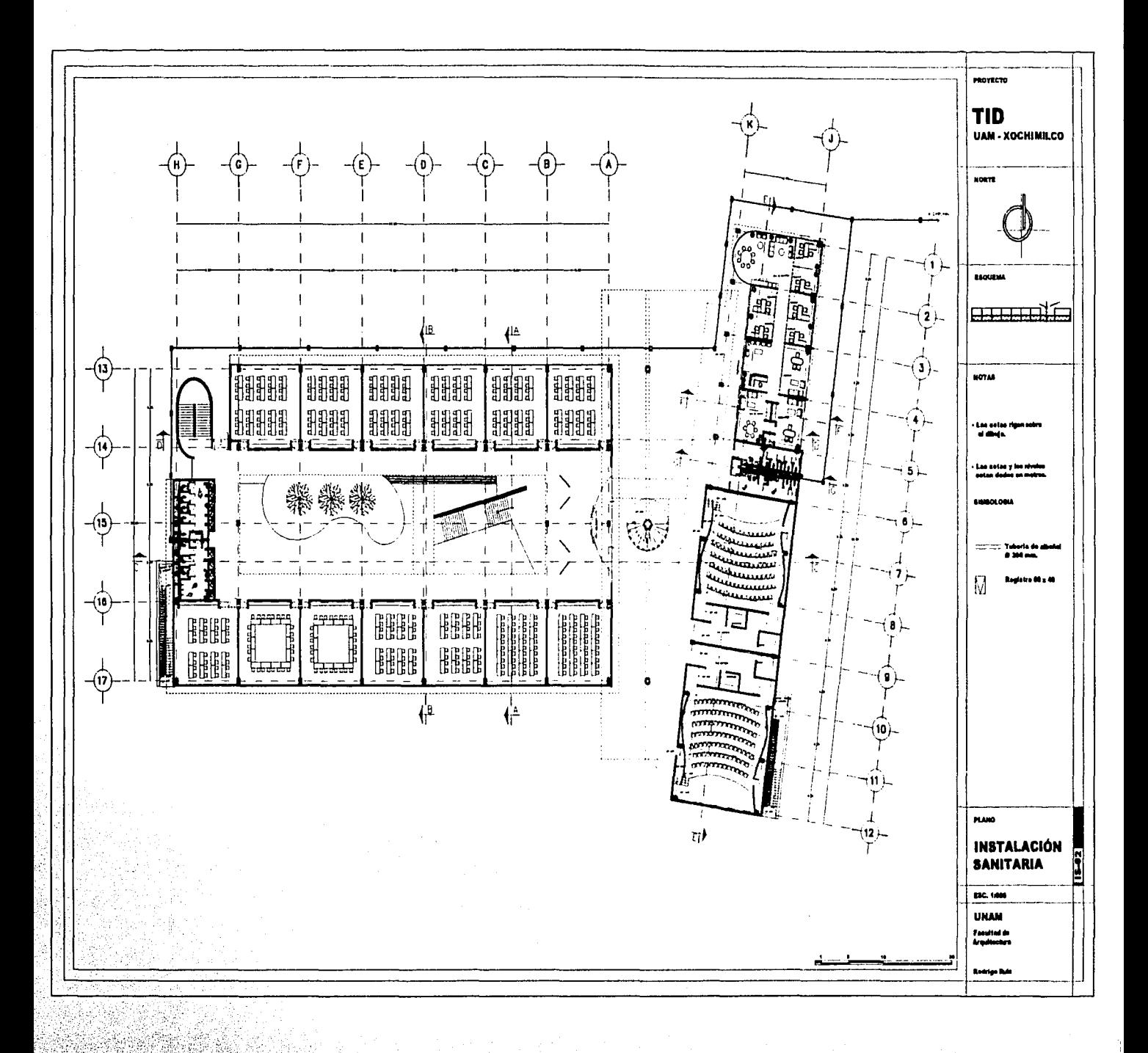

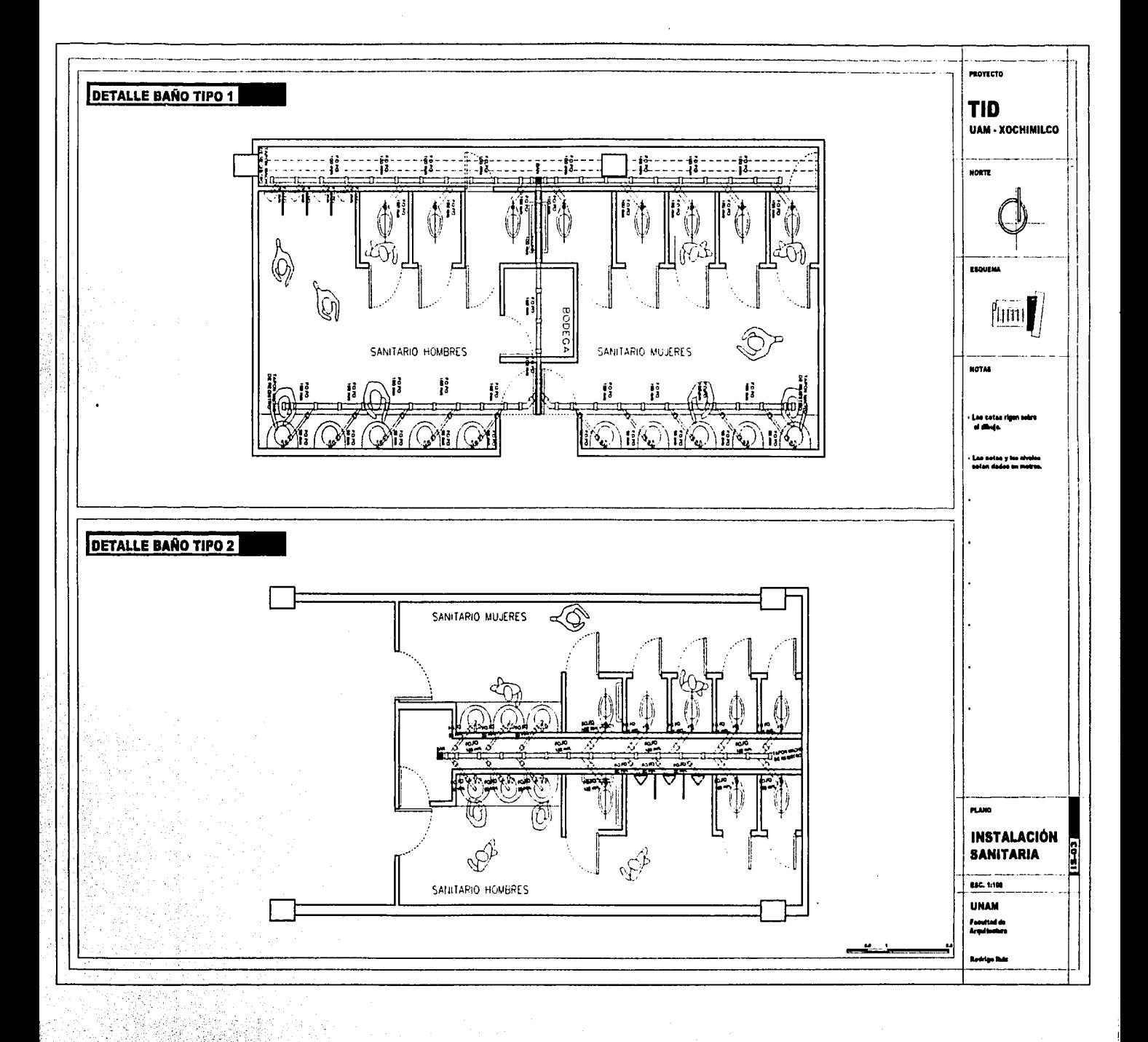

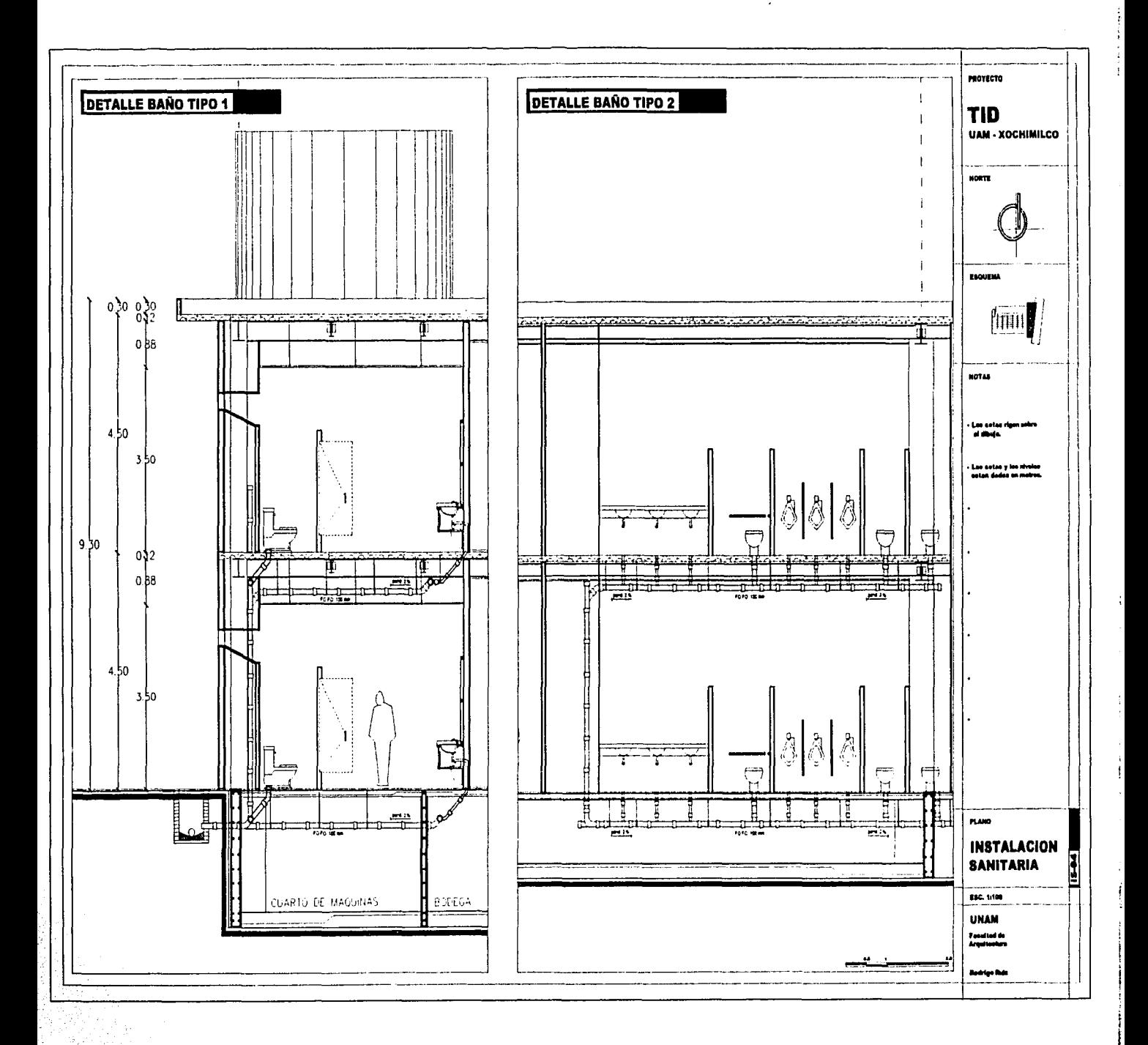

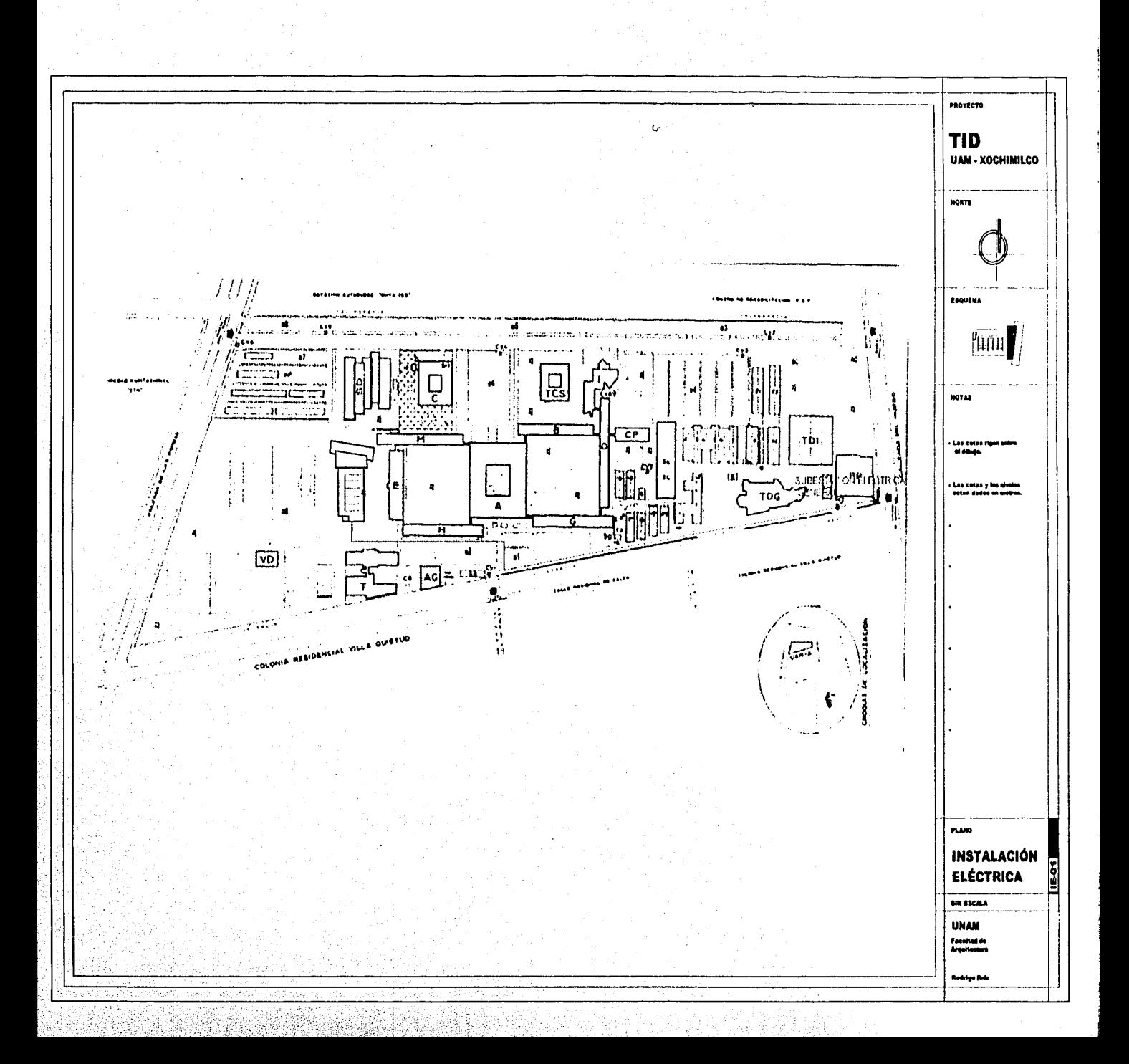

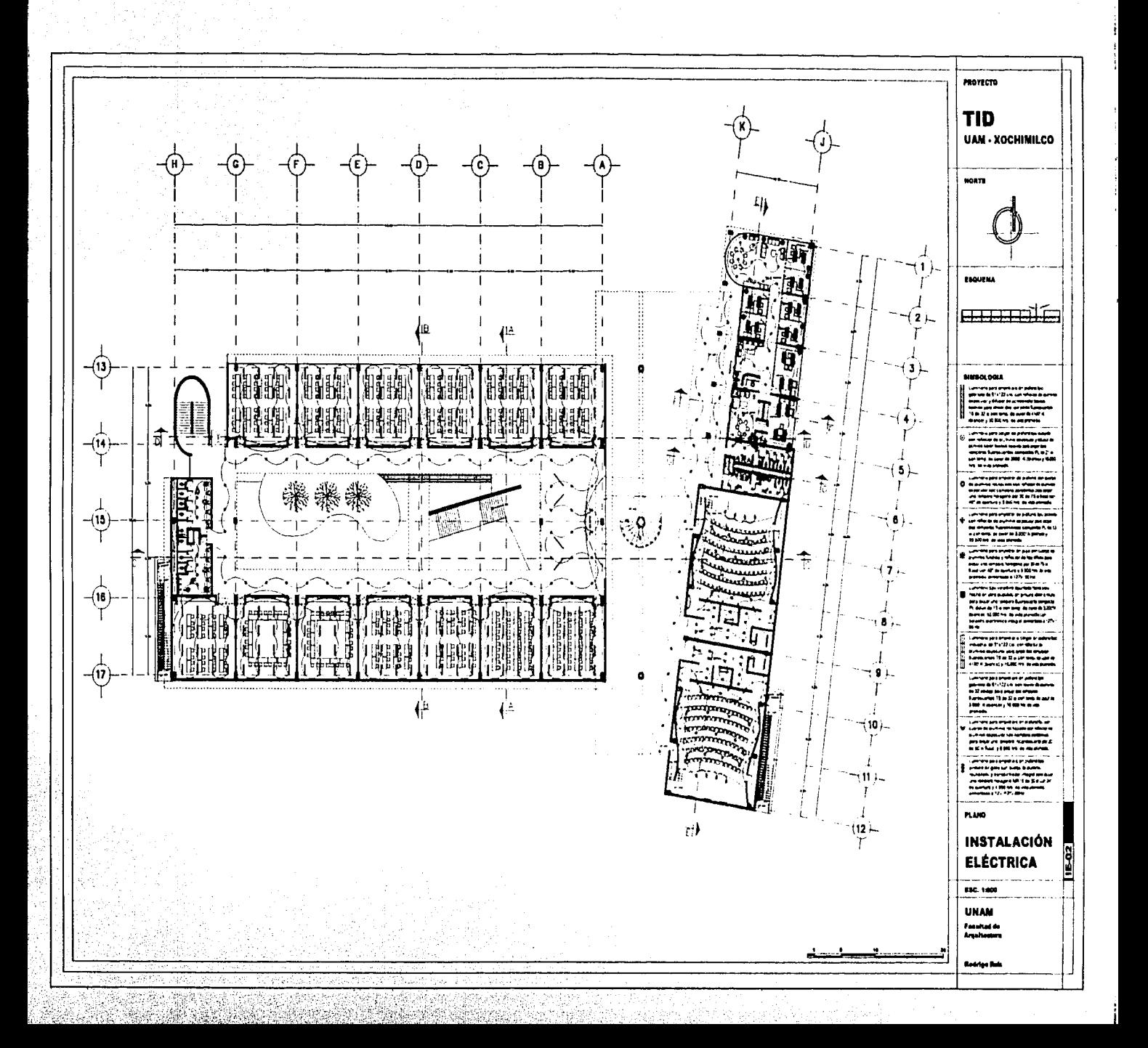

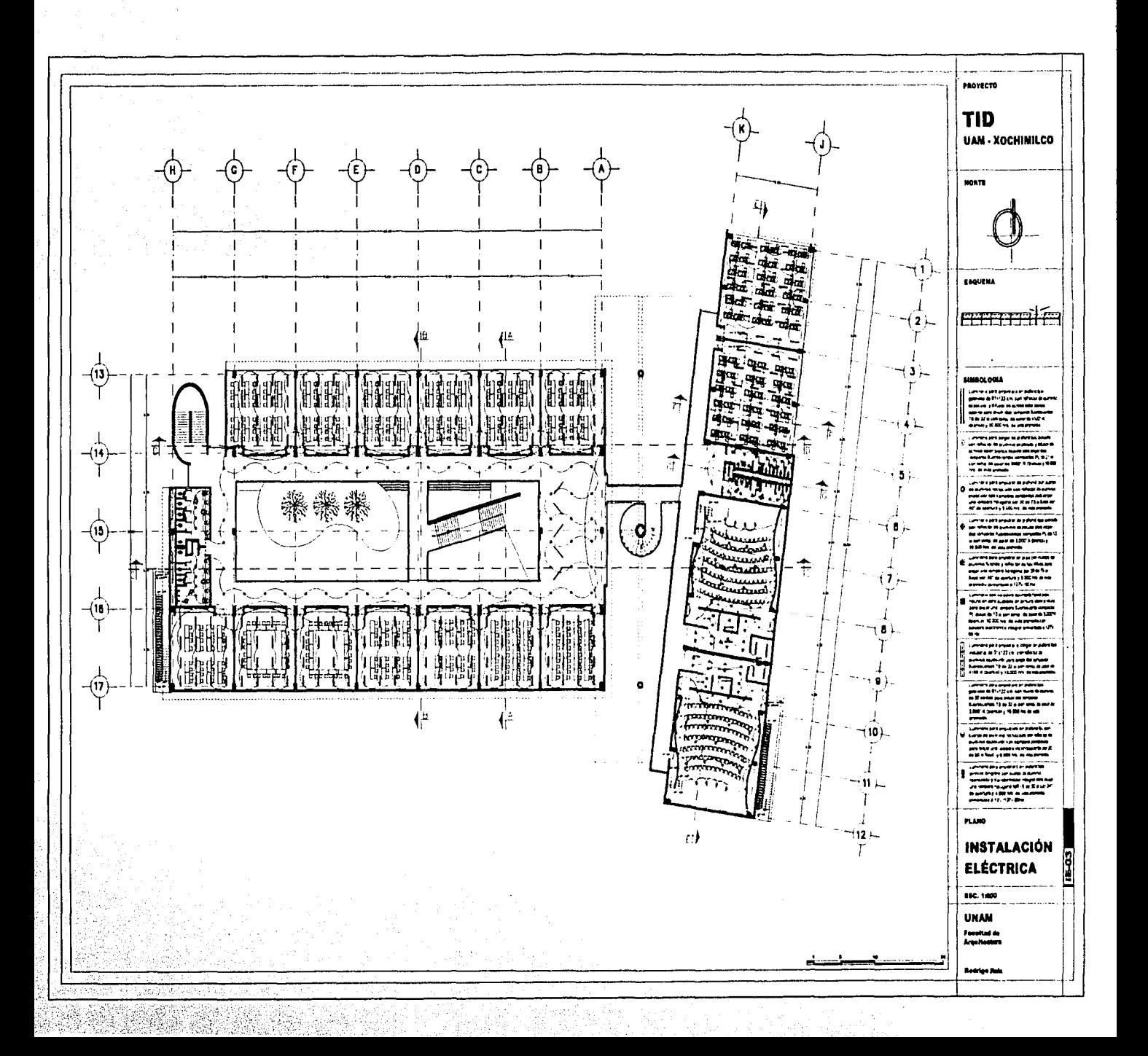

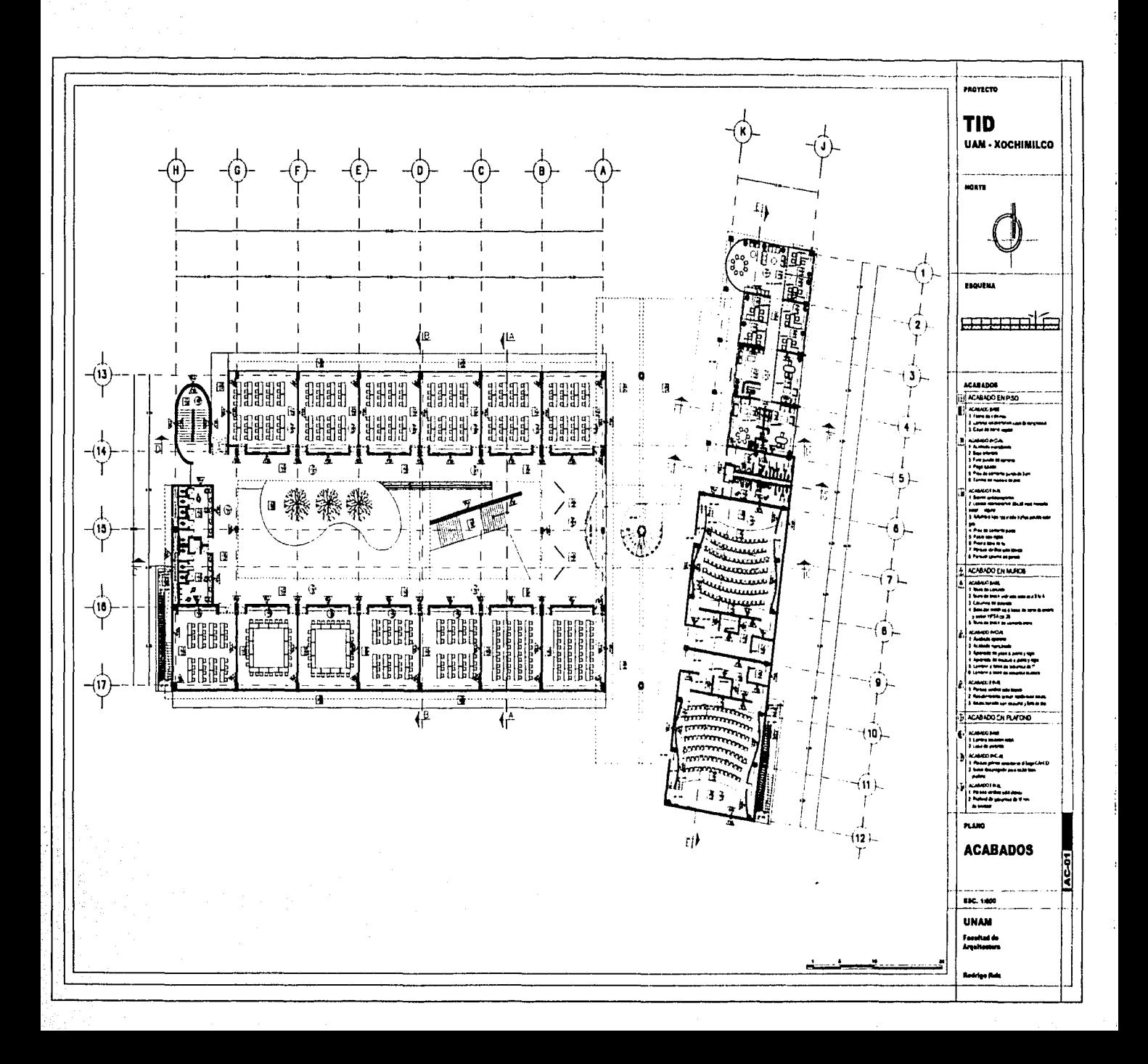

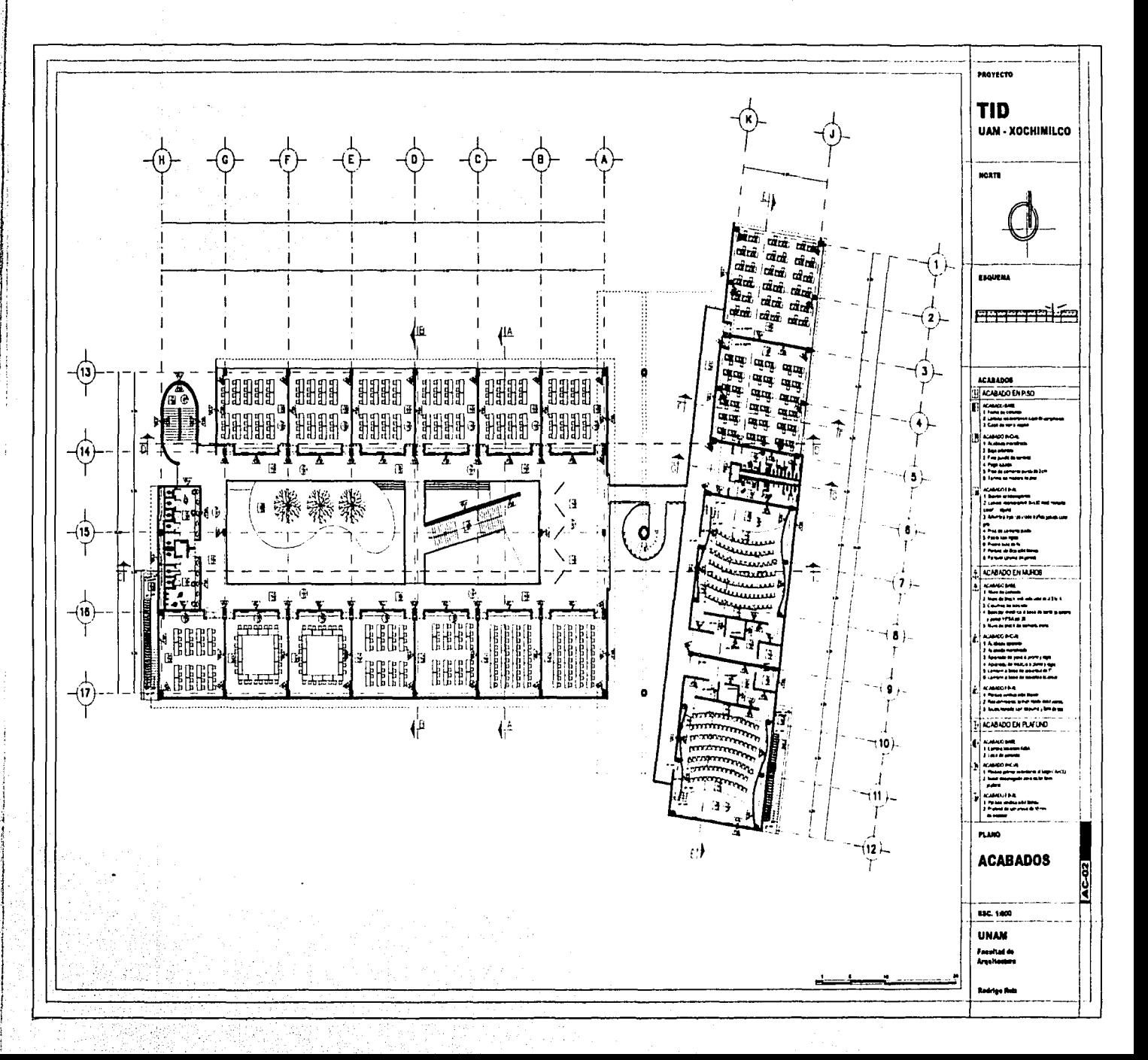

b

# **MEMORIA DE CÁLCULO**

#### **CRITERIO DE CIMENTACIÓN**

Éste es uno de los elementos más importantes del sistema, ya que es el que transmite las cargas de la supra-estructura al terreno, así como también le da estabilidad ante los empujes horizontales. En este proyecto, el terreno es un factor en contra, ya que es un terreno ubicado en lo que era el fondo de un lago, compuesto por arcillas y limos, es decir que tenemos un terreno con muy poca resistencia, la cual fluctúa entre 2 y 4 toneladas por metro cuadrado.

Debemos indicar que cualquier propuesta de cimentación deberá verse respaldada por un estudio de mecánica de suelos.

Tenemos una super-estructura relativamente ligera (propuesta de esa forma pensando en el terreno) que nos arroja aproximadamente un peso promedio del edificio de 1.5 T/m2. La estructura es mediante apoyos aislados, pero por las características del terreno no se pueden utilizar zapatas aisladas, por lo que se decidió utilizar cajones de cimentación.

La profundidad mínima de desplante de la losa de cimentación responde directamente a la necesidad de anclaje del edificio en el terreno, considerando entre un 10 y un 15 % de la altura del edificio.

De esta manera el cajon de cimentación tiene una altura de 1.20 m.

## **CRITERIO ESTRUCTURAL**

El terreno donde se ubica el proyecto es de poca resistencia, es decir de alta compresibilidad, por lo que se debe de utilizar un sistema estructural ligero para evitar hundimientos en el terreno al ser demasiado el peso del edificio o una cimentacion mayor lo que ocasionaría un mayor costo.

Por esta razón se utilizaron vigas de acero, que son mas ligeras y puede librar grandes claros con menos peralte (peralte= claro/ 24).

Al utilizar vigas de acero el peso del edificio se redujo considerablemente, por lo que las columnas se propusieron de concreto con placas de acero ancladas para poder recibir las vigas metálicas.

Las losas de entrepiso y azotea son de lámina losacero IMSA calibre 18 sección 4 espesor de 6 cm. (valle cresta) soldada a las vigas secundarias separadas entre sí 2.25 m. con una capa de compresión de concreto Fe 200 kg/m2 de 7 cm. de espesor a la cresta de la lámina armado por temperatura con malla electrosoldada de 6x6 colocada a 2.5 cm. bajo el lecho superior de la losa.

Todas las especificaciones son según las tablas proporcionadas por el proveedor.

### **Cálculo del peso de la losa de azotea**

#### Vigas

•Viga primaria de acero IPR

• Viga secundaria de acero IPR

Sección 14" x 6  $3/4$ " Sección 10  $1/8$ " x 5  $3/4$ "

# 149.00 kg/ml 37.00 kg/ml

.·'"":"~f .. ,::T\_.~r ~~·~:,::. -· .-::·.,~~~:~ .. ·1;,:::~~~}~'.=:::;  $~\blacksquare$ 

# Peso de la viga en el área tributaria 1

- •Viga primaria: 18.00m x 149.00 kg/ml = 2,682 kg
- $\cdot$  Viga secundaria: 27.00m x 37.00 kg/ml = 999 kg

## **Losa de Azotea**

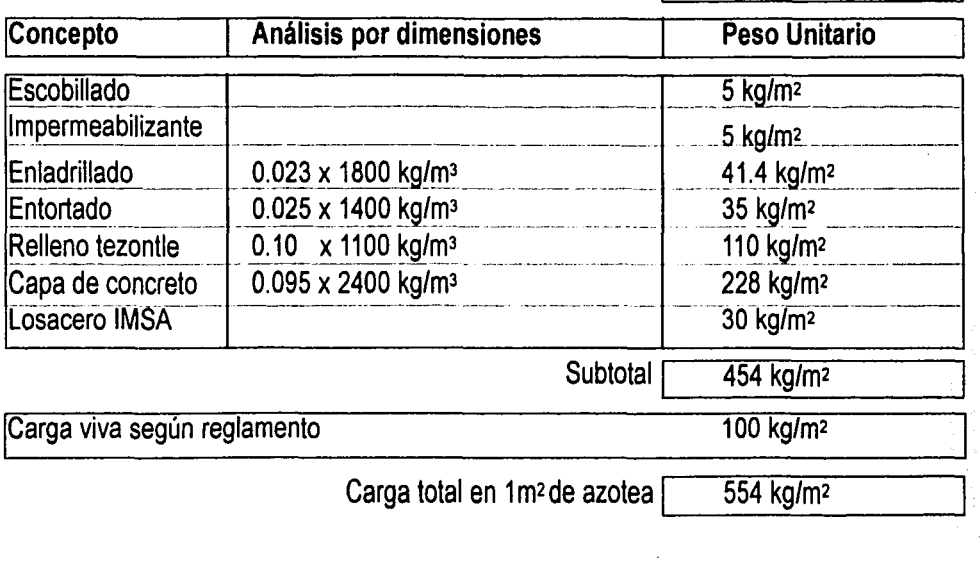

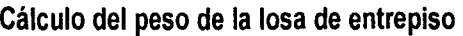

### $\n *Vigas*\n$

- •Viga primaria de acero IPR
- •Viga secundaria de acero IPR
- Sección 14" x 6  $314$ " Sección 10 1/<sub>8</sub><sup>n</sup> x 5 3<sub>/4</sub><sup>n</sup>
- 149.00 kg/ml 37.00 kg/ml

# Peso de la viga en el área tributaria 1

- •Viga primaria: 18.00m x 149.00 kg/ml *=* 2,682 kg
- Viga secundaria:  $27.00 \text{ m} \times 37.00 \text{ kg/ml} = 999 \text{ kg}$

## Losa de Entrepiso

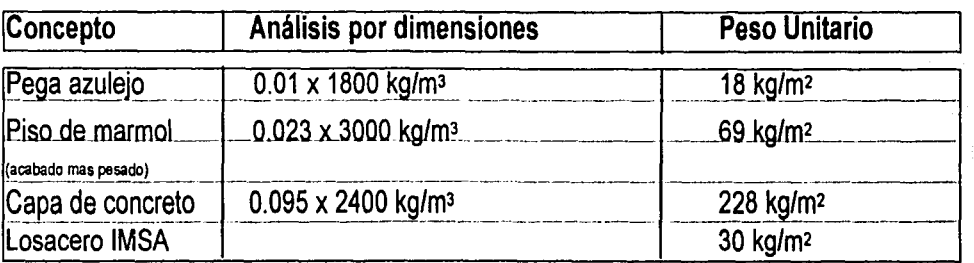

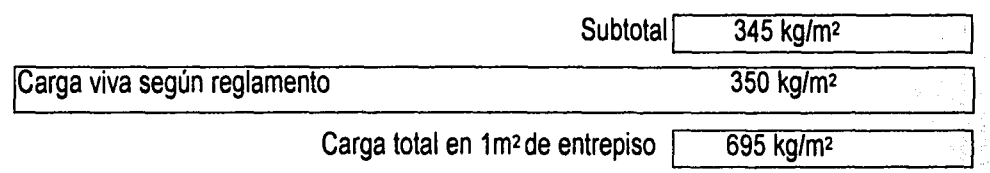

#### Bajada de Cargas

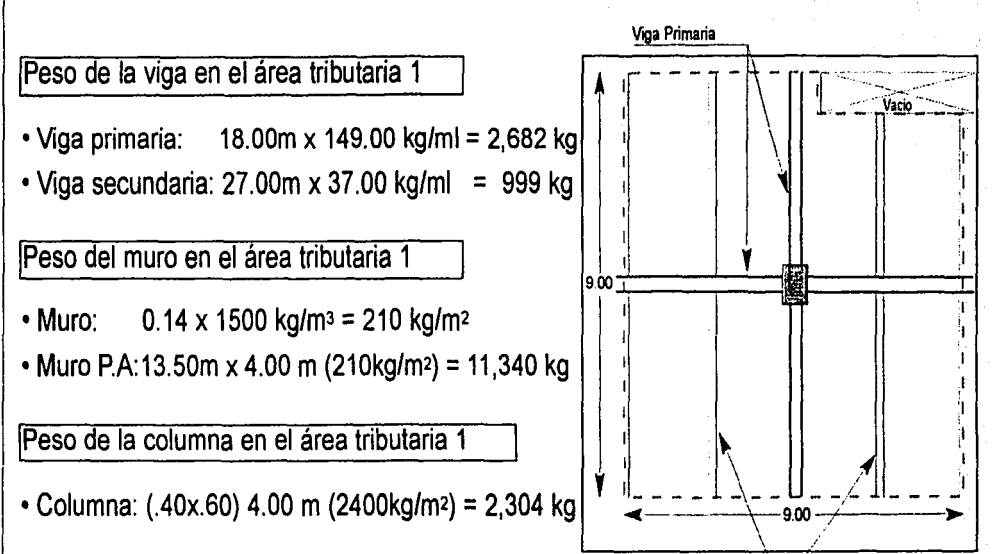

#### Area Tributaria 1 (Mayor)

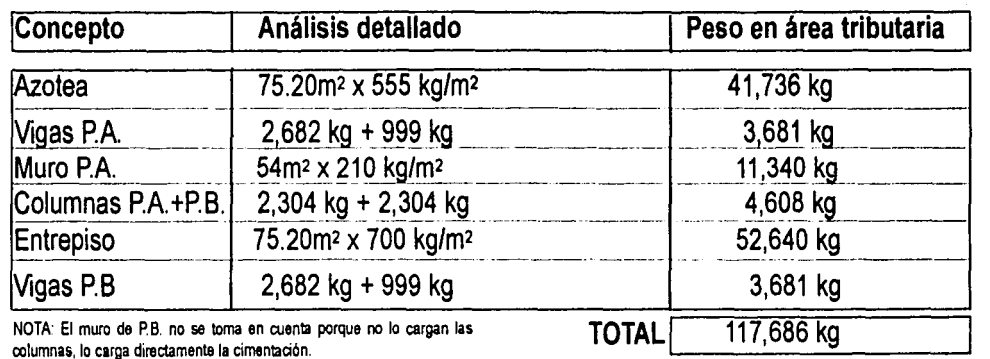

\ */* '{iga Seamdaria \_l./

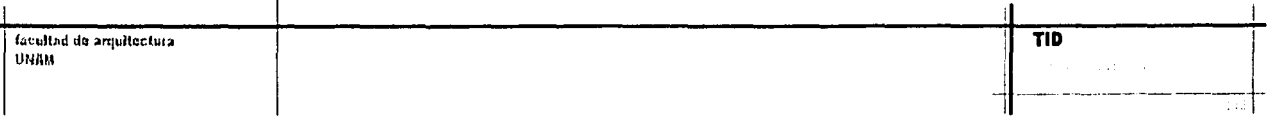

#### Cálculo Estructural

Columnas

 $N = Ag \cdot 52.8275$ 

N= Carga transmitida a la columna (117,686 kg)

Ag= Área de la columna en cm<sup>2</sup>

52.8275= Constante del concreto armado

Ag=117,686 / 52.8275 = 2227.74 cm<sup>2</sup> L= $\sqrt{2227.74}$  = 47.19 = 48x48 cm Sección = 40 x 60 cm = 2400cm<sup>2</sup>

 $N = 2400 \times 52.8275 = 126,786$ 126,786 > 117,686

#### Rectificación

 $N = N [1.3 - (0.03 \times RE)]$  $RE = h/b = 4.00/.40 = 10$  $N'$  = 126,786 [1.3 - (0.03 x 10)]  $N' = (126,786)(1) = 126,786$  $N' = 126,786$  $N = 117,686$  $9,100 = 7.7\%$ 

NOTA: La rectificación de la columna (N') deberá ser mayor como mínimo en un 5% a la carga transmitida (N).

TID чÀ. itë

#### **Cálculo Estructural**

#### **Concreto**

N= 117,686 kg Ag= 2400 cm2 Sección = 40 x 60 cm = 2400cm2 Análisis de esbeltez = 400cm/12 = 33.3 Análisis de Esbeltez:

Lado corto de la base igual o mayor a 1/12 de la altura de la columna.

Consideraciones:

Para columnas con un área mayor a 1200 cm<sup>2</sup>, el área de acero será el equivalente a 1.5% de dicha área.

Para columnas con un área entre 1250 y 2500 cm2 se emplearán estribos del numero 3.

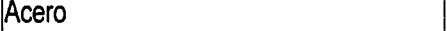

Area de acero As= 1.5% de Ag Ag= 2400 cm2 As= 36 cm2

NORMATIVIDAD.

Formula según Normas Técnicas Complementarias para diseño y construcción de estructuras de concreto:

No  $\alpha$  #8 = 36 / 5.07 = 7.10 =8 var # 8.  $N=0.28$  At f'c + Ast (fs-0.28 f'c)

#### **COMPROBACIÓN**

 $N=[0.28 (2400cm x 200kg/cm<sup>2</sup>)] + [38.7cm<sup>2</sup>(1200 - (0.28 x 200kg/cm<sup>2</sup>)] = 178,672.8 kg$ **N=** 178,672.8 kg > 117,672.8 kg

¡:;¡

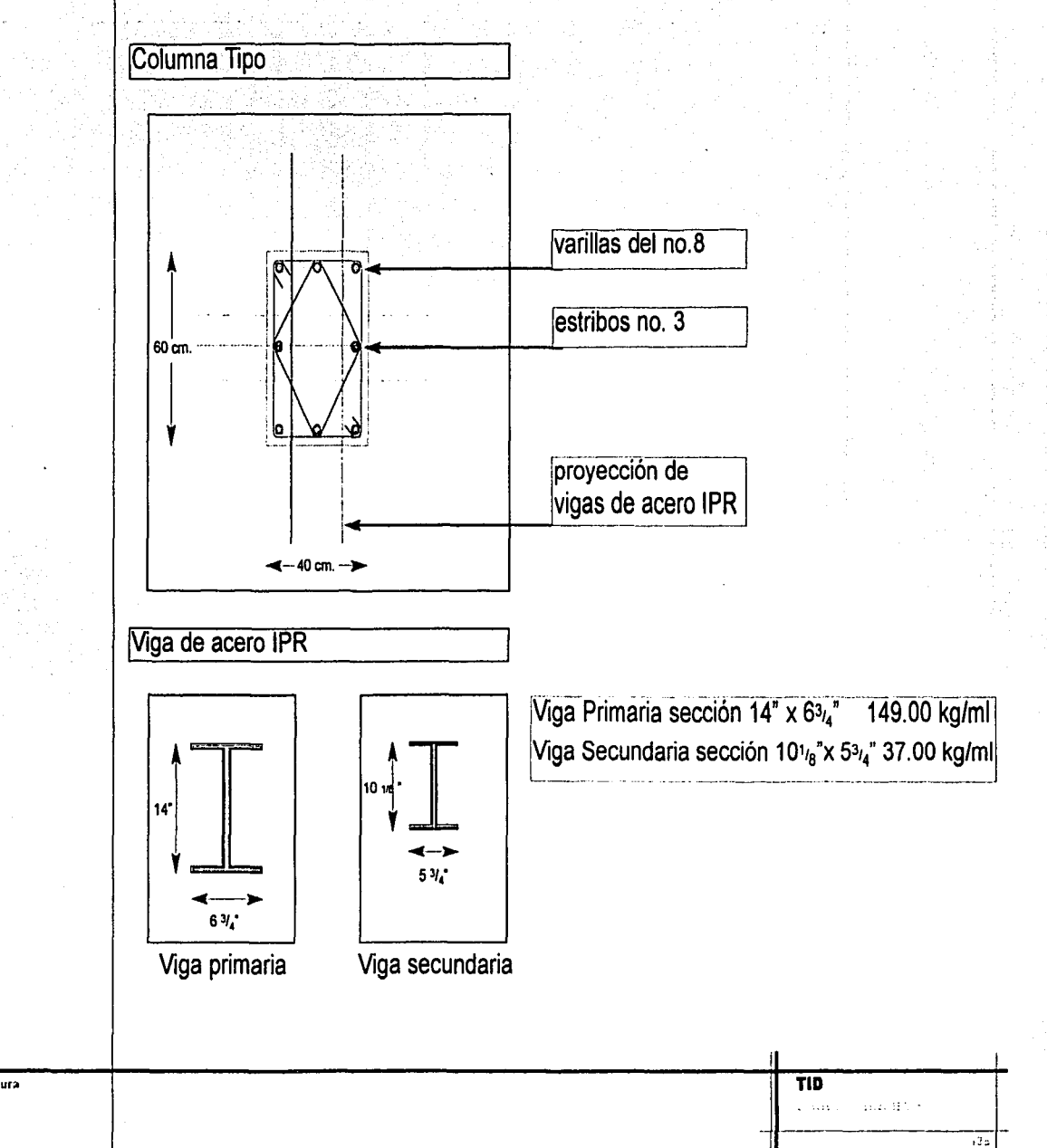

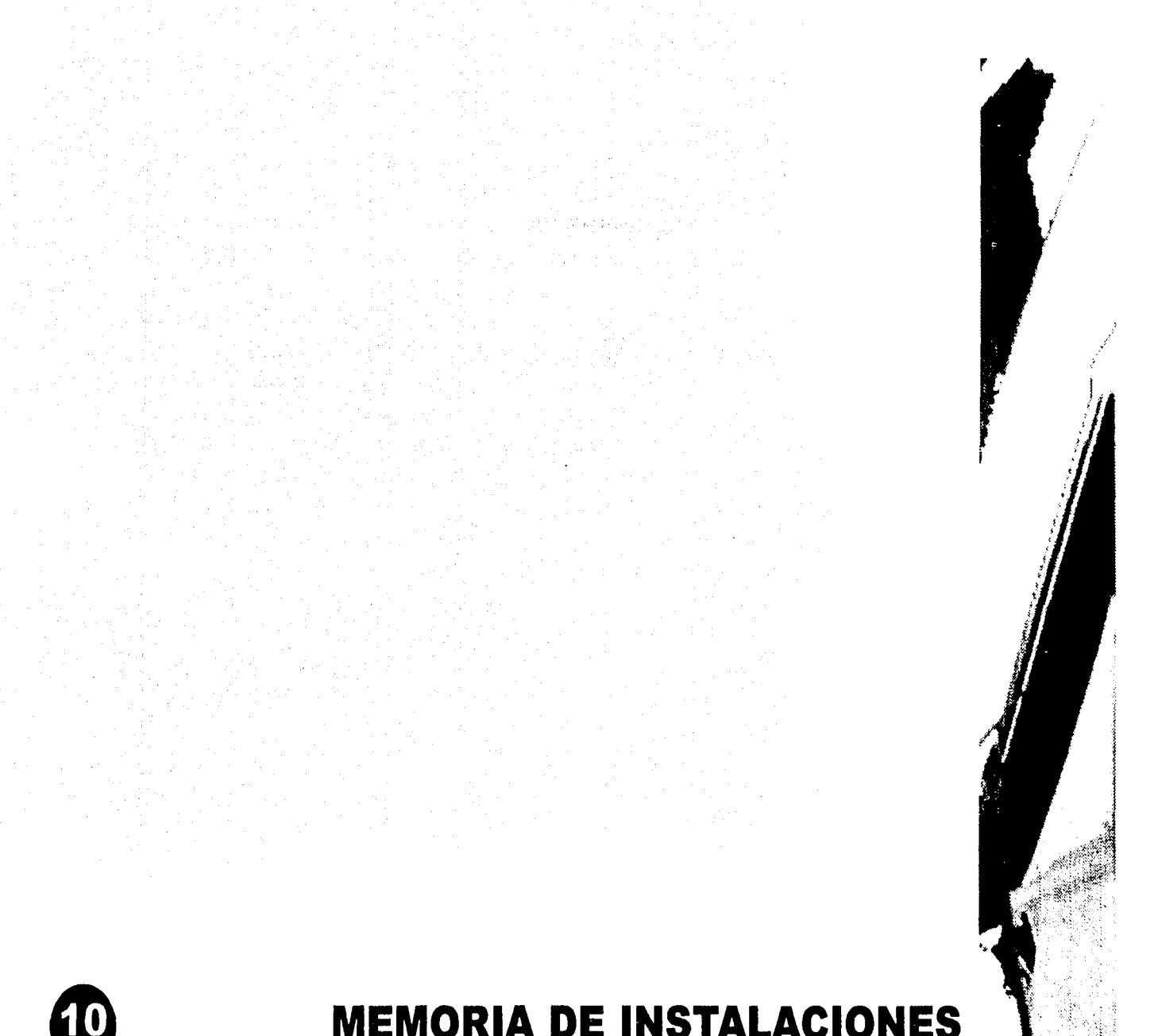

 $\mathbf{C}$ 

# **MEMORIA DE INSTALACIONES**

### **INSTALACIÓN HIDRÁULICA**

La UAM - Xochimilco cuenta con una cisterna general que es abastecida por la red del D.F. , esta cisterna a su vez distribuye el agua a algunos edificios y a otras cisternas en el conjunto, como sera nuestro caso.

La cisterna que abastecerá a ambos edificios se localizará en el sótano del edificio de aulas, abajo del cuarto de máquinas. Las dimensiones de la cisterna están dadas por el cálculo. De la cisterna el agua pasará al sistema hidroneumático que consta de 2 motobomas de 2 c.f. según el cálculo, que distribuirá el agua a los 2 edificios. Este sistema hidroneumático proporciona un abasto de agua suficiente con presión constante para todas las unidades muebles

Desdde el equipo hidroneumático se inicia la red de agua, que a través de ductos se abastecerá a los muebles de ambos edificios, desde un diámetro decreciente de 38 mm, hasta

119

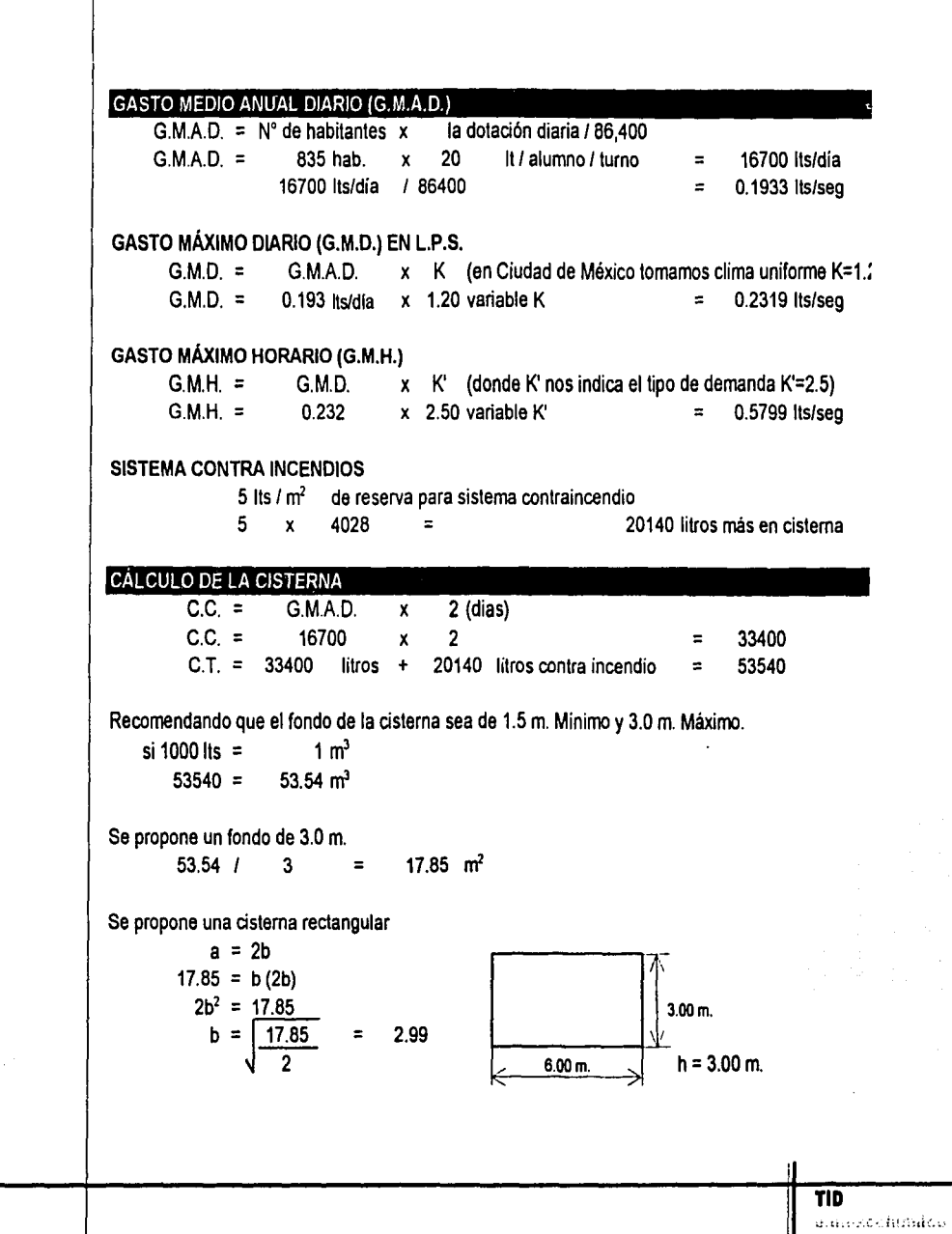

11 i: ¡i 11 )!

u

1 . 1 'l I·

!\ e¡  $\frac{1}{2}$ 

#### CÁLCULO DE LAS UNIDADES DE GASTO DE AGUA FRÍA

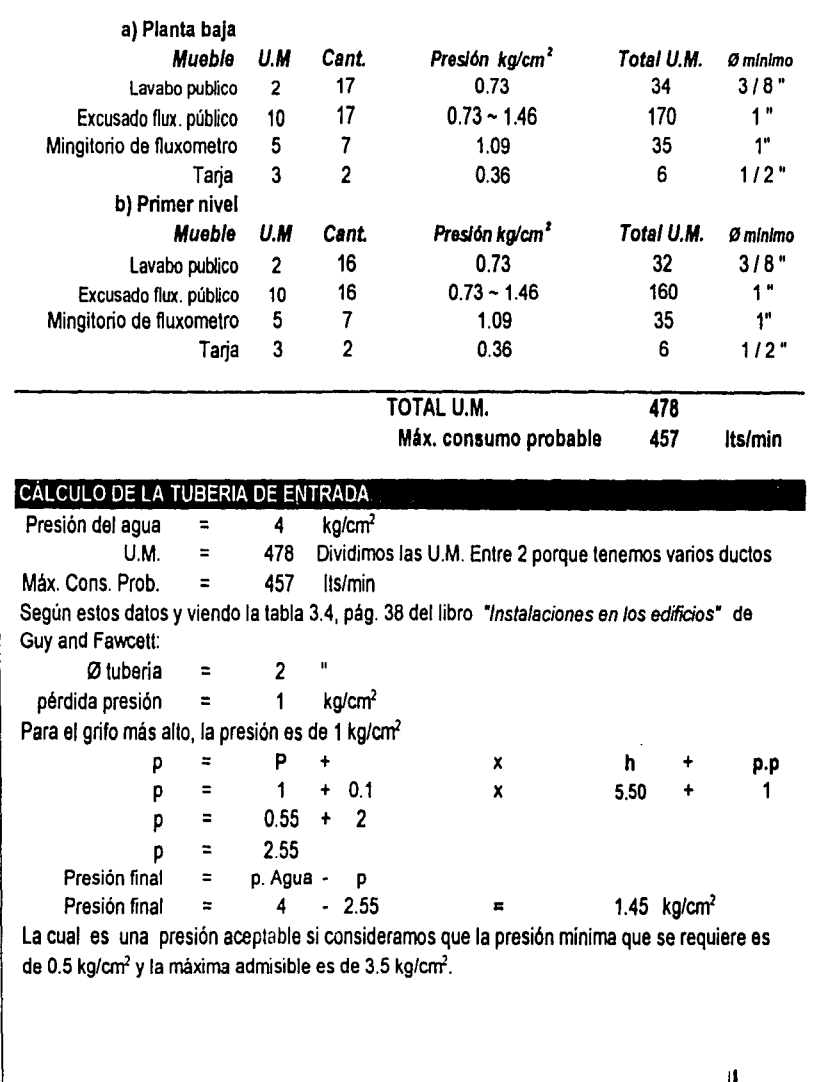

¡

IÍ ¡: 1:

> !: i· i f;

> > i"

 $, \cdot$ ,¡  $, \, \cdot$ 1: it  $\ddot{\phantom{a}}$ ,,

> " ,,  $\mathbf{r}$ ,  $\frac{11}{12}$  ,

**TID** 

#### CÁLCULO DE EQUIPO HIDRONEUMÁTICO <sup>+</sup>.

Calculo de gasto máximo *y* presión mínima para selección de equipo hidroneumático de marca "Bombas Mejorada".

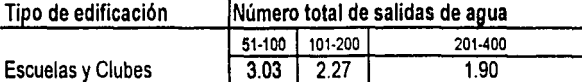

1) Para obtener el gasto máximo, multiplicamos el numero de salidas por el factor resultante entre la linea de edificio y la columna del número de salidas.

En nuestro caso  $=$  64 salidas x 2.46  $=$  206.64

2) Para calcular la presión mínima en metros de columna de agua (MCA), se utiliza la siguiente fórmula. Presión minima (MCA) = md + 0.07mt + 10

md = metros de desnivel de la cisterna al servicio más alto

mi = metros de tubo entre el equipo y el servicio más lejano

 $MCA = 5.50 + 0.07 (120.0) + 10$  $MCA = 23.9$ 

Rendimientos *y* medidas de equipos hidroneumaticos integrados marca mejorada El equipo que nos conviene es el siguiente:

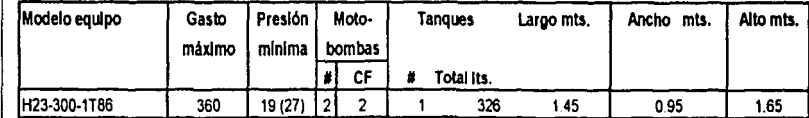

Para obtener la presión máxima, agregar 14 MCA (20 PSI) a la presión mínima indicada en esta tabla.

 $\mathsf{I}$ 

la de la concela de la concela de la concela de la concela de la concela de la concela de la concela de la con<br>La concela de la concela de la concela de la concela de la concela de la concela de la concela de la concela d  $\mathbb{I}$  $\cdot$  ,  $\vert$  1

. ¡

j l 1 !

 $\mathbf{f}$ !  $\frac{1}{2}$  .

¡

131

# INSTALACIÓN SANITARIA

La red de aguas negras será conducida por tubería de fierro fundido y albañales de concreto hacia el exterior del conjunto, donde se unirá a la red general de drenaje del D.F. A lo largo del recorrido deberán colocarse a cada 10 metros o cambio de dirección registros, como lo marca el Reglamento.

En el interior del edificio el desagüe sera mediante tubo de fierro fundido de 100 mm. oculto mediante plafón hasta los duetos verticales hasta un registro y llevarlo fuera del edificio a la red general.

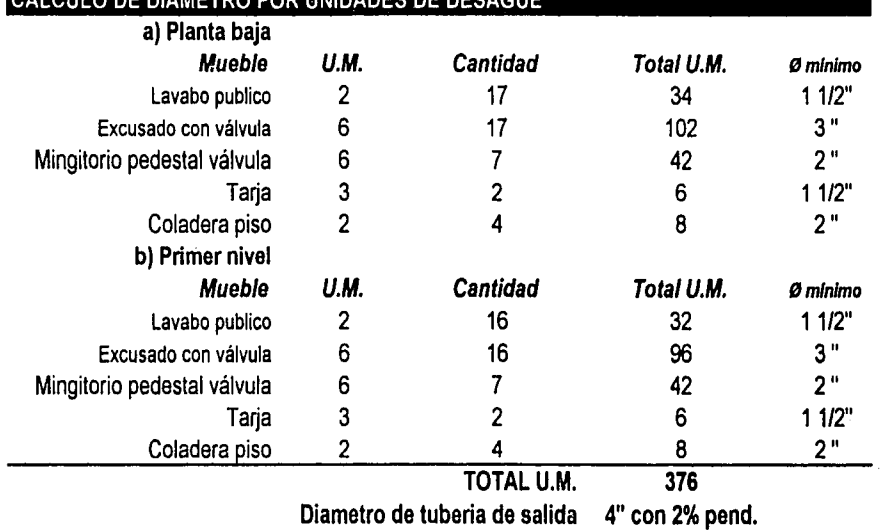

#### CÁLCULO DE DIAMETRO POR UNIDADES DE DESAGÜE

1 I

i !

¡

¡ i ! ¡ 1 ł. J

1: •. ¡

# **INSTALACIÓN ELÉCTRICA**

En el extremo sur del conjunto se encuentra la subestación eléctrica general, que recibe el abastecimiento eléctrico de la red energética del gobierno del Distrito Federal por la Avenida del Hueso.

De esta subestación eléctrica que baja el flujo de energía a 220 y 127 voltios en corriente alterna pasa al cuarto de máquinas donde se encuentra un centro de cargas, que controla y distribuye la energía a cada uno de los circuitos.

En las oficinas de la coordinación el sistema de iluminación será a través de lámparas fluorescentes y de halógeno. Las lámparas fluorescentes dan una luz fría pero eficiente para espacios de trabajo, estas lámparas serán tanto de empotrar como de colgar en plafon, y serán modulares, Los luminarios propuestos son para alojar lámparas tubulares t8 de 17 o 32 watts, dependiendo del módulo que se use. El sistema se diseñó para balastros electrónicos integrales ya que son más eficientes y poseen una vida promedio mayor que los magnéticos, una producción mínima de calor y un encendido más rápido.

La iluminación en las aulas será unicamente mediante lámparas fluorescentes de empotrar en piafan.

~f.

·-~ "~,!"-~-):

l.' [: 1i i' !

 $\ddot{\parallel}$ 1

-

**TID** 

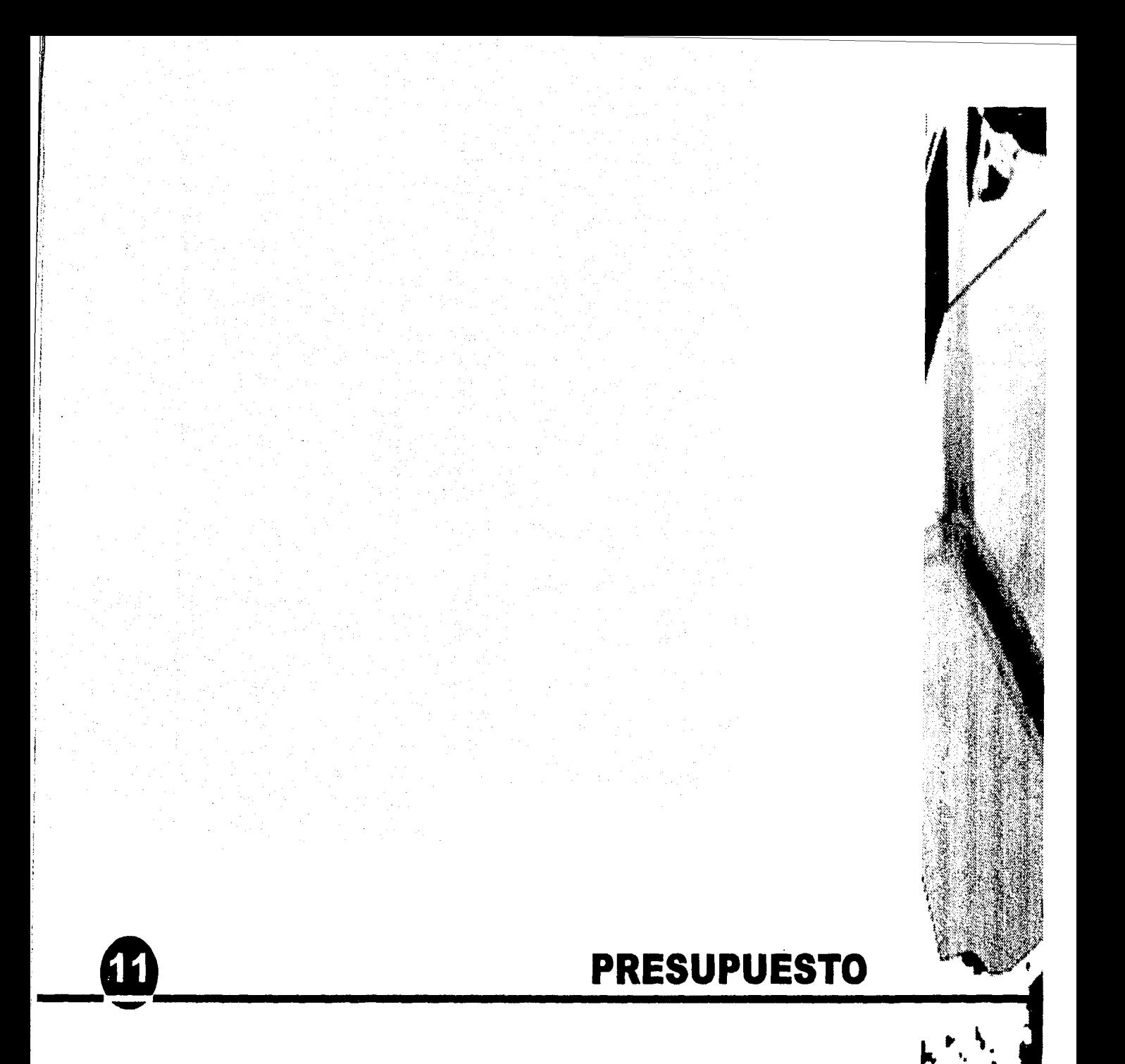

#### **FANTER TENTER**

El edificio será construído con el presupuesto con el que cuenta la UAM, de acuerdo con el programa de obras de la Unidad Xochimilco, coordinado por el departamento de Planeación Física de la Coordinación de Espacios Físicos de la UAM - Xochimilco, todo esto bajo la supervisión de la Dirección de Obras de la UAM.

Se podria llegar a acuerdos para recibir apoyo de distintas instituciones como podría ser del Banco Interamericano de Desarrollo (BID) como ocurre actualmente en la UNAM con el programa UNAM - BID, e incluso del propio gobierno de la Ciudad de México
# 

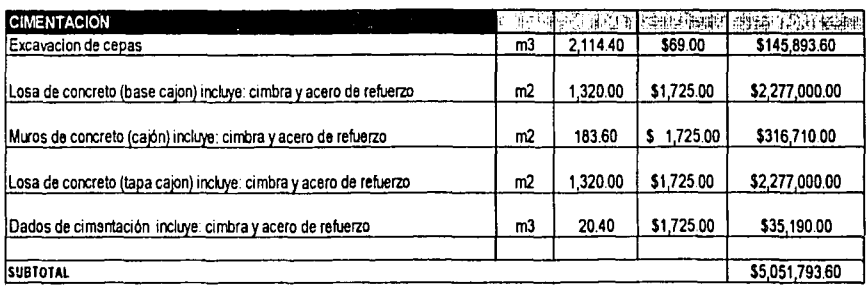

 $\mathcal{L} = 1400$ 

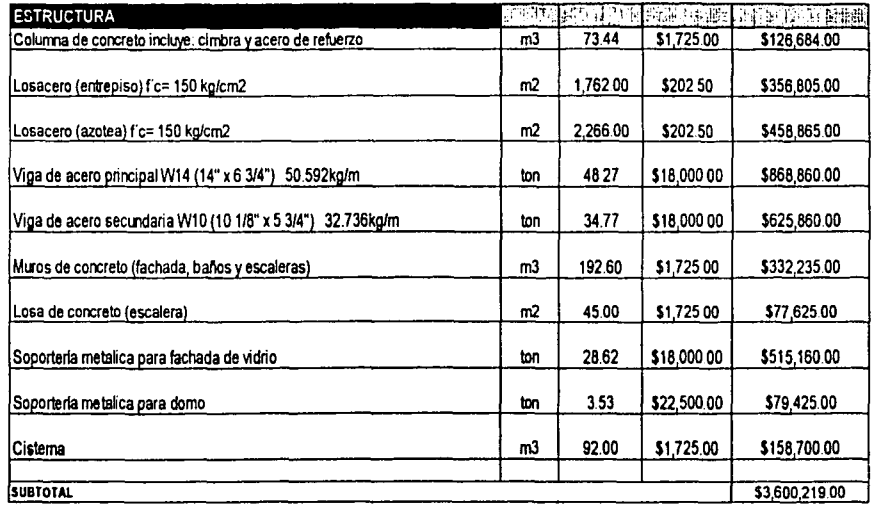

Ħ

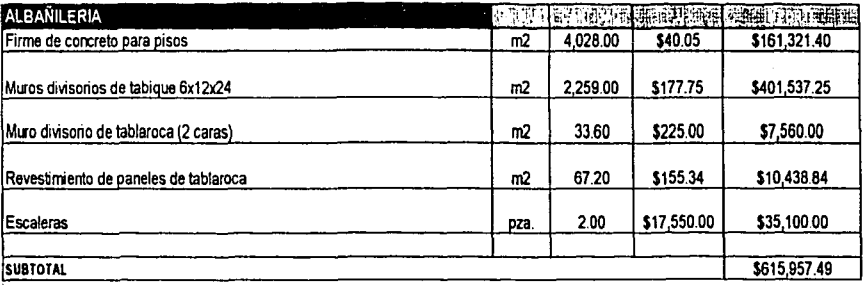

 $\mathbb{R}^2$  $\cdot$ 

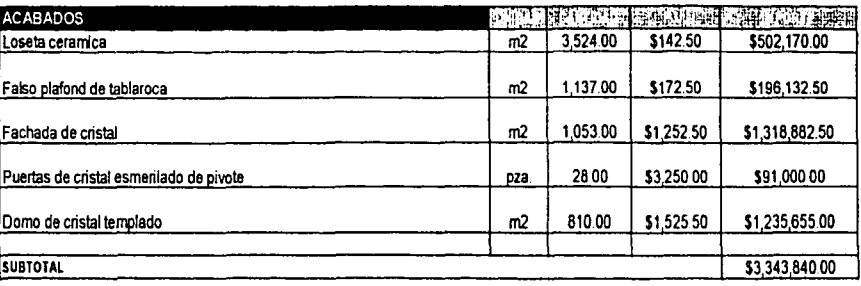

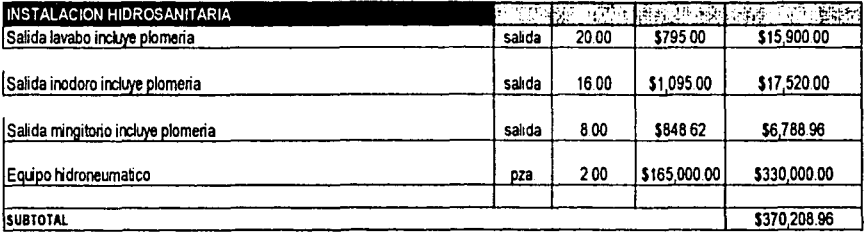

tacullad de arquitectura.<br>Útrific

**TID**  $\alpha$  , , ,  $\gamma$  , , , , , , , , , , , , , , ,

113]

 $\mathcal{A}_{\mu\nu}$ .<br>مربع (سانستي) ج

V.

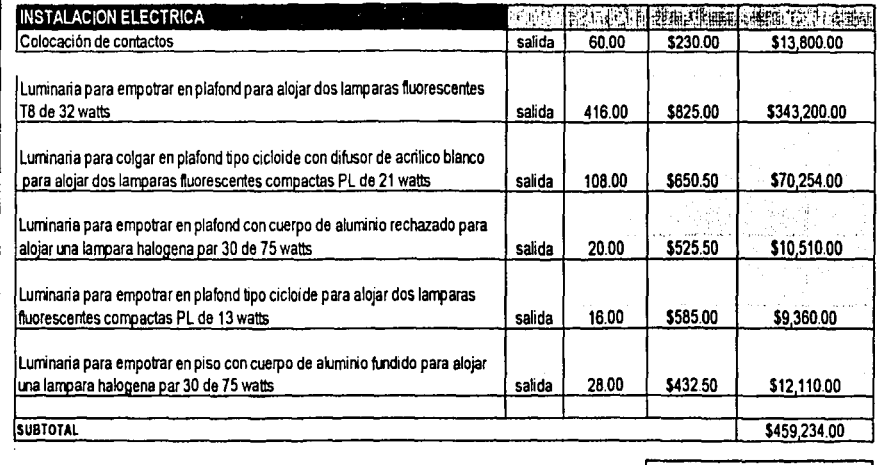

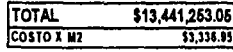

facellad de arquitecture

TID  $\Delta \omega_{\rm CFT}$  is hombor.

#### $\overline{116}$

# $\boxed{ \frac{1}{2} \cdot \frac{1}{2} \cdot \$

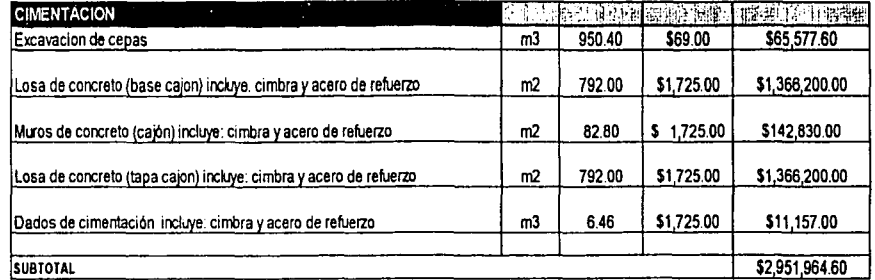

 $\tau \sim 3 \xi_R^{\rm th} \xi^{\rm c}$ 

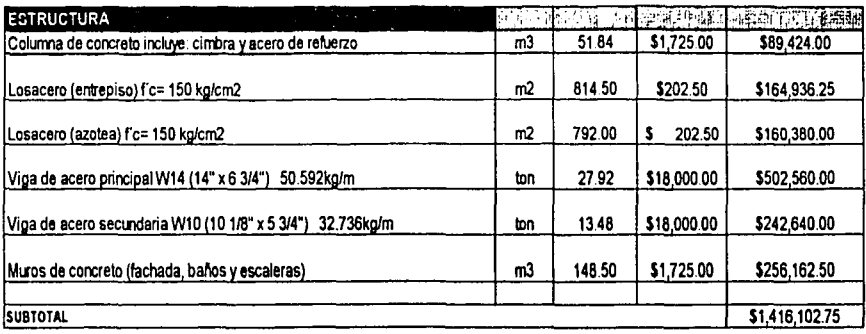

facultad de angultectura.<br>Dridat

**TID**  $\alpha\beta$  infificial a.g.

**SPORTS** 

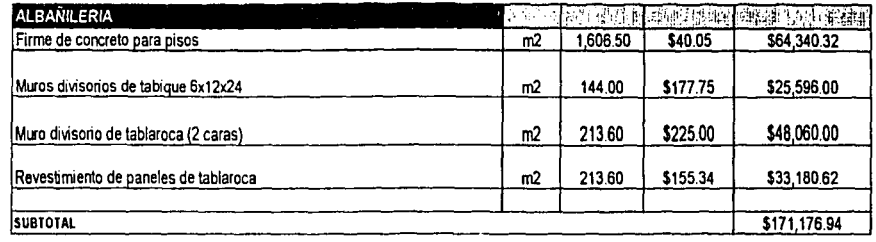

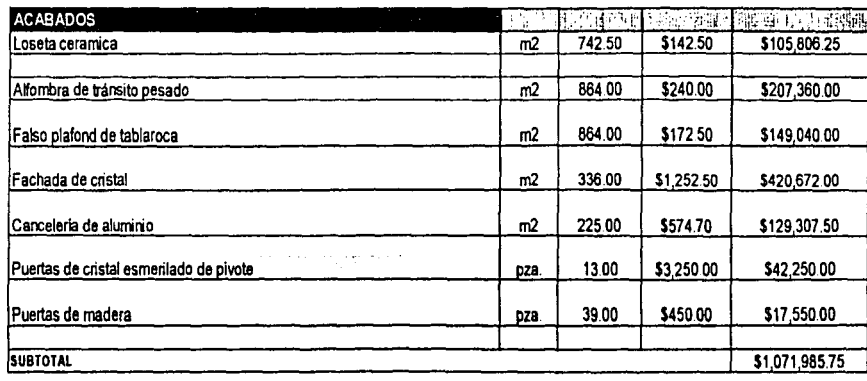

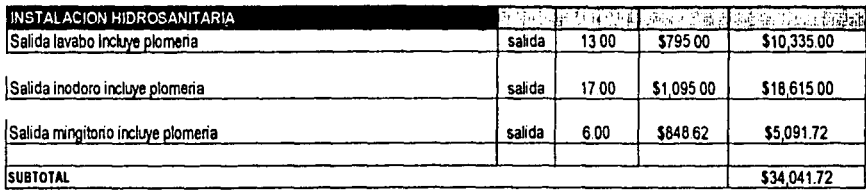

**TID** 

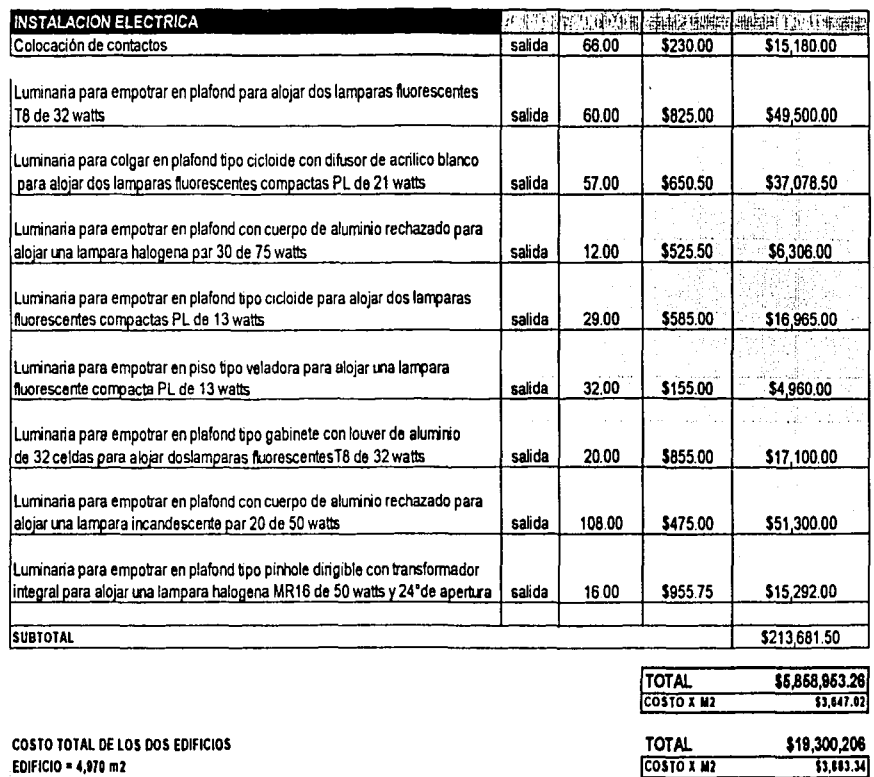

COSTO TOTAL DE LOS DOS EDIFICIOS EDIFICIO = 4,970 m2

Éste presupuesto se basa en el "CATALOGO DE COSTOS DIRECTOS DE ESPACIOS<br>EDUCATIVOS 2001" de la cámara Mexicana de la Industria de la Construcción.

leceibid de proeffectura **Heilta** 

TID  $\mathbb{Z}^{n-1}$ 

143.

 $13,113.34$ 

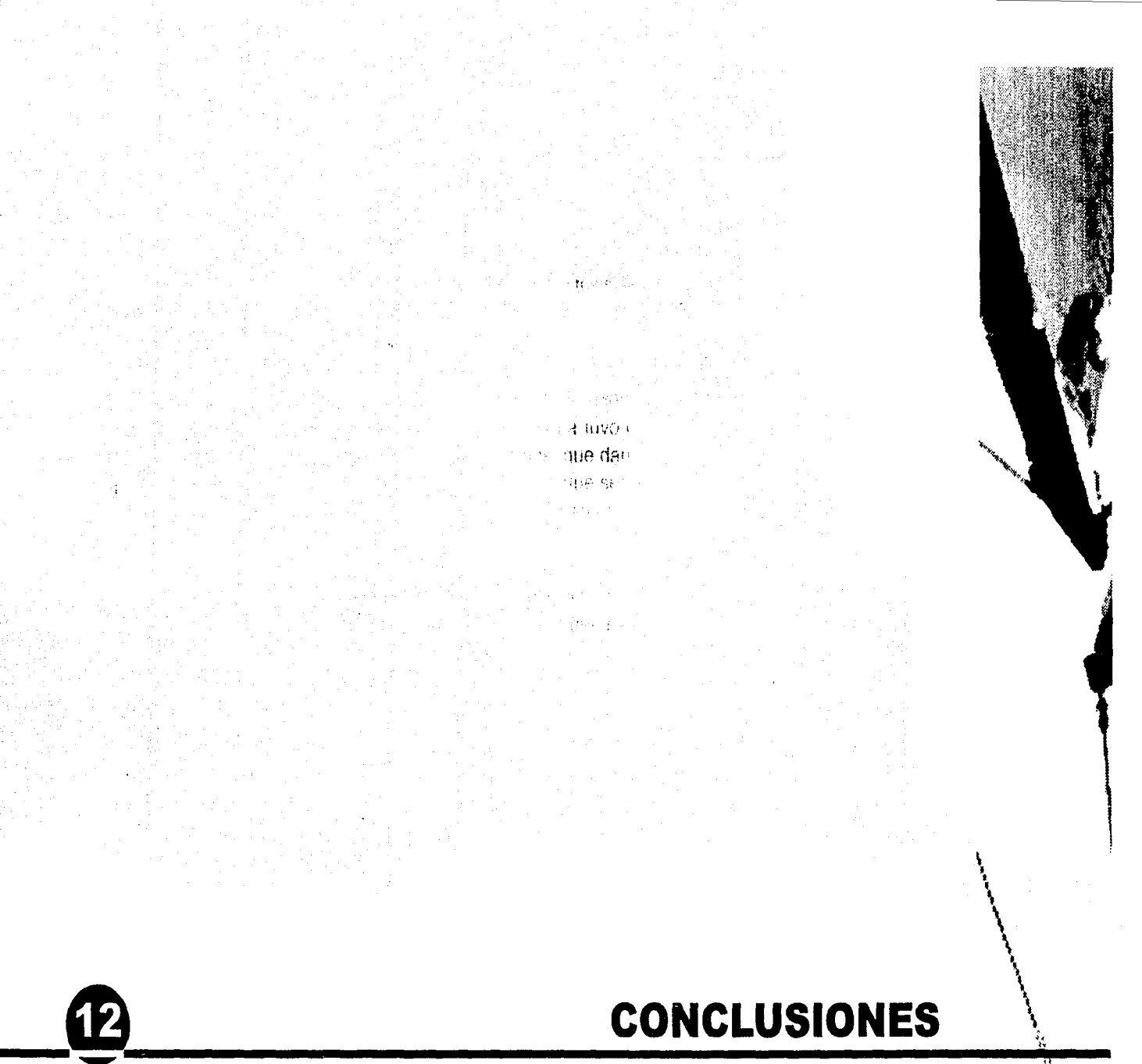

g.

## **MONARISIONES**

El objetivo fundamental de este proyecto fué poder darle a los alumnos un lugar con las características necesarias para poder impartir y tomar clases.

Creo que no es admisible que los alumnos que están iniciando una carrera profesional universitaria puedan tomar clases de sus diferentes asignaturas en aulas improvisadas de lámina, que en un principio se puede argumentar que cumplieron su objetivo, pero que se deben cambiar por las definitivas en el menor tiempo posible.

En el proyecto planteado en esta tesis se busco ofrecer todas las comodidades necesarias que una institucion universitaria debe tener, que se reflejará en el nivel y calidad educativa que los alumnos adquirirán.

El proyecto se realizó teniendo en cuenta las características del terreno, que al ser un suelo de poca resistencia, la estructura tuvo que ser muy ligera, por lo que se pensó en vigas metálicas, los muros divisorios, que dan la posibilidad en un futuro de ampliar o reducir el tamaño de los salones en caso que sea necesario, la estructura y la cimentación se plantearon con la posibilidad de que en el futuro, si es requerido, se pueda aumentar un nivel más al edificio.

La orientación es muy importante cuando se proyecta aulas o lugares en los que se necesita mucha iluminación y ventilación, por lo que la orientación es la norte-sur, protegiendo la fachada sur con una persiana que hará menos calurosa esta fachada.

j

.1 ,¡

 $\mathbf{L}$ 

TID

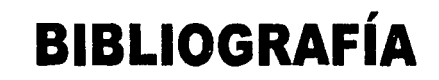

ीम संग

**MONORS** 

用气(3) 封台

43

**ETHOLOGY TELESTIC** 

### **LIBROS**

- -ARQUITECTURA HABITACIONAL, Volumen 11, Plazola Editores, Quinta Edición Complementada, Año 1992.
- ENCICLOPEDIA DE ARQUITECTURA PLAZOLA, Volumen 3, Plazola Editores, 1a. Edición, Año 1998.
- DISEÑO Y CÁLCULO DE ESTRUCTURAS DE CONCRETO REFORZADO POR RESISTENCIA MAXIMA Y SERVICIO,

Vicente Pérez Alama, Editorial Trillas, 1a. Edición, Año 1993.

- DISEÑO SIMPLIFICADO DE CONCRETO REFORZADO, Parker y Ambrose, Editorial Limusa, 3a. Edición, Año 1996.
- DATOS PRÁCTICOS DE INSTALACIONES HIDRAULICAS Y SANITARIAS, Diego L. Becerril, México, D.F., Año 1994.
- REGLAMENTO DE CONSTRUCCIONES PARA EL DISTRITO FEDERAL, México, D.F., 3a. Edición, Año 1998.
- COSTO Y TIEMPO EN EDIFICACIÓN, Carlos Suárez Salazar, Noriega Editores, 3a. Edición, Año 1996.
- CATALOGO DE COSTOS DIRECTOS DE ESPACIOS EDUCATIVOS 2001 Cámara Mexicana de la Industria de la Construcción

l 1 ¦<br>¦∴

ļ. t |<br>|<br>|-1

 $\mathbf{r}$ \_, ~

!·i'.'

**TID** 

## **INTERNET**

http://www.uam.mx

http://www.ahmsa.com

http://www.cmic.org

http://www.materialeslosandes.com/

http://www.collado.com.mx/

http://www.geocities.com/WallStreet/Market/2478

http://www.construye.com/cubiertas/losacero.htm

http://www.soloarquitectura.com/art2001111701.html

lacultad de anquitectaria **Built** 

TID une, lochandes

 $43.$